# **EFEKTIVITAS PENERAPAN MODEL PEMBELAJARAN** *PROBLEM BASED LEARNING* **MENGGUNAKAN METODE** *PEER TEACHING* **UNTUK MENINGKATKAN HASIL DAN MINAT BELAJAR SISWA PADA SMKN 1 LABUHAN HAJI TIMUR**

**SKRIPSI**

**Diajukan Oleh**

**AHMAD DHAIRABI NIM. 170212143**

**Mahasiswa Fakultas Tarbiyah dan Keguruan Prodi Pendidikan Teknologi Informasi**

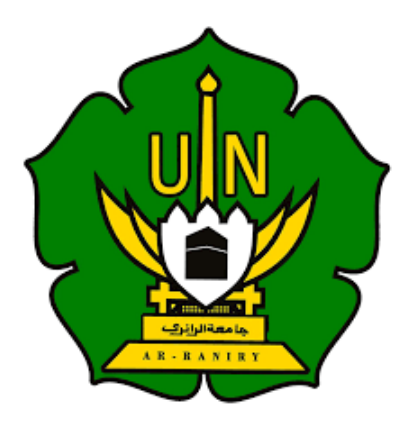

**FAKULTAS TARBIYAH DAN KEGURUAN UNIVERSITAS ISLAM NEGERI AR-RANIRY DARUSSALAM – BANDA ACEH 2021/2022**

# EFEKTIVITAS PENERAPAN MODEL PEMBELAJARAN PROBLEM BASED LEARNING MENGGUNAKAN METODE PEER TEACHING UNTUK MENINGKATKAN HASIL DAN MINAT BELAJAR SISWA PADA SMKN 1 LABUHAN **HAJI TIMUR**

#### **SKRIPSI**

Diajukan kepada Fakultas Tarbiyah dan Keguruan Universitas Islam Negeri Ar-Raniry Darussalam Banda Aceh Sebagai Beban Studi untuk Memperoleh Gelar Sarjana Dalam Ilmu Pendidikan Teknologi Informasi

Oleh

#### **AHMAD DHAIRABI** NIM. 170212143

Mahasiswa Fakultas Tarbiyah dan Keguruan Program Studi Pendidikan Teknologi Informasi

Disetujui Oleh:

**Hillis allille** 

جامعة الرانرك

AR-RANIRY

Pembimbing I,

Pembimbing II,

Mursvidin, M.T.

NIP. 197106261997021003

Malahayati, M.T NIP. 198301272015032003

 $CS$  Diplomination

# EFEKTIVITAS PENERAPAN MODEL PEMBELAJARAN PROBLEM BASED LEARNING MENGGUNAKAN METODE PEER TEACHING UNTUK MENINGKATKAN HASIL DAN MINAT BELAJAR SISWA PADA SMKN I LABUHAN HAJI TIMUR

#### **SKRIPSI**

Telah Diuji oleh Panitia Ujian Munaqasyah Skripsi Fakultas Tarbiyah dan Keguruan UIN Ar-Raniry dan Dinyatakan Lulus serta diterima Sebagai Salah Satu Beban Studi Program Sarjana (S1) dalam Ilmu Pendidikan Teknologi Informasi

Pada hari dan tanggal:

Selasa, 26 Juli 2022 M 27 Zulhijjah 1443 H

Panitia Ujian Munaqasyah Skripsi

Ketua,

Malahayati, M.T NIP. 198301272015032003

Penguji I,

Mursyidin, M.T.

**NIDN. 0105048203** 

Sekretaris,

Muhajir, SST NUK. 201801110319921083

Penguji JI.

Sarini Vita Dewi,'S.T., M.Eng NIP. 198712222022032001

Mengetalun, Dekan Fakultas Tarbiyah Dan Keguruan UIN Ar-Raniry alam Banda Acel **RIANT** 

> zali, S.H., M 1089031001

> > ANIRY

 $\overline{R}$ 

#### **SURAT PERNYATAAN**

Naya yang bertanda tangan dibawah ini:

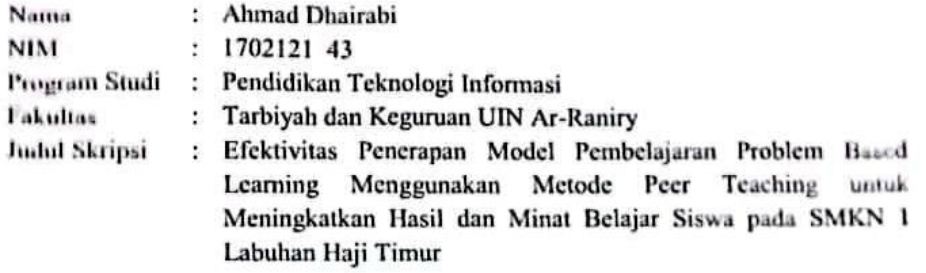

Dengan ini menerangkan bahwa dalam penulisan skripsi ini, saya:

- 1. Tidak menggunakan ide orang lain tanpa mampu mengembangkan dan mempertanggungjawabkan.
- 2. Tidak melakukan plagiasi terhadap naskah orang lain.
- 3. Tidak menggunakan karya orang lain tanpa menyebutkan sumber asli atau tanpa izin pemilik karya.
- 4. Tidak memanipulasi dan memalsukan data.
- 5. Mengerjakan sendiri karya ini dan mampu bertanggungjawab atas karya ini

Apabila di kemudian hari ada tuntutan dari pihak lain atas karya saya, dan telah melalui pembuktian yang dapat dipertanggungjawabkan dan ternyata memang ditemukan bukti bahwa saya telah melanggar pemyataan ini, maka saya siap dikenai sanksi berdasarkan aturan yang berlaku di Fakultas Tarbiyah dan Keguruan UIN Ar-Raniry Banda Aceh.

Demikian pernyataan ini saya buat dengan sesungguhnya dan tanpa paksaan dari pihak manapun.

Banda Acch, 01 Juli 2022 Tang Menyatakan, 7A0AKX689735523 Ahmad Dhairabi NIM. 170212143 جامعة الرانرك AR-RANIRY

# **ABSTRAK**

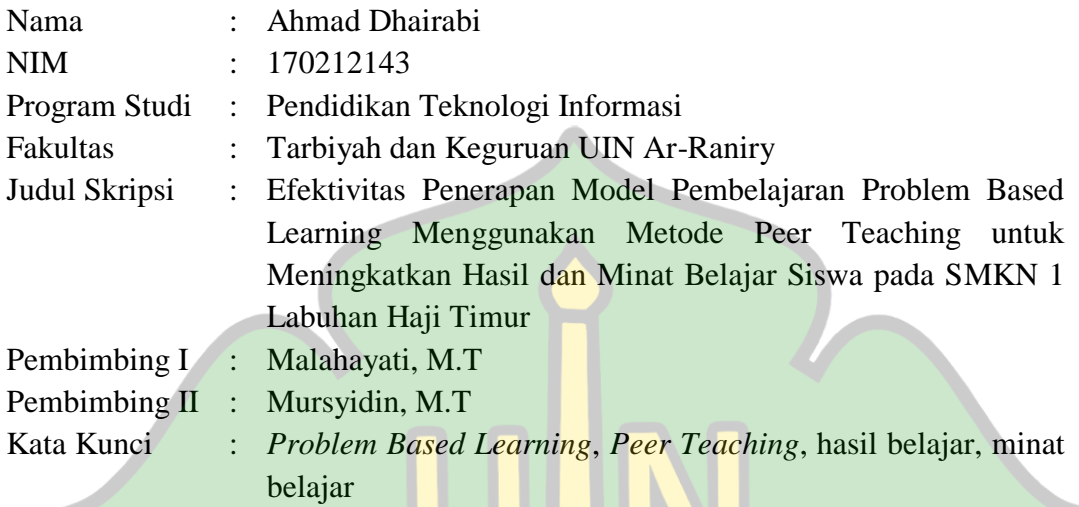

Berdasarkan permasalahan pada mata pelajaran Simulasi Digital di SMKN 1 Labuhan Haji Timur , yang menunjukkan bahwa guru masih memberikan materi secara lisan kepada siswa. Siswa juga terlihat canggung untuk bertanya langsung kepada guru terkait materi pelajaran yang tidak dipahaminya, tetapi lebih memilih bertanya kepada temannya yang lebih mengerti. Tujuan dari penelitian ini adalah untuk mengetahui bagaimana efektivitas model pembelajaran PBL dengan menggunakan metode *Peer Teaching* terhadap hasil belajar siswa pada mata pelajaran Simulasi Digital dan ntuk mengetahui bagaimana respon siswa terhadap penerapan model pembelajaran PBL dengan menggunakan metode *Peer Teaching* untuk mengetahui minat belajar siswa pada mata pelajaran Simulasi Digital. Penelitian ini menggunakan metode *pre experimental (One Group Pre Test-Post Test Design)*. Hasil penelitian diperoleh bahwa terdapat perbedaan hasil belajar siswa sebelum dan sesudah diterapkannya model pembelajaran PBL dengan metode *peer teaching*. Hal ini dapat diketahui dari perolehan nilai rata-rata *pre-test* < *post-test*  (50,9 < 86,9). Kemudian perolehan uji-t yaitu t<sub>hitung</sub> > t<sub>tabel</sub> (7,38 > 1,83) maka H<sub>a</sub> diterima. Sedangkan respon siswa mengenai minat belajar dengan menggunakan model pembelajaran PBL dengan metode *peer teaching* sebagian besar siswa berpendapat positif dimana hasil analisa menunjukkan 82% yang termasuk kategori sangat tertarik. Dengan demikian dapat disimpulkan bahwa penerapan model pembelajaran PBL dengan metode *peer teaching* dapat meningkatkan hasil dan minat belajar siswa kelas X SMKN 1 Labuhan Haji Timur.

# **KATA PENGANTAR**

بشرالله التخمر التجيم

<span id="page-5-0"></span>Segala puji senantiasa kita panjatkan kepada Allah SWT atas seluruh rahmat serta hidayah- Nya kita masih bisa memandang Alam semesta yang indah ini. Tidak pula shalawat beriring salam senantiasa kita panjatkan kepada tuntunan suri tauladan Baginda Rasulullah Shallauhu'alaihiwasalam serta keluarga dan teman beliau yang tetap menjunjung besar nilai-nilai keislaman dan menggali ilmu yang tiada habisnya yang hingga dikala ini masih bias dinikmati oleh tiap manusia, sehingga penulis bisa menuntaskan skripsi dengan judul: "**Efektivitas Penerapan Model Pembelajaran** *Problem Based Learning* **Menggunakan Metode** *Peer Teaching* **untuk Meningkatkan Hasil dan Minat Belajar Siswa pada SMKN 1 Labuhan Haji Timur**".

Penyusunan skripsi ini merupakan salah satu ketentuan memperoleh gelar sarjana pada Fakultas Tarbiyah dan Keguruan di UIN Ar- Raniry Banda Aceh. Dalam penataan skripsi ini, penulis banyak sekali mengalami kesusahan dalam metode penyusunan ataupun dalam kemampuan bahan. Meski demikian, penulis tidak putus R asa dalam mengalami kasus, serta dengan terdapatnya dukungan dari bermacam pihak dimana kesusahan yang dialami bisa teratasi.

Pada kesempatan ini penulis tidak lupa mengucapkan beribu-ribu terimakasih kepada:

- 1. Puji syukur serta terimakasih kepada Allah SWT dan kepada Baginda Nabi Besar Muhammad SAW.
- 2. Terimakasih kepada orang tua yang penulis cintai dan sayangi yaitu Ibunda Yusnidar serta keluarga yang selalu mendoakan dan memberi dukungan tiada henti dari awal hingga akhir.
- 3. Terimakasih kepada Bapak Prof. Dr. H. Warul Walidin AK, MA. selaku Rektor UIN Ar-Raniry.
- 4. Terimakasih kepada Bapak Dr. Muslim Razali, SH., M.Ag. selaku Dekan Fakultas Tarbiyah dan Keguruan.
- 5. Terimakasih kepada Bapak Yusran, M.Pd., selaku Kepala Prodi Pendidikan Teknologi Informasi, kepada Ibu Mira Maisura, M.Sc selaku Sekretaris Prodi Pendidikan Teknologi Informasi, dan kepada seluruh staf prodi yang telah banyak membantu proses pelaksanaan penelitian untuk penulisan skripsi ini.
- 6. Terimakasih kepada Ibu Malahayati, M.T selaku pembimbing pertama dan kepada Bapak Mursyidin, M.T selaku pembimbing kedua yang telah meluangkan waktu dan mencurahkan pemikirannya, serta senantiasa bersabar dalam membimbing penulis untuk menyelesaikan penulisan skripsi ini.
- 7. Terimakasih kepada bapak/ibu dosen pengajar Program Studi Pendidikan Teknologi Informasi yang telah membekali penulis dengan berbagai ilmu pengetahuan sehingga dapat menyelesaikan studi ini.
- 8. Terimakasih kepada Bapak Ansar, S.Pd selaku Kepala Sekolah SMKN 1 Labuhan Haji Timur yang telah mengizikan melakukan penelitian serta memberikan informasi yang berkaitan dengan penelitian ini.
- 9. Terimakasih kepada Bapak Muftizar, S.Pd selaku guru SMKN 1 Labuhan Haji Timur yang telah banyak membantu saat penulis melakukan penelitian di SMKN 1 Labuhan Haji Timur.
- 10. Terimakasih kepada sahabat dan teman-teman penulis yaitu Nisa Izzia, Liza Rozana, Listiatul Firza, Miftahul Rizqa, Rama Zulpika, Wak Jhon, Teuku Hendra, dan Iqbal Boncel yang selalu mendoakan dan memberi dukungan.
- 11. Terimakasih kepada teman-teman mahasiswa Prodi Pendidikan Teknologi Informasi leting 2017 serta seluruh keluarga PTI atas bantuan dan perhatiannya selama penyusunan skripsi ini.
- 12. Terimakasih untuk semua pihak yang tidak dapat penulis sebutkan satu persatu. Penulis berserah diri kepada Allah SWT karena tidak ada yang terjadi tanpa kehendak-Nya. Semoga Allah SWT meridhai penulisan ini dan senantiasa memberikan rahmat dan hidayah-Nya kepada kita semua.

AR-RANIRY

Banda Aceh, 01 Juli 2022

**Ahmad Dhairabi** NIM. 170212143

# **DAFTAR ISI**

<span id="page-8-0"></span>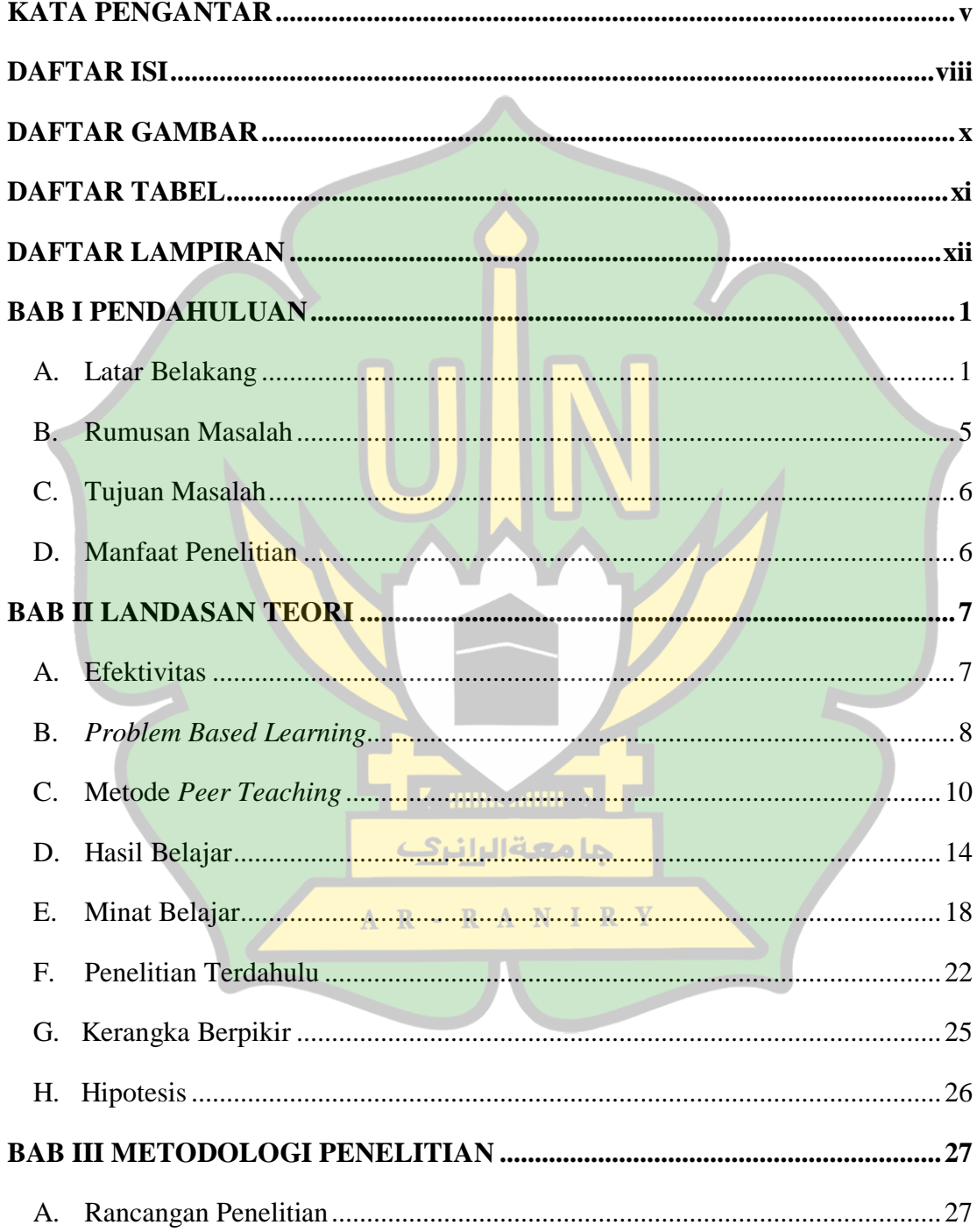

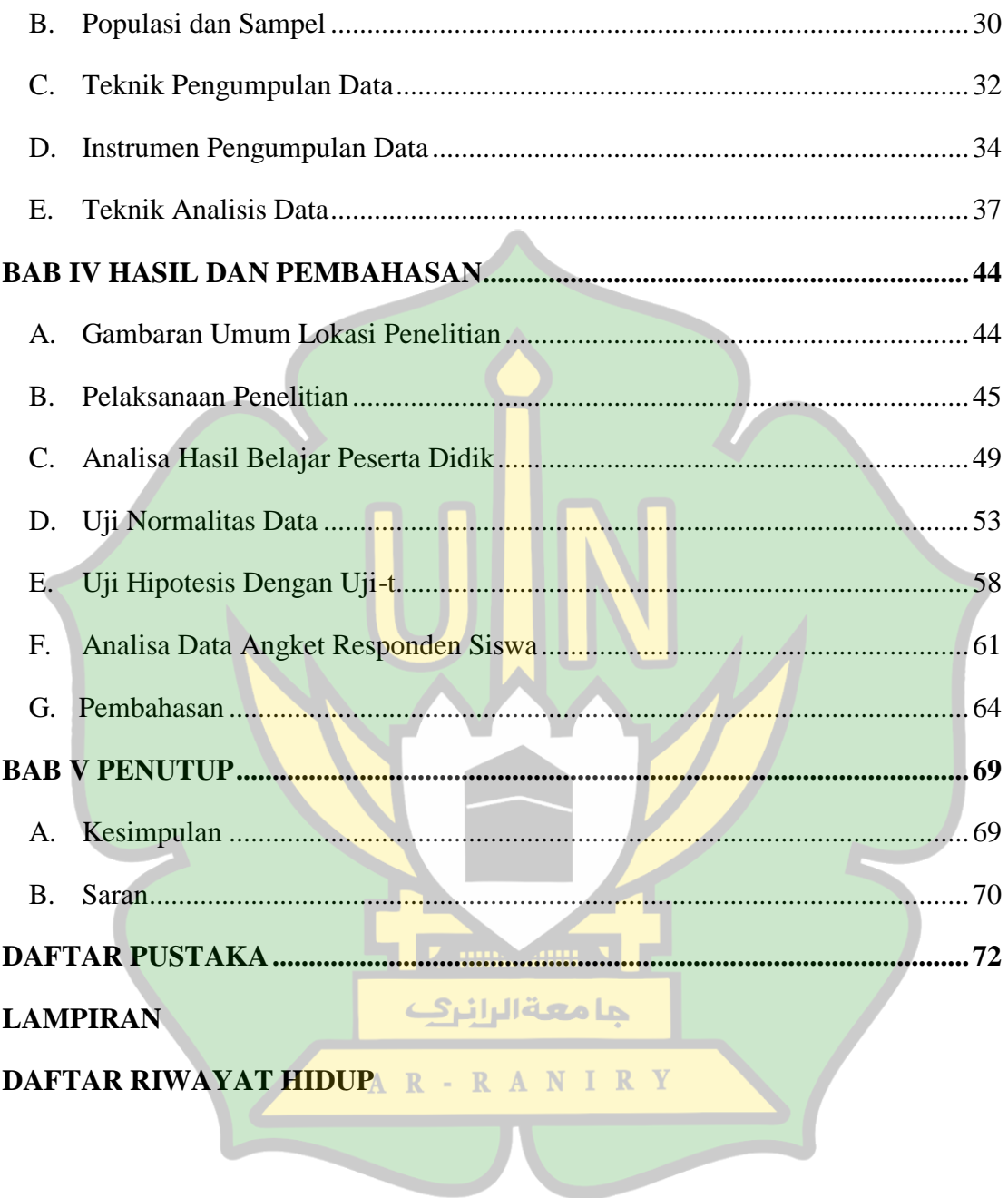

# **DAFTAR GAMBAR**

<span id="page-10-0"></span>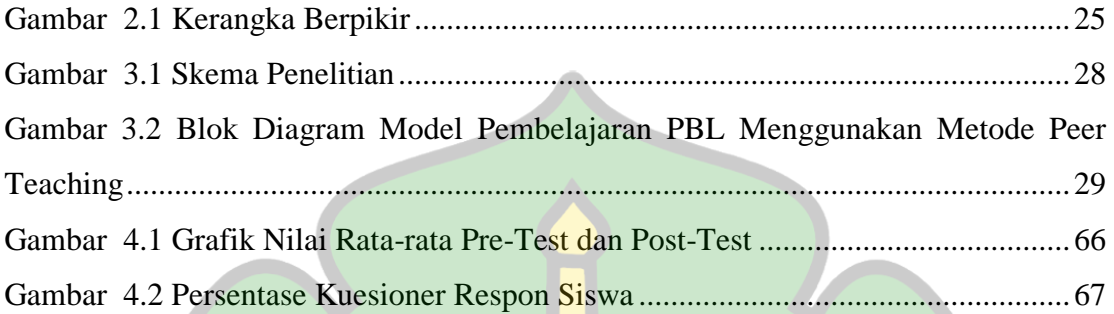

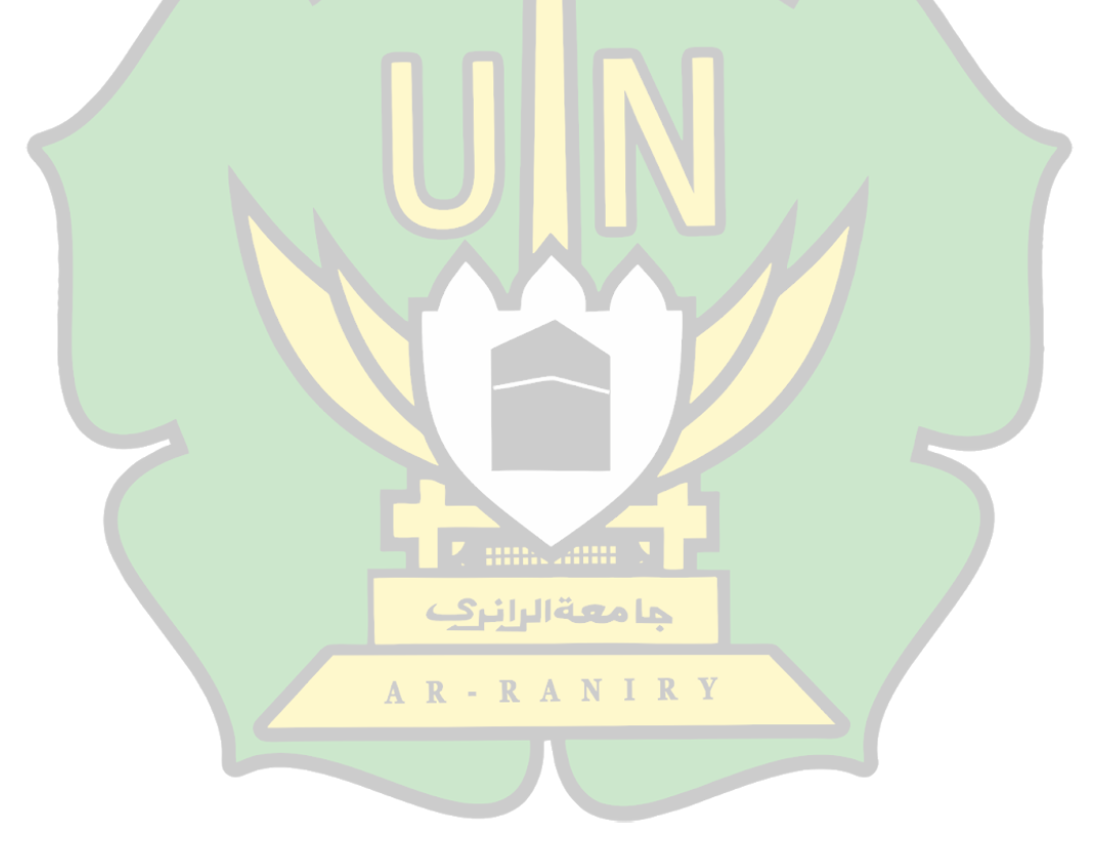

# **DAFTAR TABEL**

<span id="page-11-0"></span>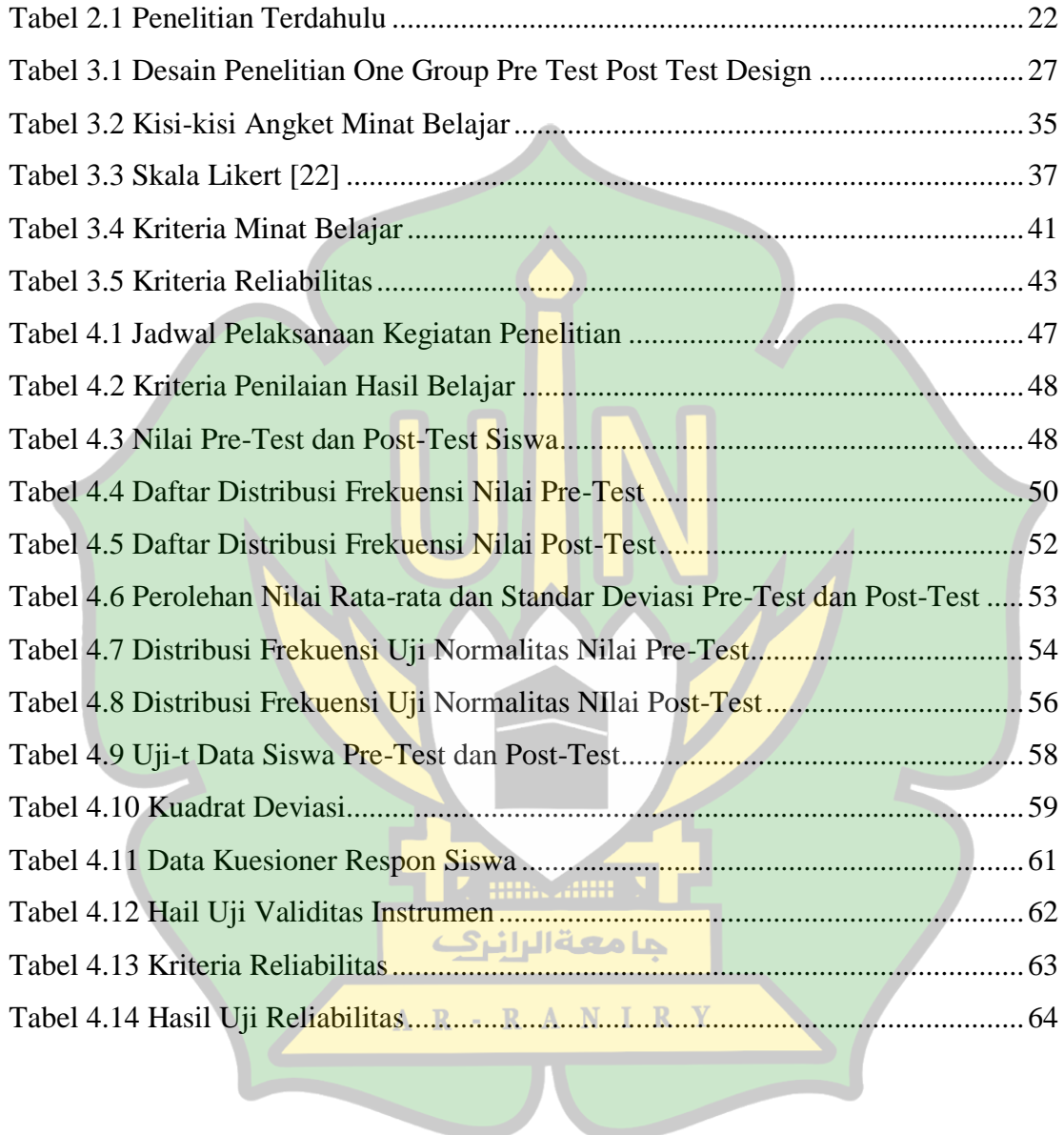

# **DAFTAR LAMPIRAN**

- <span id="page-12-0"></span>[Lampiran 1 SK Pembimbing Skripsi](#page-88-1)
- [Lampiran 2 Surat Penelitian dari Kampus](#page-89-0)
- [Lampiran 3 Surat Telah Penelitian](#page-90-0)
- [Lampiran 4 Silabus Mata Pelajaran](#page-91-0)
- Lampiran 5 Rencana [Pelaksanaan Pembelajaran \(RPP\)](#page-93-0)
- [Lampiran 6 Lembar Soal Pre-Test](#page-98-0)
- [Lampiran 7 Lembar Soal Post-Test](#page-101-0)
- Lampiran 8 [Kunci Jawaban Pre-Test dan Post-Test](#page-104-0)
- [Lampiran 9 Lembar Kuesioner](#page-105-0)
- [Lampiran 10 Materi Pembelajaran](#page-106-0)
- [Lampiran 11 Nilai-Nilai Z-Score](#page-114-0)
- [Lampiran 12 Nilai-Nilai Chi Kuadrat](#page-115-0)
- [Lampiran 13 Nilai-Nilai T-tabel](#page-116-0)
- [Lampiran 14 Dokumentasi](#page-117-0)

**Z imiczonu X** 

جامعةالرانرك

AR-RANIRY

# **BAB I PENDAHULUAN**

#### <span id="page-13-1"></span><span id="page-13-0"></span>**A. Latar Belakang**

Dalam kehidupan manusia kebutuhan mutlak yang wajib terpenuhi salah satunya adalah pendidikan. Mustahil bagi seseorang dapat berkembang dengan baik tanpa adanya pendidikan. Pendidikan yaitu usaha sadar yang direncanakan agar memperoleh proses pembelajaran serta suasana belajar yang aktif supaya siswa bisa menambah potensi dirinya dalam hal kekuatan spiritual keagamaan, kepribadian, akhlak mulia, kecerdasan, keterampilan serta pengendalian diri yang diperlukan oleh peserta didik sendiri, bagi orang-orang disekitarnya, bangsa, dan negara [1]. Pendidikan juga disebut sebagai sebuah proses yang menetapkan beberapa metode tertentu agar seseorang bisa memperoleh pemahaman, pengetahuan, serta cara bertingkah laku yang baik. Sehingga pendidikan adalah salah satu wadah agar seseorang dapat mengembangkan potensi diri. Tanpa adanya pendidikan seseorang tidak pernah bisa memperoleh taraf hidup yang lebih baik.

Tujuan dari pendidikan itu sendiri adalah untuk membentuk karakter seseorang dalam suatu perkembangan tertentu. Salah satu aspek yang begitu penting dalam proses pembelajaran supaya tujuan pembelajaran tepenuhi salah satunya ialah dengan cara partisipasi seorang guru dengan murid. Hal ini dapat diartikan bahwasanya keterlibatan antara pendidik dengan peserta didik sangat berpengaruh agar tujuan pembelajaran bisa dicapai sesuai dengan yang diinginkan. Dalam proses pembelajaran peranan siswa salah satunya adalah menerima materi pelajaran dari

gurunya, namun selain itu siswa juga harus berperan aktif baik dari segi fisik ataupun mentalnya.

Dalam proses belajar mengajar tugas pendidik tidaklah sekedar mentransferkan ilmu kepada siswa-siswanya, namun jauh dari itu seorang pendidik harus dapat membina sikap, keterampilan, membimbing hasrat, mendisiplinkan moral, dan menanamkan kebaikan dalam jiwa mereka [2]. Kemudian supaya siswa bisa belajar dengan cara efektif dan efisien pendidik juga harus bisa menentukan strategi pembelajaran yang cocok agar tujuan pembelajarannya bisa dicapai sesuai dengan yang diinginkan.

Dengan adanya hasil wawancara dengan guru Simulasi Digital di SMKN 1 Labuhan Haji Timur, bahwasanya guru masih memberikan materi secara lisan kepada siswa. Siswa juga terlihat canggung untuk bertanya langsung kepada guru terkait materi pelajaran yang tidak dipahaminya, tetapi lebih memilih bertanya kepada temannya yang lebih mengerti. Selama ini guru menggunakan strategi pembelajaran pada mata pelajaran Simulasi Digital dengan komunikasi satu arah, yaitu guru memberi penjelasan materi kepada siswa secara lisan. Dalam hal seperti ini tentunya membuat siswa dalam proses pembelajaran tidak berperan aktif sebagaimana tuntutan kurikulum 2013, yaitu pendidik atau peserta didik harus bisa melakukan kegiatan pembelajaran seperti mengamati, menanya, mengeksplorasi, mengasoisasi, dan mengkomunikasikan dalam proses pembelajaran. Proses pembelajaran yang dilaksanakan pada mata pelajaran Simulasi Digital kurang efektif, yaitu kebanyakan

siswa yang masih memperoleh nilai dibawah Kriteria Ketuntasan Maksimum (KKM) yang ditentukan sekolah yaitu 75.

Dalam hal seperti ini maka diperlukan sebuah penerapan model pembelajaran yang lebih efektif agar siswa dapat berperan aktif serta untuk meningkatkan hasil belajarnya. Seperti penelitian yang berjudul "Penerapan Model Pembelajaran *Problem Based Learning* untuk Meningkatkan Hasil Belajar Pemrograman Dasar" oleh Erna Widayanti pada tahun 2020, hasil dari penelitian menunjukkan bahwasanya dengan meenerapankan model pembelajaran PBL hasilnya adalah efektif untuk meningkatkan kemampuan memecahkan sebuah permasalahan yang dilakukan oleh peserta didik. Hasilnya juga menunjukkan bahwa ada peningkatan dalam proses memecahkan permasalahan yang dilakukan oleh siswa yang begitu signifikan dengan menerapkan model pembelajaran PBL dibanding dengan penggunaan model pembelajaran konvensional [3].

Maka dari itu, agar proses pembelajaran bisa dijalankan dengan efektif, melibatkan keaktifan siswa, dan agar hasil belajar siswa pada mata pelajaran Simulasi Digital di SMKN 1 Labuhan Haji Timur dapat ditingkatkan, maka salah satu model pembelajaran yang cocok untuk diterapkan adalah model pembelajaran *Problem Based Learning* (PBL). Model PBL yaitu model pembelajaran yang begitu potensial agar bisa melatih siswa berfikir kreatif, membentuk kelompok untuk dapat bekerja sama untuk mencarikan solusi dari suatu permasalahan yang terjadi dalam dunia nyata, dimana permasalahan yang diberikan adalah agar dapat meningkatkan rasa ingin tahu pada pembelajaran [4]. Melalui penerapan model PBL hasil belajar siswa

bisa ditingkatkan, yaitu dengan cara befikir kritis dan terampil menyelesaikan sebuah permasalahan, dikarenakan dalam model pembelajaran ini siswa akan diberi sebuah masalah untuk dapat dipecahkan dengan menggunakan sebuah konsep dan juga keterampilannya ketika proses pembelajaran dilaksanakan [5].

Melalui hasil wawancara yang telah dilaksanakan juga menunjukkan bahwasanya ketika proses pembelajaran pada mata pelajaran Simulasi Digital, siswa cenderung merasa canggung untuk bertanya langsung kepada gurunya terkait materi yang tidak dipahaminya. Kemudian dalam mengikuti pelajaran Simulasi Digital di kelas siswa kurang bersungguh-sungguh, hal ini terlihat ketika guru menyampaikan pembelajaran, siswa terkesan acuh dan tidak memperhatikannya. Jadi dalam permasalahan ini, salah satu metode pembelajaran yang bisa diterapkan yaitu dengan menerapkan metode *Peer Teaching*. Metode *Peer Teaching* yaitu sebuah metode yang dilakukan oleh siswa, dimana siswa yang lebih paham menjadi tutor terhadap siswa lainnya, sehinnga siswa yang belum mengerti tidak canggung untuk bertanya dan bahasa teman yang digunakan dapat dengan mudah dipahami oleh teman sebayanya [6]. Oleh karena itu, dengan terdapatnya tutor dari temannya sendiri diharapkan siswa yang kurang aktif dalam pembelajaran dapat bertanya atau memberikan ide tanpa ada rasa sungkan.

Kelebihan metode *Peer Teaching* bisa meningkatkan keakraban antar siswa, sehingga antara siswa tidak ada rasa canggung untuk bertanya atau memberikan saran yang membuat pembelajaran lebih efektif [6]. Bagi tutor sendiri dapat meningkatkan rasa percaya dirinya dan juga tanggung jawab, dalam proses pembelajaran akan menambahkan motivasi serta minat belajar pada siswa. Sehingga dengan menerapkan metode *Peer Teaching* suasana belajar tidak akan membosankan bagi siswa dan juga akan mempermudah mereka agar memahami materi pelajaran yang sedang dipelajari.

Dengan adanya masalah di atas, maka peneliti akan melaksanakan penelitian mengenai bagaimana "Efektivitas Penerapan Model Pembelajaran *Problem Based Learning* dengan Menggunan Metode *Peer Teaching* untuk Meningkatkan Hasil dan Minat Belajar Siswa pada SMK Negeri 1 Labuhan Haji Timur". Dengan adanya penerapan model pembelajaran *Problem Based Learning* dengan menggunakan metode *Peer Teaching* diharapkan bisa membantu meningkatkan hasil serta minat belajar siswa pada mata pelajaran Simulasi Digital di SMKN 1 Labuhan Haji Timur.

### <span id="page-17-0"></span>**B. Rumusan Masalah**

Berikut ini yaitu rumusan masalah dalam penelitian ini yang didapatkan berdasarkan latar belakang permasalahan yang telah dijelaskan, yaitu sebagai berikut:

- 1. Bagaimana efektivitas model pembelajaran PBL dengan menggunakan metode *Peer Teaching* terhadap hasil belajar siswa pada mata pelajaran Simulasi Digital?
- 2. Bagaimana respon siswa terhadap penerapan model pembelajaran PBL dengan menggunakan metode *Peer Teaching* untuk mengetahui minat belajar siswa pada mata pelajaran Simulasi Digital?

# <span id="page-18-0"></span>**C. Tujuan Masalah**

Dibawah ini merupakan tujuan masalah dalam penelitian ini yaitu sebagai berikut:

- 1. Untuk mengetahui bagaimana efektivitas model pembelajaran PBL dengan menggunakan metode *Peer Teaching* terhadap hasil belajar siswa pada mata pelajaran Simulasi Digital.
- 2. Untuk mengetahui bagaimana respon siswa terhadap penerapan model pembelajaran PBL dengan menggunakan metode *Peer Teaching* untuk mengetahui minat belajar siswa pada mata pelajaran Simulasi Digital.

# <span id="page-18-1"></span>**D. Manfaat Penelitian**

Manfaat dalam penelitian ini diharapkan dengan penerapan model pembalajaran PBL dengan menggunakan metode *Peer Teaching* bisa meningkatkan hasil dan minat belajar siswa pada mata pelajaran Simulasi Digital di SMK Negeri 1 Labuhan Haji Timur.7. illiklanın N

حامعةالرانرك

AR-RANIRY

# **BAB II LANDASAN TEORI**

# <span id="page-19-1"></span><span id="page-19-0"></span>**A. Efektivitas**

#### **1. Pengertian Efektivitas**

Menurut Mardiasmo efektivitas ialah sebuah ukuran yang menunjukkan berhasil atau tidak untuk mencapai suatu tujuan dalam sebuah organisasi. Jika sebuah organisasi dapat mencapai tujuannya, maka organisasi itu sudah berjalan secara efektif. Sedangkan menurut Mahmudi efektivitas yaitu hubungan antara keluaran dengan sasaran ataupun tujuannya yang mesti tercapai [7]. Suatu hal dapat dikatan efektif jika sasaran atau tujuan yang sudah ditetapkan bisa dicapai dengan baik. Efektivitas juga dapat diartikan suatu ukuran yang dapat menentukan seberapa besar target yang telah dicapai, jika presentase target yang dicapai lebih besar maka tingkat efektivitasnya juga semakin tinggi.

# **2. Ukuran Efektivitas**

Richard M. Steers menyatakan bahwa ada beberapa ukuran dari efektivitas, yaitu حامعةالرانرك sebagai berikut [8]:

1) Pencapaian tujuan, yaitu seluruh upaya untuk mencapai tujuan haruslah dilihat sebagai sebuah proses. Oleh karenanya, untuk mencapai tujuan akhir yang dapat terjamin, maka diperlukan tahapan baik dalam artian tahapan pencapaian beberapa bagian ataupun tahapan dalam artian periodisasi. Ada beberapa aktor agar sebuah tujuan dapat tercapai dengan baik yaitu sasaran yang merupakan target konkret, dan kurun waktu.

- 2) Integrasi, merupakan pengukuran terhadap tingkatan kemampuan sebuah organisasi untuk pengadaan sosialisasi, pengembangan kosensus dan komunikasi dengan bermacam organisasi lain. Integrasi ini bersangkutan dengan proses sosialisasinya.
- 3) Adaptasi, yaitu kemampuan organisasi agar dapat menyesuaikan dirinya dengan lingkungan. Karena itu perlu adanya tolak ukur pengisian tenaga kerja dan proses pengadaan.

# <span id="page-20-0"></span>**B.** *Problem Based Learning*

# **1. Pengertian** *Problem Based Learning*

PBL ialah salah satu model pembelajaran yang dilakukan dengan cara siswa dihadapkan dengan sebuah permasalahan kemudian mereka mencari tahu bagamaima cara pemecahan masalah yang diberikan. Oleh karena itu, model pembelajaran PBL yaitu sebuah model pembelajaran yang memfokuskan para siswa agar dapat melacak akar permasalahan yang diberikan dan selanjutnya mereka dapat memecahkan masalah yang diberikan tersebut.

Stepien menyatakan PBL ialah sebuah model pembelajaran untuk memecahkan sebuah permasalahan dimana para siswa dihadapkan melalui beberapa tahap metode ilmiah, dengan begitu siswa bisa mengkaji pengetahuan yang ada hubungannya dengan permasalahan yang diberikan juga sekaligus supaya siswa bisa mempunyai keterampilan untuk memecahkan masalah yang diberikan [9].

Dengan adanya penjelasan di atas, maka bisa ditarik kesimpulannya bahwa PBL yaitu sebuah model pembelajaran yang memfokuskan para peserta didik agar bisa melacak akar sebuah permasalahan sebagai konteks pembelajarannya yang dilakukan melalui beberapa tahap metode ilmiah, tujuannya adalah agar peserta didik dapat berpikir kritis agar mendapatkan pengetahuan serta keterampilan melalui materi pelajaran.

# **2. Karakteristik** *Problem Based Learning*

Amir mengemukakan bahwa karakteristik dari model pembelajaran yaitu sebagai berikut [10]:

- 1) Dalam awal pembelajaran menggunakan sebuah masalah.
- 2) Masalah yang diberikan pada awal pembelajaran berupa permasalahan dunia nyata yang diberikan dengan cara mengambang (*ill-structured*).
- 3) Masalah yang diberikan berbentuk *multiple perspective* (perspektif majemuk).
- 4) Masalah yang diberikan menjadikan siswa mendapatkan tantangan agar menyelasaikan permasalahan.
- 5) Hal utama dalam model pembelajaran Problem Based Learning adalah siswa diutamakan agar secara *self directed learning* (belajar mandiri).
- 6) Sumber pengetahuan yang digunakan tidaklah melalui satu sumber saja akan tetapi melalui beberapa sumber yang bervariasi.
- 7) Proses pembelajaran yang dilaksanakan yaitu dengan cara kolaboratif, komunikatif, dan kooperatif. Pada hal ini seperti ini, siswa diharuskan agar bekerja sama dalam kelompok, saling berinteraksi, serta melakukan presentasi.

#### **3. Langkah-Langkah** *Problem Based Learning*

Model pembelajaran PBL memiliki beberapa langkah untuk melaksanakan proses pembelajarannya. Mulyasa menyatakan tahap-tahap untuk melaksanakan model pembelajaran PBL yaitu seperti dibawah ini [11]:

- 1) Mengorientasikan siswa kepada permasalahan.
- 2) Mengorganisasikan siswa agar belajar.
- 3) Memberi bimbingan tentang penyelidikan baik secara individu maupun kelompok.
- 4) Mengembangkan hasil karya serta menyajikannya.
- 5) Mengevaluasi serta menganalisis proses dalam menyelesaikan permasalahan.

Dengan adanya penjelasan di atas, maka bisa ditarik kesimpulannya bahwasanya untuk memecahkan sebuah permasalahan yang perlu dilakukan yaitu menemukan permasalahan, merumuskan permasalahan, mencari alternative atau beberapa pilihan untuk memecahkan permasalahan, mengambil keputusan terhadap permasalahan yang ada, dan yang terakhir mengevaluasi hasil yang diperoleh dari proses pemecahan permasalahan.

AR-RANIRY

# <span id="page-22-0"></span>**C. Metode** *Peer Teaching*

#### **1. Pengertian Metode** *Peer Teaching*

*Peer Teaching* ialah sebuah metode pembelajaran agar kebutuhan peserta didik dapat terpenuhi. Menurut Winarno *Peer Teaching* yaitu seorang siswa yang membantu siswa yang lain untuk belajar dalam tingkatan kelas yang sama [12].

Ada kriteria-kriteria yang mesti dimiliki oleh siswa yang akan dijadikan tutor oleh gurunya yaitu nilai prestasi dari siswa yang dipilih sebagai tutor harus memiliki nilai prestasi yang tinggi, dapat memberi penjelasan serta bimbingan kepasa siswa lain yang mempunyai kesukaran ketika belajar, dan mempunyai kemampuan untuk memberi motivasi siswa lain ketika belajar serta memiliki rasa sabar dalam membimbing siswa yang lain.

Jadi dalam metode pembelajaran *Peer Teaching* yang dijadikan sebagai tutornya ialah siswa, sementara guru hanya bertindak sebagai pembimbing serta pengarah jika tutor sebaya mempunyai kesulitan ketika proses pelaksanaan berlangsung. Guru sebaiknya memberi arahan dan bimbingan kepada kelompok siswa yang telah ditetapkan untuk menjadi tutor sebaya sebelum dilaksanakannya proses pembelajaran, hal ini harus dilakukan guru untuk menanggulangi kesalahan yang mungkin terjadi. Dengan begini, pelaksanaan pembelajaran akan terlaksanakan dengan efektif serta efisien. Pada proses pembelajaran biasanya ada beberapa siswa yang malu dan enggan menanyakan langsung kepada gurunya, maka dengan menerapkan metode pembelajaran *Peer Teaching* bisa membantu guru untuk menganalisa kesulitan belajar yang dialami siswa.

Dengan adanya penjelasan di atas maka bisa ditarik kesimpulan bahwasanya metode pembelajaran *Peer Teaching* ialah metode pembelajaran yang menjadikan siswa yang lebih pandai sebagai tutor dalam proses pembelajaran, yang mana manfaat yang diharapkan dengan metode ini adalah bisa membantu beberapa siswa yang

mendapat kendala ketika belajarnya sehingga minat dan hasil belajarnya bisa ditingkatkan.

# **2. Langkah-langkah Metode** *Peer Teaching*

Untuk penerapan metode pembelajaran *Peer Teaching* terdapat beberapa langkah yang harus dilaksanakan. Menurut Sani beberapa langkah yang mesti dilaksanakan ketika model pembelajaran *Peer Teaching* diterapkan yaitu seperti dibawah ini [13]:

- 1) Guru membentuk kelompok belajar yang anggotanya berjumlah 3 atau 4 orang dengan beragam kemampuan dan tiap kelompoknya harus mempunyai seorang peserta didik yang mempunyai kemampuan lebih agar dapat dijadikan tutor bagi teman sejawatnya.
- 2) Guru memberi penjelasan mengenai cara menyelesaikan tugas dengan diskusi kelompok yang menerapkan metode *peer teaching* serta peranan dari tiap anggota kelompoknya.
- 3) Guru memberi penjelasan tentang materi pembelajaran kepada seluruh peserta didik serta memberi peluang untuk bertanya jika ada materi yang tidak jelas.
- 4) Guru meberikan tugas dengan catatan siswa yang sulit ketika membuat tugasnya bisa meminta bantuan kepada temannya yang telah terpilih untuk menjadi tutor.
- 5) Aktivitas belajar siswa diamati oleh guru, dan guru juga memberikan penilaian kompetensi.
- 6) Guru, tutor, serta siswa memberi evaluasi terhadap proses pembelajaran dengan memberikan tindakan lanjut kegiatan pembelajaran pada petemuan selanjutnya.

Anas juga menyebutkan ada beberapa tahapan dalam model *peer teaching* yaitu sebagai berikut [13]:

- 1) Perancangan perlakuan.
- 2) Penentuan tutor.
- 3) Pelatihan diberikan kepada tutor yang dilakukan di luar atau di dalam jam pelajaran, tetapi guru haruslah menjelaskan materi kepada seluruh siswa.
- 4) Melasanakan kegiatan belajar dengan cara tutor memberikan penjelasan mengenai materi pembelajaran kepada temannya yang lain dan membantu penyelesaian tugas dari guru.
- 5) Melakukan evaluasi, kegiatan ini dimulai dengan monitoring selanjutnya evaluasi secara berkelanjutan, yaitu supaya mengetahui beberapa kesulitan yang tutor atau siswa hadapi ketika proses pembelajaran berlangsung.

Dengan adanya penjelasan di atas, maka bisa ditarik kesimpulannya mengenai beberapa tahap dalam menerapkan metode pembelajaran *Peer Teaching* yaitu seperti dibawah ini: **7 mm. 2000 7** 

- 1) Siswa yang mempunyai kemampuan lebih menjadi syarat untuk dijadikan AR-RANIRY sebagai tutor.
- 2) Siswa yang telah terpilih sebagai tutor diminta untuk mempelajari sebuah topik dalam materi pelajaran.
- 3) Guru harus memberikan penjelasan menganai topik utama dalam materi pelajaran yang hendak dipelajari.
- 4) Guru membentuk beberapa kelompok belajar, pada tiap kelompoknya yang dibentuk harus ada siswa yang memiliki kemampuan lebih agar dapat memberikan bantuan kepada teman yang lain.
- 5) Pada saat proses pembelajaran guru tetap harus memantau kondisi kelas dan membantu jika ada permasalahan yang tidak bisa dipecahkan oleh tutornya.
- 6) Guru harus memberi bimbingan kepada siswa yang harus mendapatkan bimbingan secara khusus.
- 7) Guru harus memberikan penguatan sekaligus pujian kepada siswa yang membantu dan siswa yang dibantu, agar mereka merasa senang.
- 8) Pada akhir kegiatan pembelajaran guru harus mengadakan evaluasi.

#### <span id="page-26-0"></span>**D. Hasil Belajar**

#### **1. Pengertian Hasil Belajar**

Hasil belajar merupakan perubahan yang terjadi pada diri seseorang yang berupa perubahan tingkah lakunya baik itu pengetahuan atau sikap, perubahan ini terjadi ketika seseorang telah melakukan proses pembelajaran yang berupa pembelajaran formal atau nonformal. Mudjiono dan Dimyati menjelaskan hasil belajar yaitu hasil yang didapat dalam bentuk skor ataupun angka sesudah tes hasil belajar diberikan kepada siswa dalam waktu tertenu [14]. Ketika siswa telah menyelesaikan pembelajaran dengan interaksi dengan bermacam sumber belajar maka perubahan perilaku dapat terjadi pada diri siswa. Hasil belajar juga bisa diartikan perilaku yang ada pada diri siswa yang bisa diamati serta hasil belajar juga dapat menunjukkan kemampuan yang dimiliki siswa.

Jadi dengan adanya penjelasan di atas maka bisa disimpulkan bahwasanya hasil belajar yaitu perubahan pada diri seseorang yang terjadi sesudah proses pembelajaran dilakukan yang bisa dilihat melalui hasil penilaian tertulis atau penilaian tidak tertulis agar bisa mengetahui sejauh mana kemampuan yang telah diperolehya.

# **2. Faktor-faktor yang Mempengaruhi Hasil Belajar**

Menurut M. Dalyono beberapa faktor yang mempengaruhi hasil belajar adalah faktor internal serta eksternal.

- 1. Faktor internal, yaitu faktor yang ada pada diri seseorang yang berupa:
	- a) Kesehatan

Kesehatan pengaruhnya sangat besar terhadap kemampuan belajar baik itu kesehatan jasmani atau rohani. Seseorang tidak akan bergairah dalam belajar jika seseorang sedang tidak sehat. Begitupun dengan kesehatan rohani seseorang, jika kesehatan rohaninya sedang tidak baik maka bisa mengurangi atau mengganggu semangat belajar. Dengan begini hasil belajar yang didapatkan akan rendah ANIRY karena semangat belajar juga rendah.

b) Bakat

Seseorang yang mempunyai bakat akan lebih cepat dan mudah dalam memahami pembelajaran jika dibandingkan dengan orang yang tidak mempunyai bakat. Maka bakat sangatlah penting untuk dimiliki seseorang agar proses belajar serta hasil belajar yang didapat akan memperoleh hasil yang baik.

### c) Motivasi dan minat

Minat dan motivasu merupakan dua aspek yang pengaruhnya sangat besar terhadap hasil belajar yang hendak didapat. Jika minat belajar seseorang tinggi maka hasil belajar yang akan didapat juga akan tinggi, begitupun sebaliknya. Jika seseorang memiliki motivasi yang tinggi agar dapat belajar maka dalam proses pembelajaran mereka akan bersungguh-sungguh dalam melakukannya. Motivasi dan minat seseorang dalam belajar juga dapat dipengaruhi oleh cara guru menjelaskan materi belajar, maka seorang guru harus menjelaskan materi dengan cara yang inovatif.

# d) Cara belajar

Cara belajar juga adalah suatu hal yang pengaruhnya sangat besar kepada hasil belajar seseorang. Tiap-tiap siswa mempunyai cara belajar yang beda. Ada siswa yang dengan cepat dapat memahami pelajaran dengan cara visual atau ada juga siswa yang lebih cepat melalui audio.

2. Faktor eksternal, yaitu faktor yang asalnya dari luar diri seseorang yang meliputi:

حامعةالرانرك

a) Keluarga

Keluarga ialah faktor yang pengaruhnya sangat besar kepada berhasilnya siswa ketika belajar. Baik atau tidaknya perhatian dari orang tua, hubungan antar anak dengan anggota keluarga lain, tinggi rendahnya pendidikan orang tua, besar kecilnya penghasilan orang tua, situasi dan kondisi rumah juga berpengaruh terhadap hasil belajar seorang anak.

### b) Sekolah

Tempat belajar atau sekolah juga adalah faktor yang berpengaruh terhadap hasil belajar siswa. Fasilitas di sekolah, jumlah siswa perkelas, keadaan kelas, kualitas guru, metode pembelajaran yang ditetapkan guru, dan kesesuaian kurikulum dengan kemampuan siswa merupakan beberapa hal yang mempengaruhi hasil belajar siswa.

c) Masyarakat

Keadaan masyarakat yang ada disekeliling siswa juga adalah faktor yang bisa berpengaruh terhadap hasil belajar mereka. Jika masyarakat yang tinggal disekitar tempat tinggal mereka terdiri dari orang-orang yang berpendidikan, maka mereka akan terdorong untuk lebih giat dalam belajar.

d) Lingkungan

Lingkungan tempat tinggal seorang siswa juga adalah faktor yang pengaruhnya sangat besar kepada hasil belajar. Jika lingkungan tempat tinggal mereka pada daerah yang lalu lintasnya membisingkan, padat penduduk, iklim terlalu panas, dan berpolusi udara maka gairah mereka untuk belajar akan rendah. Tetapi jika lingkungan disekitar mereka tempatnya sepi dan beriklim sejuk, maka akan meningkatkan keinginan belajar mereka.

#### **3. Manfaat Hasil Belajar**

Pada hakikatnya hasil belajar adalah perubahan yang ada dalam diri seseorang yang berupa perubahan tingkah laku yang terdiri dari kamampuan kognitif, afektif, dan psikomotorik setelah ikut serta pada sebuah pembelajaran tertentu [15].

Pendidikan dan pengajaran dianggap berhasil jika terjadi beberapa perubahan yang timbul dalam diri seorang siswa yang merupakan hasil yang mereka peroleh melalui proses pembelajaran yang ditempuhnya. Dari hasil belajar seorang siswa maka bisa diketahui perkembangan, kemampuan serta juga tingkat keberhasilannya dalam pembelajaran yang diperoleh siswa.

Hasil belajar haruslah memberikan beberapa perubahan keadaan yang lebih baik, sehingga ada manfaat untuk beberapa hal ini yaitu: menambah pengetahuan siswa, siswa akan lebih paham terhadap suatu hal yang belum dimengerti sebelumnya, siswa dapat mengembangkan keterampilan pada dirinya, siswa mempunyai cara pandang baru mengenai suatu hal, dan siswa mempunyai rasa menghargai sesuatu dibandingkan sebelumnya. Jadi kesimpulannya hasil belajar adalah perubahan yang terjadi pada diri seseorang sehingga mereka memiliki perubahan terhadap pengetahuan, sikap, serta keterampilan.

### <span id="page-30-0"></span>**E. Minat Belajar**

#### حامعةالرانرك **1. Pengertian Minat Belajar**

Minat yaitu ketertarikan, rasa perhatian, serta rasa ingin tahu yang lebih yang seseorang miliki terhadap sebuah hal tanpa adanya paksaan. Minat akan terus berkembang serta melekat dalam diri seseorang dengan memperoleh dukungan dari lingkungan disekitarnya yang berupa pengalaman [16]. Untuk mendapatkan pengalaman dilakukan dengan melakukan interaksi dengan dunia luar baik itu melalui latihan atau belajar. Dorongan dari diri seseorang merupakan faktor yang dapat

7. mm. 2000 N

menimbulkan minat belajar. Sedangkan belajar bisa diartikan sebagai perubahan yang terjadi dalam diri seseorang yang berupa pengetahuan, keterampilan, dan tingkah laku yang diakibatkan melalui interaksi dengan lingkungan sekitarnya.

Dari penjelasan di atas maka bisa ditarik kesimpulannya bahwasanya minat belajar merupakan kecenderungan seseorang untuk mempunyai rasa ketertarikan tanpa adanya dorongan dari orang lain yang dapat minimbulkan perubahan pengetahuan, keterampilan, dan tingkah laku kearah yang lebih baik.

#### **2. Indikator Minat Belajar**

Menurut Dinar Barokah terdapat beberapa indikator dalam minat belajar yaitu sebagai berikut [17]:

1) Perasaan Senang

Siswa memiliki rasa senang ketika proses pembelajaran dan sama sekali tidak memiliki keterpaksaan dalam melakukannya.

# 2) Ketertarikan Siswa

Siswa memiliki rasa tertarik dalam melakukan pembelajaran yang mana dapat mendorong siswa memiliki ketertarikan untuk mempelajari sesuatu.

AR-RANIRY 3) Perhatian dalam Belajar

Siswa memiliki perhatian penuh dalam melakukan pembelajaran. Perhatian adalah konsentrasi yang dimiliki siswa terhadap pengamatan, perhatian, dan beberapa hal yang penting lainnya.

#### 4) Bahan Pelajaran dan Guru yang Menarik

Siswa akan mempunyai rasa minat yang lebih untuk melakukan pembelajaran, dalam hal ini guru dan materi pelajaran yang menarik sangatlah mempengaruhi minat belajar seorang siswa.

5) Keterlibatan Siswa

Siswa yang secara langsung terlibat dalam proses pembelajaran juga menjadi poin penting untuk meningkatkan minat belajar mereka.

6) Fungsi dan Manfaat Mata Pelajaran

Fungsi dan Manfaat sebuah mata pelajaran adalah salah satu indikator untuk seorang siswa mempunyai minat belajar yang tinggi, hal ini karena tiap mata pelajaran memiliki fungsi dan manfaat tersendiri.

# **3. Faktor-faktor yang Mempengaruhi Minat Belajar**

Berikut ini ialah beberapa faktor yang bisa mempengaruhi minat belajar pada siswa yaitu seperti dibawah ini [18]:

7. mm. ann 3

1) Motivasi

Bila disertai dengan motivasi maka minat siswa akan bertambah tinggi, baik itu motivasi yang sifatnya internal atau eksternal. Menurut D.P Tampubolon minat adalah paduan antara kemampuan serta kemauan yang bisa dikembangkan bila terdapat motivasi.

### 2) Belajar

Minat seorang siswa salah satunya bisa didapat dengan cara belajar, dengan belajar siswa yang pada awal tidak tertarik terhadap sebuah pelejaran dengan begitu lama kelamaan mereka akan merasa tertarik untuk mempelajarinya.

3) Sikap guru dan bahan pelajaran

Materi pelajaran yang hendak diberi pada siswa ialah sebuah faktor yang bisa membangkitkan serta merangsang minat belajar mereka. Siswa akan sering mempelajari materi pelajaran yang menarik minat mereka untuk belajar. Guru juga merupakan hal yang begitu penting agar dapat membangkitkan minat belajar seorang siswa. Guru yang ramah, pandai, disiplin, baik, serta disenangi siswa merupakan hal yang pengaruhnya sangat besar untuk membangkitkan minat belajar siswa.

4) Keluarga

Dalam keluarga orang tua ialah orang yang begitu dekat dengan seorang anak, oleh karena itu untuk menentukan minat terhadap seorang siswa maka peran keluarga **7 mm. 2000 N** sangatlah penting.

حامعةالرانرك

5) Teman pergaulan

Dalam hal teman pergaulan, teman-teman yang baik berpengaruh terhadap minat belajar.

6) Lingkungan

Dalam perkembangan dan pertumbuhan anak lingkungan sangat berperan penting. Lingkungan yang baik yang didapat seorang siswa akan mengarahkan mereka kepada kepada minat belajar yang tinggi.

# 7) Cita-cita

Cita-cita yang dimiliki seorang siswa juga berpengaruh terhadap minat belajar, dan cita-cita juga merupakan perwujudan dari minat seorang siswa dalam prospek kehidupan dimasa depan.

8) Bakat

Dengan adanya bakat yang dimiliki seorang siswa maka akan muncul minat.

9) Hobi

Hobi adalah salah satu hal yang bisa menimbulkan minat. Contohnya jika seorang siswa memiliki hobi terhadap matematika, maka akan timbul minat untuk menekuni matematika.

10) Fasilitas

Minat siswa juga akan timbul apabila ada fasilitas yang mendukung pelaksanaan pendidikan yang tersedia dengan lengkap.

# <span id="page-34-0"></span>**F. Penelitian Terdahulu**

### Tabel 2.1 Penelitian Terdahulu

mmaanin y

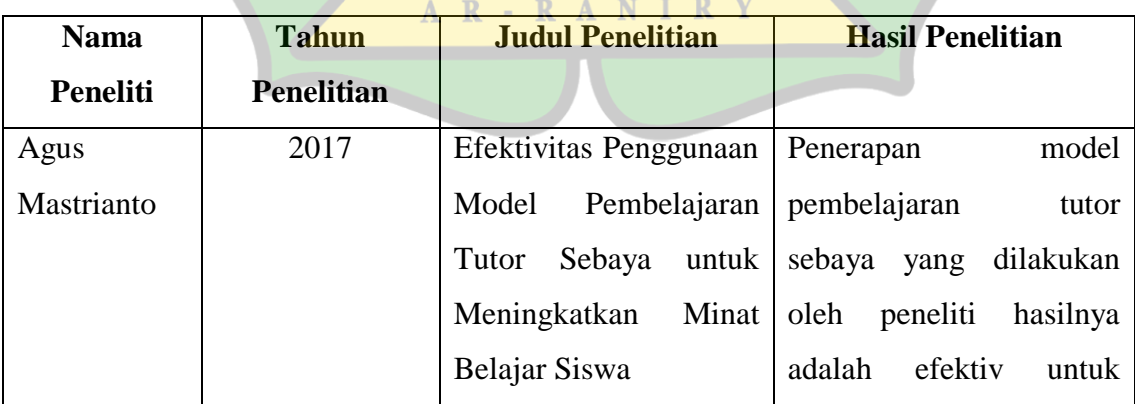

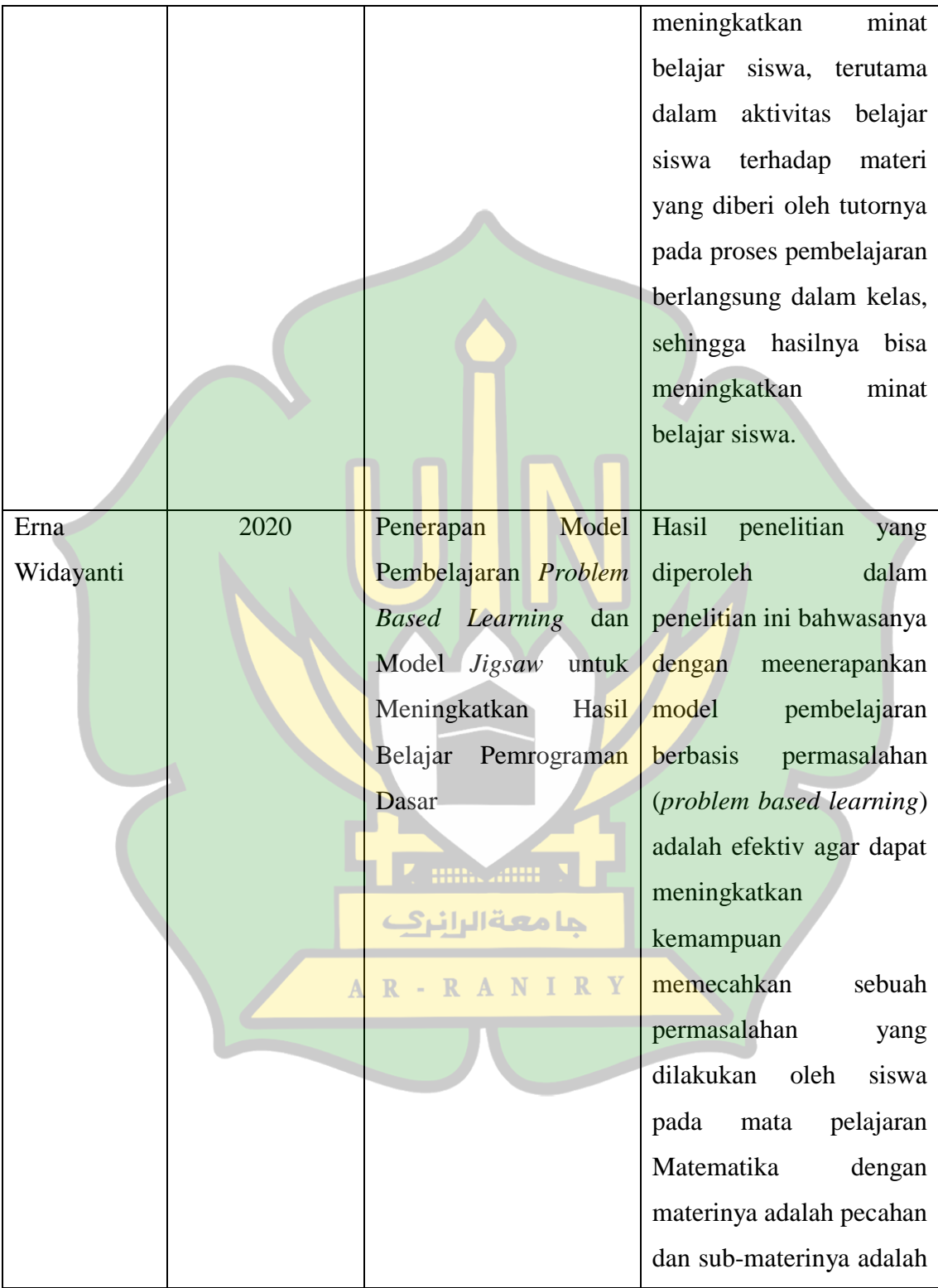
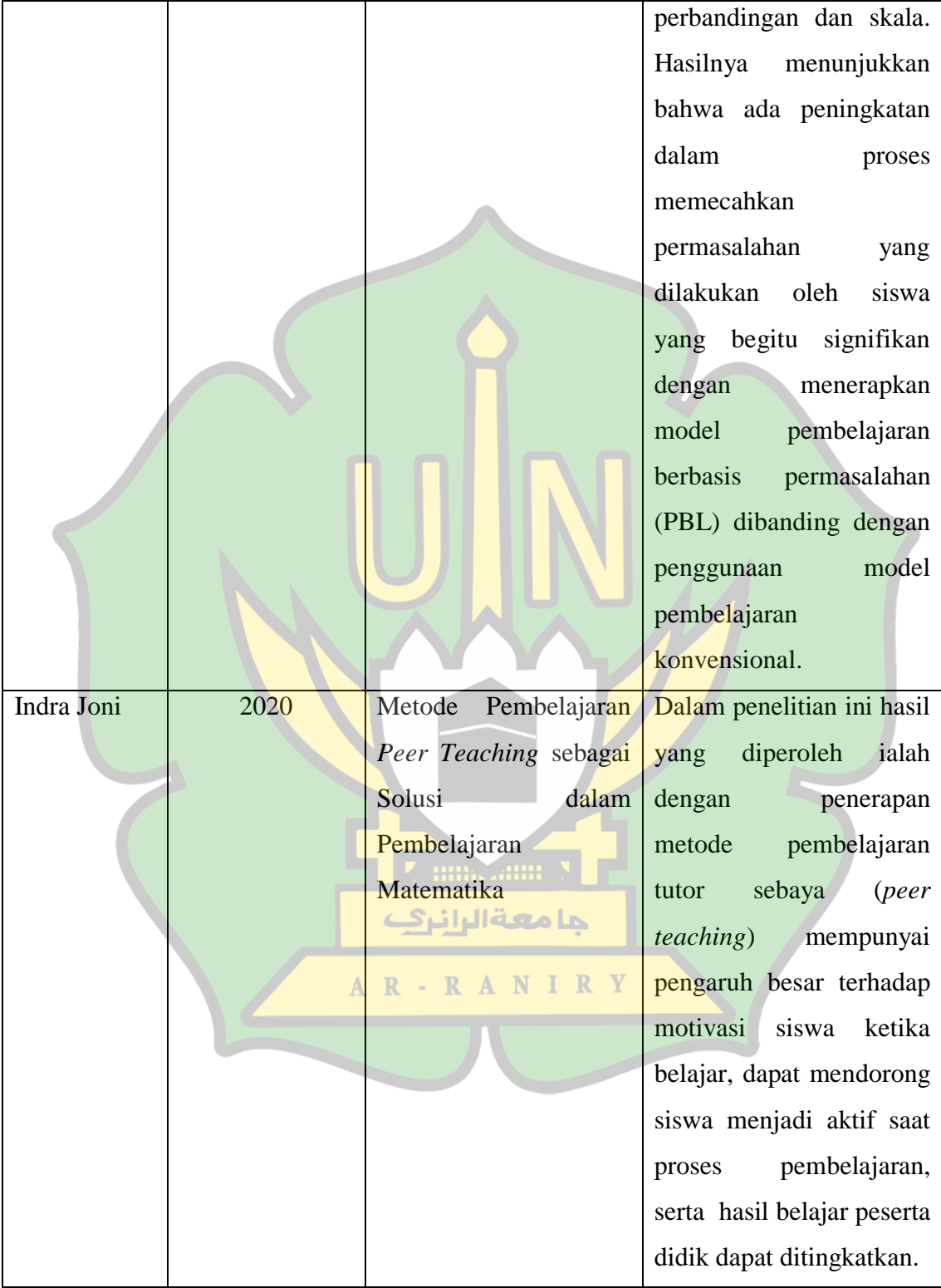

#### **G. Kerangka Berpikir**

Kerangka berpikir dalam penelitian ini bisa dilihat pada gambar 2.1:

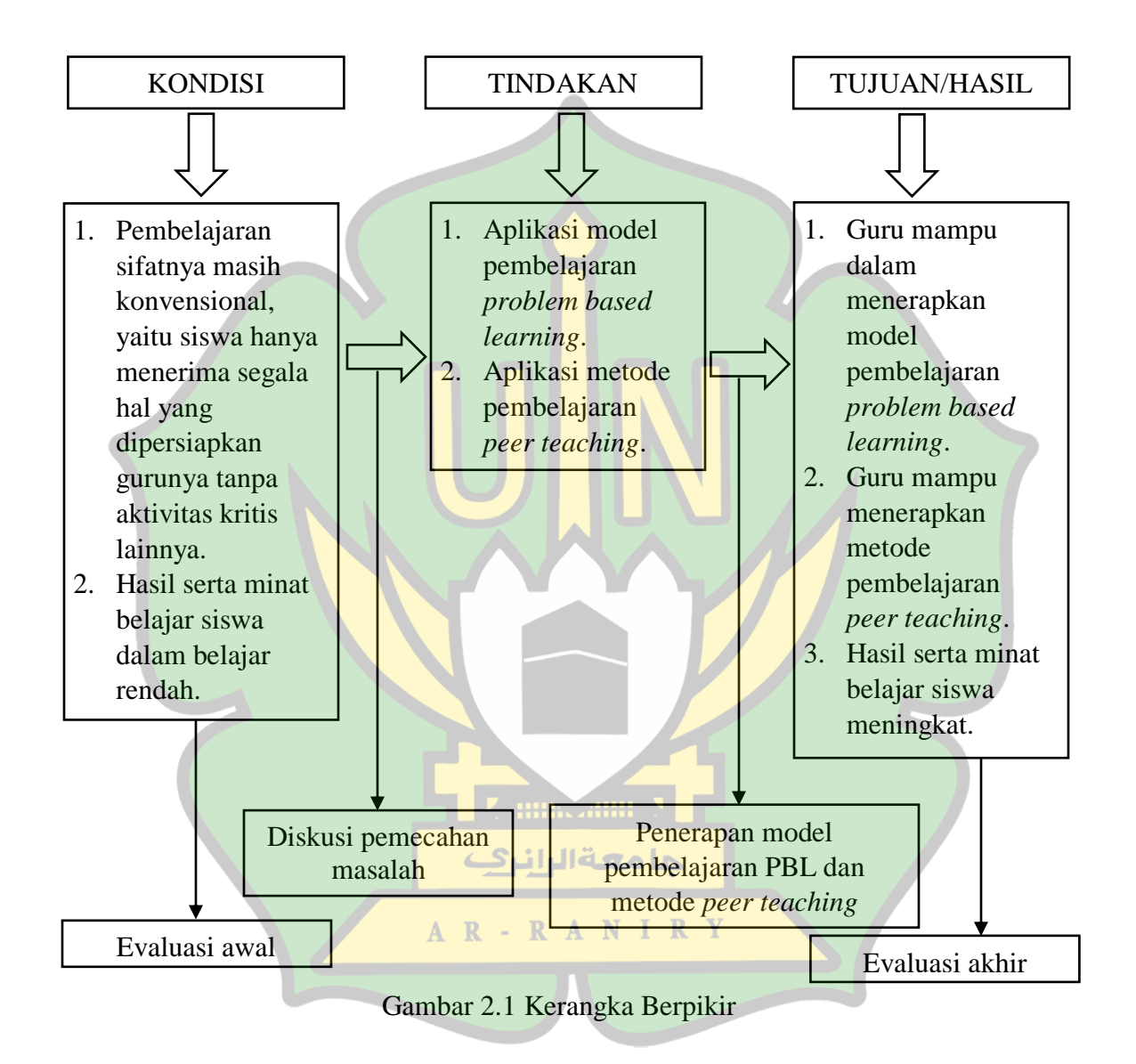

#### **H. Hipotesis**

Hipotesis yaitu dugaan sementara pada sebuah permasalahan yang sifatnya masih dugaan sementara dikarenakan mesti ada bukti kebenarannya. Dugaan jawaban tersebut yaitu kebenaran yang bersifat sementara, dimana selanjutnya akan diuji kebenarannya dengan data hasil penelitian yang dikumpulkan. Berikut ini yaitu hipotesis dalam penelitian ini:

- H<sup>a</sup> : Terdapat efektivitas model pembelajaran *Problem Based Learning* dengan menggunakan metode *Peer Teaching* terhadap hasil belajar siswa di SMKN 1 Labuhan Haji Timur.
- H<sup>o</sup> : Tidak terdapat efektivitas model pembelajaran *Problem Based Learning*  dengan menggunakan metode *Peer Teaching* terhadap hasil belajar siswa di SMKN 1 Labuhan Haji Timur.

**Hillis alling 5** 

حا معةالرانر

 $\mathbb{R}$ 

 $A$   $R$  -

ANIRY

#### **BAB III METODOLOGI PENELITIAN**

#### **A. Rancangan Penelitian**

#### **1. Jenis Penelitian**

Dalam penelitian ini jenis penelitiannya menggunakan pendekatan kuantitatif dengan metode eksperimen. Metode eksperimen yaitu penelitian yang digunakan agar dapat menghitung pengaruh perlakuan tertentu kepada variabel lainnya pada kondisi yang dikenadalikan [19]. Dalam penelitian ini menggunakan jenis penelitian *Pre Eksperimental* yaitu menggunakan sebuah kelas agar dapat mengetahui hasil belajar siswa. dengan menggunakan desain *One-Group Pre test-Post test*. Penelitian ini dilakukan tanpa kelompok pembanding atau kelompok kontrol dengan struktur desain dapat dilihat pada tabel 3.1:

Tabel 3.1 Desain Penelitian *One Group Pre Test Post Test Design*

| <b>Pre-Test</b> | <b>Variabel Terikat</b> | <b>Post-Test</b> |
|-----------------|-------------------------|------------------|
|                 | <b>Experience</b>       |                  |
|                 |                         |                  |

Keterangan:

X: Pembelajaran menggunakan model pembelajaran PBL degan metode peer teaching

 $A$   $R$  -  $R$ 

O1: Memberikan *Pre-test*

#### O2: Memberikan *Post-test*

X yaitu perlakuan yang diberi serta diperhatikan pengaruhnya dalam eksperimen yang dilakukan. Disini perlakuan yang dimaksud bisa berupa penerapan

model pembelajaran PBL dengan metode *peer teaching*. O<sub>1</sub> yaitu tes yang dilakukan sebelum perlakukan dilakukan dan O<sub>2</sub> yaitu test yang dilaksanakan sesudah perlakuan dilakukan. Desain ini dipergunakan sesuai dengan tujuan penelitian yang akan diperoleh yakni untuk mengetahui efektivitas penggunaan model pembelajaran PBL dengan metode *peer teaching* terhadap hasil dan minat belajar siswa pada mata pelajaran Simulasi Digital.

#### **2. Skema Penelitian**

Skema dari penelitian yang akan dilakukan dapat dilihat pada gambar 3.1:

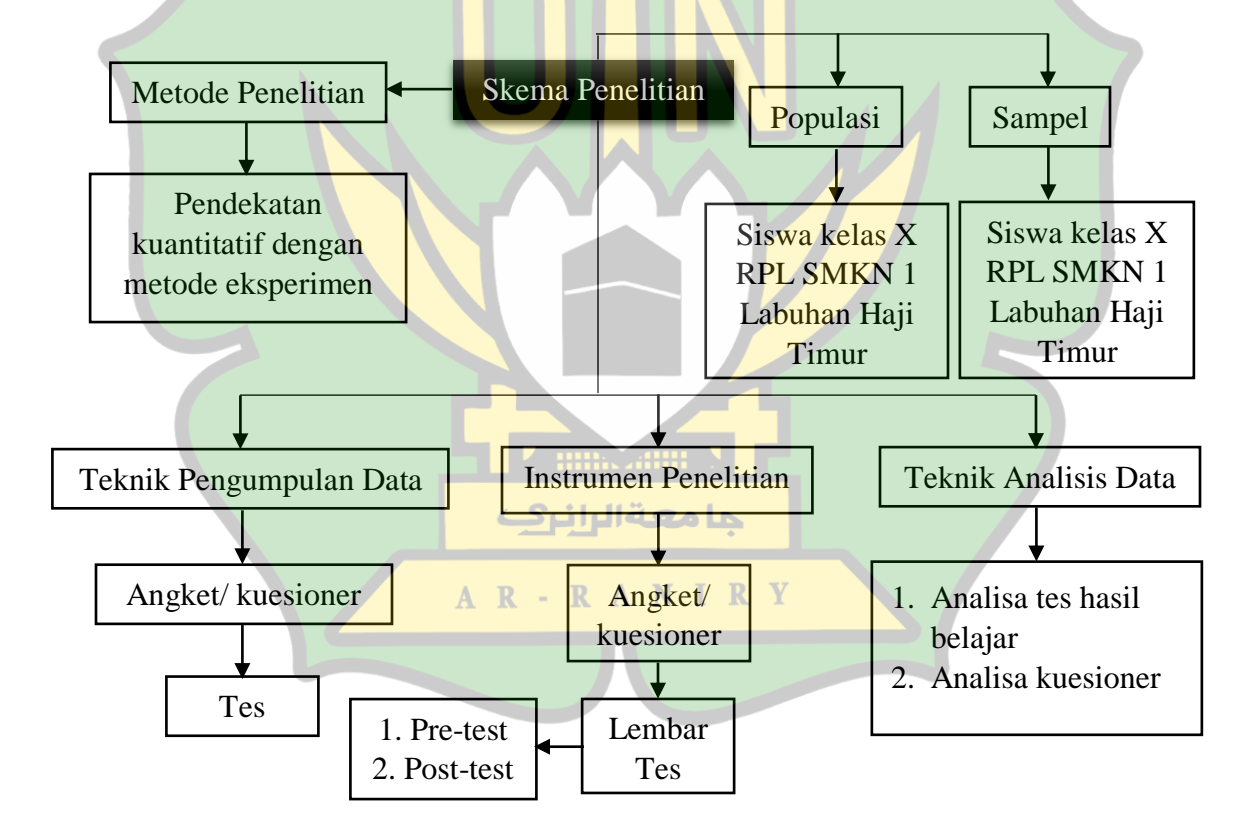

Gambar 3.1 Skema Penelitian

## **3. Blok Diagram Model Pembelajaran PBL Menggunakan Metode** *Peer Teaching*

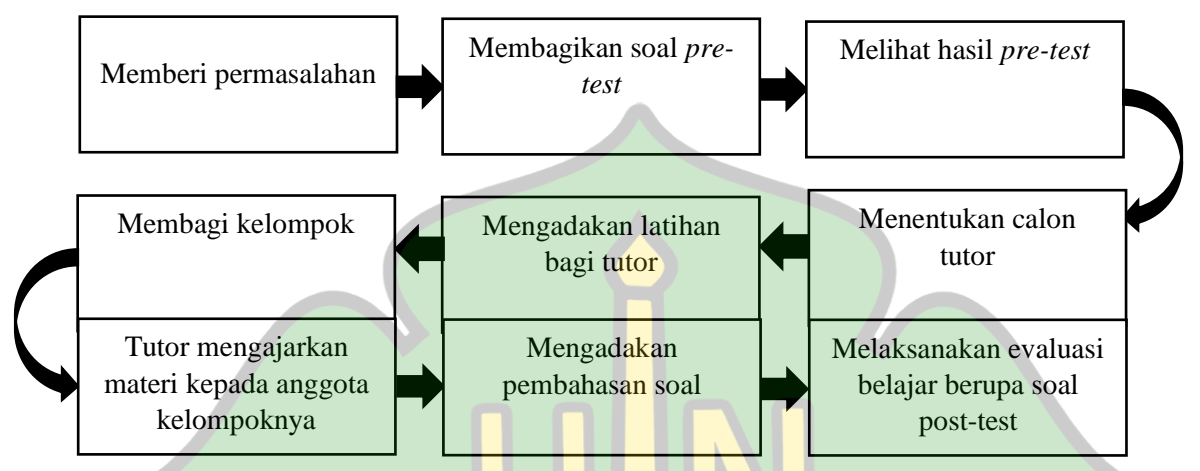

Gambar 3.2 Blok Diagram Model Pembelajaran PBL Menggunakan Metode Peer **Teaching** 

Berdasarkan gambar 3.2 tahapan penerapan model pembelajaran PBL menggunakan metode *peer teaching* yaitu sebagai berikut:

- a) Memberi permasalahan, pada tahapan ini diawali dengan memberikan sebuah permasalahan untuk dapat diselesaikan oleh siswa mengenai materi yang akan **Commanded** dipelajari.
- b) Membagikan soal *pre-test*, sebelum pelaksanaan pembelajaran dilakukan guru membagikan soal *pre-test* kepada siswa untuk dikerjakan.
- c) Melihat hasil *pre-test*, setelah siswa selesai mengerjakan soal *pre-test* guru memeriksa hasil *pre-test* yang telah dikerjakan.
- d) Menentukan calon tutor, untuk menentukan calon tutor dilihat dari perolehan nilai *pre-test* yang diperoleh siswa, kemudian dilakukan validasi dengan guru mata pelajaran mengenai pemilihan tutor.
- e) Mengadakan latihan bagi tutor, sebelum dilakukannya pembelajaran terlebih dahulu tutornya dilatih dengan materi yang akan dipelajari, dan menjelaskan mekanisme pelaksanaan pembelajaran.
- f) Membagi kelompok, dalam pelaksanaan pembelajaran siswa dibagi menjadi beberapa kelompok.
- g) Tutor mengajarkan materi kepada anggota kelompoknya, tutor memberikan bimbingan kepada anggota kelompoknya mengenai materi yang sedang dipelajari.
- h) Mengadakan pembahasan soal, setiap kelompok ditugaskan untuk melakukan pembahasan soal.
- i) Melaksanakan evaluasi belajar berupa soal *post-test*, diakhir pembelajaran guru mengadakan evaluasi untuk mengetahui kemampuan kognitif siswa dengan membagikan soal *post-test* kepada siswa untuk dikerjakan.

**Z umazum S** 

حامعةالرانرك

#### **B. Populasi dan Sampel**

**1. Populasi**

Populasi yaitu wilayah generalisasi yang terdiri dari obyek dan subyek yang memiliki kualitas serta ciri tertentu yang peneliti tetapkan agar bisa dipelajari serta diambil kesimpulannya [20]. Pada penelitian ini populasi yang akan digunakan ialah semua siswa kelas X RPL SMKN 1 Labuhan Haji Timur yang berjumlah 17 orang.

#### **2. Sampel**

Sampel yaitu bagian dari jumlah serta ciri yang populasi miliki [20]. Dengan demikian sampel merupakan sebagian dari jumlah populasi yang cirinya akan diteliti, serta dapat mewakili seluruh populasi hingga jumlahnya lebih rendah daripada jumlah populasinya. Pada penelitian ini untuk menentukan jumlah sampelnya dengan menggunakan rumus Slovin karena untuk menentukan sampel, jumlah sampelnya harus representative supaya hasil penelitian bisa digeneralisasikan seta hitungannya tidan membutuhkan tabel jumlah sampelnya, tetapi bisa dilakukan dengan rumus serta perhitungan sederhana. Rumus Slovin untuk menentukan jumlah sampel menggunakan persamaan (3.1)

$$
n = \frac{N}{1 + N(e)^2} \tag{3.1}
$$

Keterangan:

 $n =$ Ukuran sampel

 $N = Ukura$ n populasi

 $E =$  Persentase kelonggaran ketelitian kesalahan pengambilan sampel yang masih bisa ditolerir RANIRY  $A$   $R$  -

Dalam rumus Slovin ada ketentuan sebagai berikut:

Nilai  $e = 0,1$  (10%) untuk populasi dalam jumlah tinggi

Nilai e  $= 0.2$  (20%) untuk populasi dalam jumlah rendah

Jadi rentang sampel yangbisa diambil dari teknik Slovin yaitu antara 10-20% dari poplasi penelitiannya.

Dalam penelitian ini jumlah populasinya adalah 17 orang siswa, jadi persentase kelonggarannya adalah 20% untuk hasil perhitungannya bisa dibulatkan untuk mencapai kesesuaian. Maka untuk mengetahui jumlah sampel penelitian dalam penelitian ini dapat ditentukan dengan perhitungan berikut:

$$
n = \frac{17}{1 + 17(0,2)^{2}}
$$

$$
n = \frac{17}{1,68}
$$

$$
n = 10,11
$$

$$
n = 10
$$

Berdasarkan perhitungan sampel diatas maka yang akan menjadi sampel pada penelitian ini adalah sejumlah 10 siswa. Perhitungan jumlah sampel ini perlu dilakukan agar memudahkan sata mengolah data serta agar dapat memperoleh hasil pengujian yang lebih baik. Teknik pengambilan sampel pada penelitian ini menggunakan teknik *probability sampling* dengan *simple random sampling*. Teknik *simple random sampling* ini dapat memberi peluang yang sama untuk setiap anggota populasinya agar dapat dijadikan sampel yang dilakukan dengan cara acak tanpa melihat status yang terdapat pada populasinya.

#### **C. Teknik Pengumpulan Data**

Teknik pengumpulan data yaitu sebuah teknik agar data dapat diperoleh yang dilakukan dengan cara tertentu. Teknik pengumpulan data juga disebut sebagai langkah yang begitu penting pada sebuah penelitian, dikarenakan dalam penelitian

tujuan utamanya ialah agar memperoleh data, bila seorang peneliti tidak tau seperti apa teknik untuk mengumpulkan data maka peneliti itu tidak akan memperoleh data yang akurat [20]. Pada penelitian ini teknik pengumpulan datanya adalah dengan cara observasi dan tes.

1) Angket/kuesioner

Angket/kuesioner yaitu teknik pengumpulan data dengan membagikan formulir-formulir yang isinya tentang beberapa pertanyaan yang diajukan secara tertulis kepada seseorang ataupun sekelompok orang agar memperoleh jawaban dan informasi yang diperlukan oleh peneliti. Dalam penelitian ini angket/kuesioner akan diberikan kepada siswa kelas XI SMKN 1 Labuhan Haji Timur yang berjumlah 10 orang siswa*.*

2) Tes

Metode tes dilakukan dengan cara memberikan beberapa pertanyaan ataupun latihan dan bisa juga dengan alat lain yang dimanfaatkan agar dapat mengukur pengetahuan intelegensi, keterampilan, bakat ataupun kemampuan yang seseorang atau kelompok miliki. Metode tes dipakai agar dapat memperoleh data mengenai hasil belajar siswa pada pokok bahasan sebuah volume.

Pada penelitian ini, peneliti memakai beberapa cara ataupun teknik saat berbagai macam data dari narasumber dikumpulkan. Pada penelitian ini teknik pengumpulan data untuk metode tes ini yang akan digunakan yaitu sebagai berikut:

#### a) *Pre-test*

*Pre-test* yaitu sebuah alat yang dipakai dalam suatu penelitian agar beberapa data yang akurat dan relevan dapat dikumpulkan. *Pre-tes* ini dilakukan agar bisa mengetahui sejauh mana seorang peserta didik dalam menguasi materi pelajaran matematika sebelum menggunakan model pembelajaran PBL dengan menggunakan metode *peer teaching*.

b) *Post-test*

*Post-test* yaitu sebuah alat yang dipakai pada sebuah penelitian agar beberapa data yang akurat dan relevan dapat dikumpulkan. *Post-test* ini dilakukan agar dapat mengetahui berhasil atau tidaknya pembelajaran pada mata pelajaran Simulasi Digital dengan menggunakan model pembelajaran PBL dengan menggunakan metode *peer teaching*. Untuk mengetahui seorang siswa berhasil atau tidak dalam proses pembelajaran dilihat dari hasil belajar dan juga hasil evaluasi yang diperoleh siswa itu sendiri.

7. iiilikadiin X

#### **D. Instrumen Pengumpulan Data**

Instrumen penelitian ialah alat yang dipakai agar data bisa terkumpul, yaitu agar dapat mengukur sebuah fenomena alam maupun sosial yang diamati [21]. Jadi kegunaan dari instrumen penelitian yaitu untuk memperoleh informasi secara menyeluruh mengenai suatu permasalahan, fenomena alam dan juga fenomena sosial. Dalam penelitian ini pembuatan instrumen yaitu meliputi:

#### 1) Lembar Tes

Lembar tes yaitu beberapa soal pertanyaan yang diberi kepada siswa untuk dikerjakan dan memperoleh jawaban dari siswa tersebut baik dalam bentuk lisan atau tulisan. Tujuan dari tes yaitu agar dapat mengukur serta menilai hasil belajar siswa, terutama hasil belajar kognitif berkenaan dengan penguasaan materi pelajaran sesuai dengan tujuan dari pembelajarannya. Dalam penelitian ini lembar tes yang digunakan yaitu perupa *pre-test* dan *pos-test* berupa pilihan ganda dengan jumlah soal yang diberikan masing-masing berjumlah 20 butir soal.

2) Angket/kuesioner

Dibawah ini yaitu kisi-kisi angket/kuesioner minat belajar siswa dalam penelitian ini dapat dilihat pada tabel 3.2:

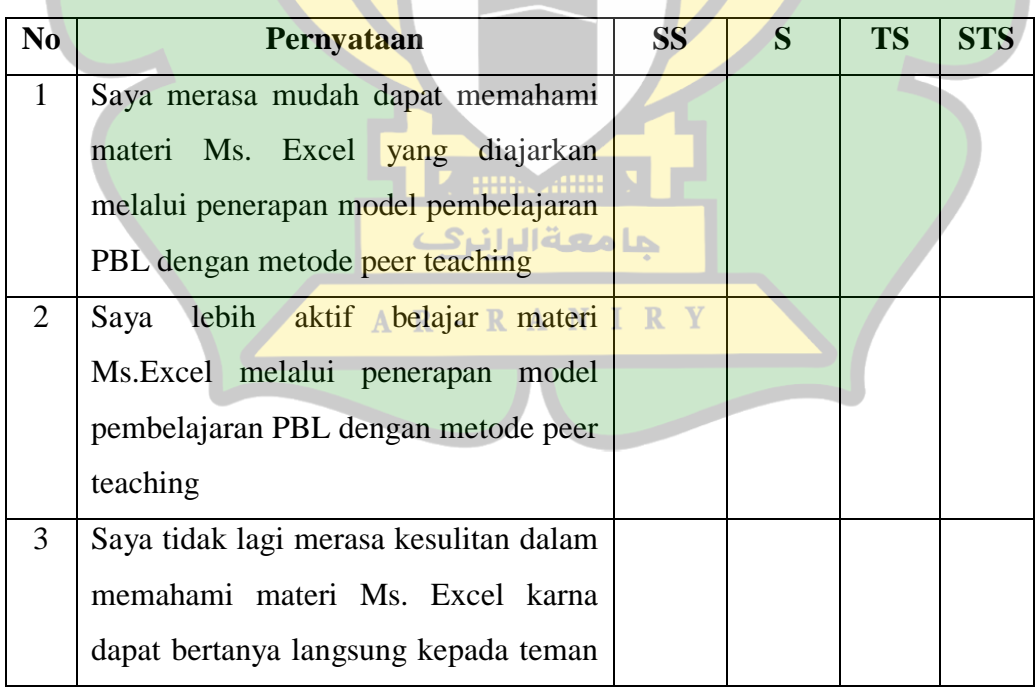

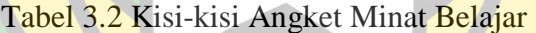

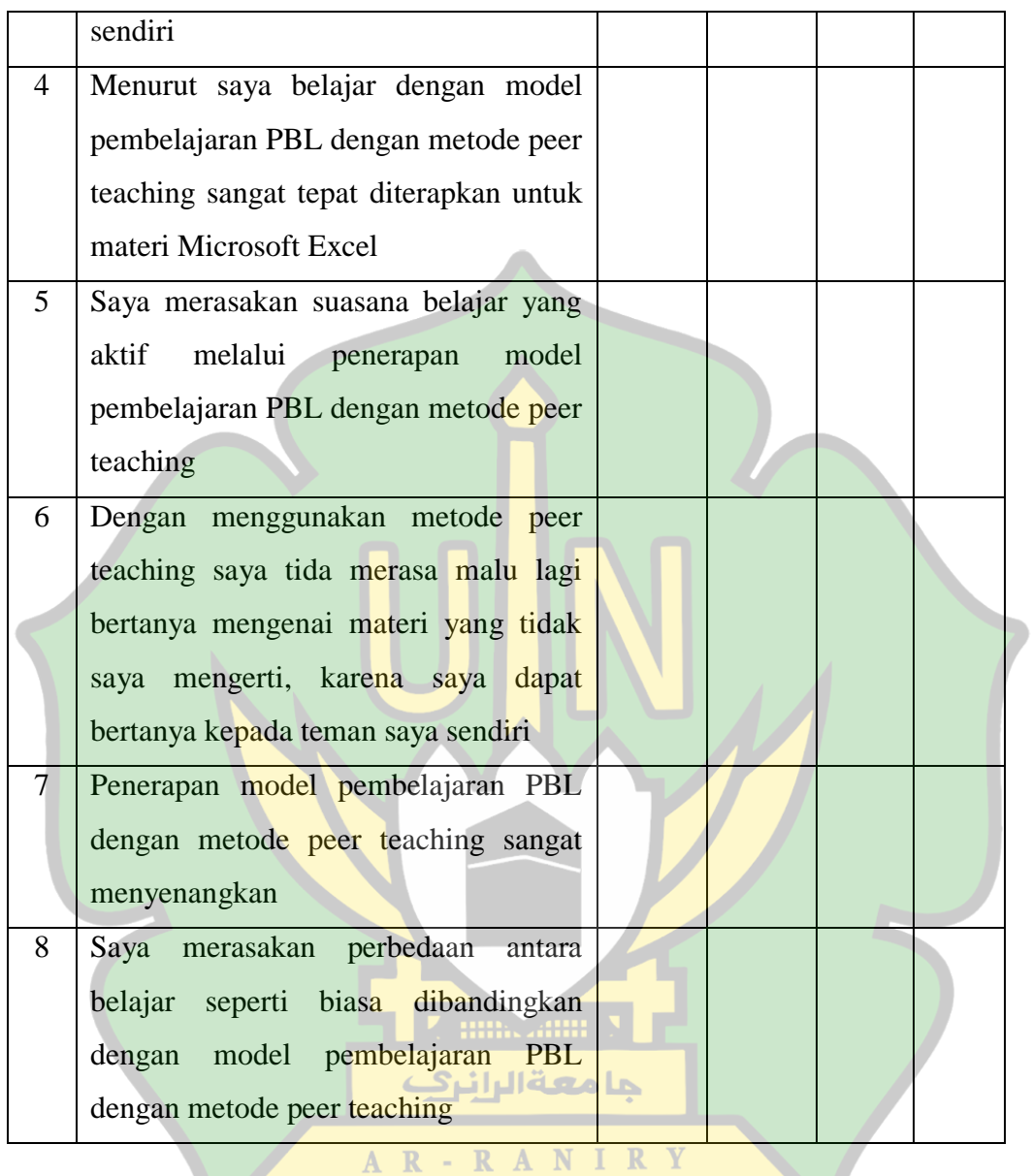

Skala pengukuran yang akan digunakan pada kuisioner ialah berupa Skala Likert, yaitu skala untuk mengukur kualitas sistem yang dibuat. Skala Likert digunakan untuk mengukur pendapat, sikap dan persepsi seseorang atau sekelompok orang mengenai fenomena sosial. Jawaban dari kuesioner dapat dilihat pada tabel 3.3:

Tabel 3.3 Skala Likert [22]

| Keterangan                | Skor |
|---------------------------|------|
| Sangat Setuju (SS)        |      |
| Setuju $(S)$              |      |
| Tidak Setuju (TS)         |      |
| Sangat Tidak Setuju (STS) |      |

#### **E. Teknik Analisis Data**

Tahap analisis data yaitu tahapan yang begitu penting pada sebuah penelitian karena pada tahapan ini hasil dari sebuah penelitian akan dirumuskan. Sesudah kesulurah data terkumpulkan, maka untuk mendeskripsikan data penelitian dilakukan sebuah perhitungan dengan menggunakan teknik analisa data.

#### **1. Analisa Tes Hasil Belajar**

Sesudah semua data terkumpulkan, tahapan selanjutnya yaitu tahap untuk mengolah data terhadap hasil yang sudah didapat. Untuk pengujian hipotesis digunakan uji-t. adapun statistik lain yang digunakan untuk uji-t yaitu:

a. Mentabulasi data ke dalam daftar distribusi frekuensi

Untuk membentuk tabel distribusi frekuensi dengan panjang kelas yang sama,

maka dapat ditentukan:

- 1) Urutan data dari yang terkecil ke terbesar
- 2) Rentang (R), adalah data terbesar dikurang data terkecil
- 3) Banyaknya kelas interval yang dibutuhkan, dapat dihitung dengan aturan Struges, menggunakan persamaan: banyak kelas  $= 1 + 3.3 \log n$

4) Menghitung panjang kelas interval P menggunakan persamaan (3.2)

$$
P = \frac{rentang}{banyak\;kelas} \tag{3.2}
$$

- 5) Menentukan ujung bawah interval pertama. Agar dapat dipilih sama dengan data terkecil ataupun nilai data yang lebih kecil dari data terkecilnya, tetapi selisihnya haruslah kurang dari panjang kelas yang telah ditetapkan.
- b. Menentukan nilai rata-rata ( $\bar{X}$ ), varian ( $S^2$ ) serta simpangan baku (SD) agar data yang sudah disusun pada daftar distribusi frekuensi, nilai rata-rata  $(\overline{X})$  dihitung menggunakan persamaan (3.3)

$$
\overline{X} = \frac{\sum xif}{i} \tag{3.3}
$$

Keterangan:

$$
\bar{X} : \text{nilai rata-rata}
$$

- Fi : frekuensi kelas interval
- Xi : nilai tengah

Varians (S<sup>2</sup>) yaitu sebuah nilai yang menunjukkan tingkat variasi sebuah kelompok disebut dengan simpangan baku. Bila simpangan bakunya dikuadratkan, maka dapat dikatakan varians. Agar dapat menghitung simpangan baku serta varians dapat dihitung menggunakan persamaan (3.4)

$$
S^{2} = \frac{n\sum fixi^{2} - (\sum fixi)^{2}}{n(n-1)}
$$
(3.4)

Keterangan:

- N : banyaknya sampel
- $S^2$ : varians
- Fi : frekuensi yang sesuai dengan kelas interval
- Xi : tanda kelas interval

Mencari simpangan baku dapat dihitung menggunakan persamaan (3.5)

$$
SD = \sqrt{S^2}
$$

Keterangan:

- SD : simpangan baku
- $S^2$ : Varian
- c. Selanjutnya dilakukan uji normalitas. Uji normalita tujuannya agar dapat mengetahui apakah populasinya berdistribusi normal ataupun tidak serta tes ini berlaku untuk tes awal serta tes akhir dengan syarat akan dikatakan normal jika hasil  $r_{\text{hitung}} \le r_{\text{table}}$ . Untuk menghiutng normalitas data pada penelitian ini digunakan statistik chi-kuadrat menggunakan persamaan (3.6)

$$
\chi^2 = \sum \frac{(Oi - Ei)}{E i N} \quad \text{I} \quad \mathbb{R}
$$

(3. 6)

(3. 5)

Keterangan:

- $\chi^2$  : chi-kuadrat
- Oi : frekuensi pengamatan
- Ei : frekuensi yang diharapkan

d. Uji hipotesis dengan uji-t dapat dihitung menggunakan persamaan (3.7)

$$
t = \frac{Md}{\sqrt{\frac{\sum x^2 d}{n(n-1)}}}
$$
(3.7)

Keterangan:

- Md : rata-rata (M) dari deviasi (d) anatara tes awal dan tes akhir
- Xd : perbedaan deviasi dengan rata-rata deviasi
- N : jumlah subjek

Untuk kriteria hipotesis yang akan digunakan pada penelitian ini yaitu sebagai berikut:

- H<sub>o</sub>: (μ<sub>1</sub>=μο) : tidak terdapat efektivitas model pembelajaran *Problem Based Learning* dengan menggunakan metode *Peer Teaching* terhadap hasil belajar siswa di SMKN 1 Labuhan Haji Timur
- H<sub>a</sub>: (μι>μο) : terdapat efektivitas model pembelajaran *Problem Based Learning* dengan menggunakan metode *Peer Teaching* terhadap hasil belajar siswa di SMKN 1 Labuhan Haji Timur

Dengan kriteria pengujian pada taraf signifikannya yaitu  $\alpha$ =0,05 dengan degree of fredom (dk) =  $(n-1)$ , yang mana kriteria pengujiannya adalah  $H_a$  diterima jika t<sub>hitung</sub>  $> t_{table1}$  dan H<sub>o</sub> diterima jika t<sub>hitung</sub>  $< t_{table1}$ .

#### **2. Analisa Kuesioner**

Data respon siswa didapat melalui kuesioner yang dibagikan ke semua siswa sesudah proses pembelajaran. Tujuannya agar dapat mengetahui bagaimana respon terhadap minat belajar siswa setelah penerapan model pembelajaran PBL dengan metode peer teaching pada mata pelajaran simulasi digital. Agar memperoleh hasil persentase respon siswa melalui kuesioner yang dibagikan maka dapat dihitung menggunakan persamaan (3.8)

$$
P = \frac{f}{N} \times 100\%
$$
 (3.8)

Keterangan:

P : angka persentase

F : frekuensi siswa keseluruhan

N : jumlah siswa keseluruhan

Kriteria untuk menghitung respon siswa terhadap minat belajar dapat dilihat pada tabel 3.4:

| Skor $(\% )$ | <b>Kriteria</b>                   |
|--------------|-----------------------------------|
| $0 - 20%$    | Tidak tertarik                    |
| 21-40%       | Sedikit tertarik                  |
| 41-60%       | Cukup tertarik<br><b>Himagani</b> |
| 61-80%       | Tertarik<br>مامعةالرائرك          |
| 81-100%      | Sangat tertarik                   |

Tabel 3.4 Kriteria Minat Belajar

#### **1. Uji Validitas Instrumen**

Validitas intrumen yaitu suatu pengukuran agar dapat menunjukkan tingkat kebenaran atau kevalidan daru sebuah instrumen dalam pengumpulan data [23]. Validitas sebuah intrumen dapat dihitung menggunakan persamaan (3.9)

$$
R_{xy=\sqrt{N\sum X^2 - (\sum X)^2 N\sum Y^2 - (\sum Y)^2}}\tag{3.9}
$$

Keterangan:

Rxy = koefisien korelasi antara variabel X dan variabel Y

 $\sum xy =$  jumlah perkalian x dan y

 $X =$ skor tiap item soal

 $Y =$ skor total soal

#### **2. Uji Reliabilitas Data**

Suatu tes evaluasi hasil belajar bisa dikatakan riliabel jika hasil pengukuran yang dilakukan dengan cara memberikan tes yang sama secara berulang kali kepada subyek yang sama maka akan memperoleh hasil yang tetap sama serta sifatnya stabil. Agar dapat menentukan hasil tes reliabel atau tidak menggunakan persamaan (3.10) berdasarkan rumus Kuder Richardson 20 sebagai berikut [24]:

$$
r_{11} = \left(\frac{n}{n-1}\right) \left(\frac{S^2 - \sum pq}{S^2}\right)
$$
 (3. 10)

R Y

Keterangan:

- $r_{11}$  : reliabilitas tes secara keseluruhan
- N : banyak butir pernyataan
- $\sum_{pq}$  : jumlah dari hasil perkalian anatar p dan q

P : proporsi dari subjek yang menjawab benar pada suatu butir soal

Q : proporsi dari subjek yang menjawab salah pada suatu butir soal

S : standar deviasi dari tes

Kriteria untuk pengujian reliabilitas yaitu:

Jika  $r_{11} \ge r_1$  artinya reliabel

Jika  $r_{11} \le r_1$  artinya tidal reliabel

$$
S^{2} = \frac{\left(\sum X^{2} - \frac{(\sum X)^{2}}{N}\right)}{N}
$$
 (3.11)

Keterangan:

- $S^2$ : varian total
- N : jumlah peserta tes
- X : skor rata-rata nilai r

Adapun kriteria untuk melakukan pengujian terhadap reliabilitas bisa dilihat pada tabel berikut:

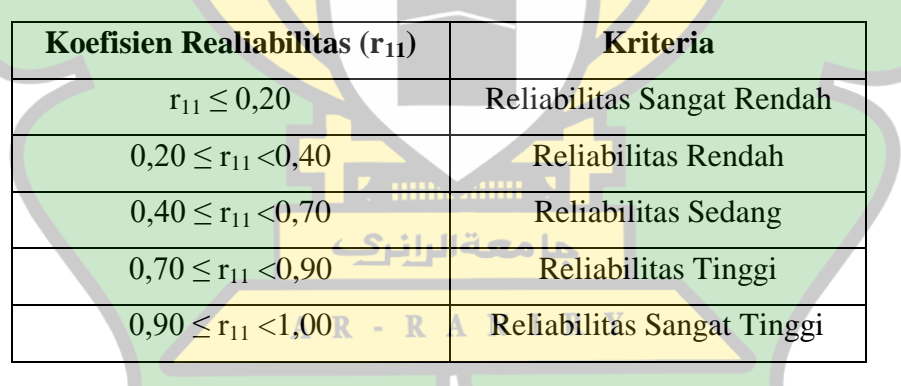

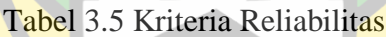

#### **BAB IV HASIL DAN PEMBAHASAN**

#### **A. Gambaran Umum Lokasi Penelitian**

Pelaksanaan penelitian ini dilakukan pada SMKN 1 Labuhan Haji Timur. Sekolah ini adalah salah satu sekolah kejuruan yang berada di Kabupaten Aceh Selatan, yang alamatnya di Jl. Tapak Tuan–Meulaboh, Desa Sawang Indah, Kec. Labuhan Haji Timur, Kabupaten Aceh Selatan, Prov. Aceh.

Adapun keadaan SMKN 1 Labuhan Haji Timur dengan rinci bisa dilihat sebagai dibawah ini:

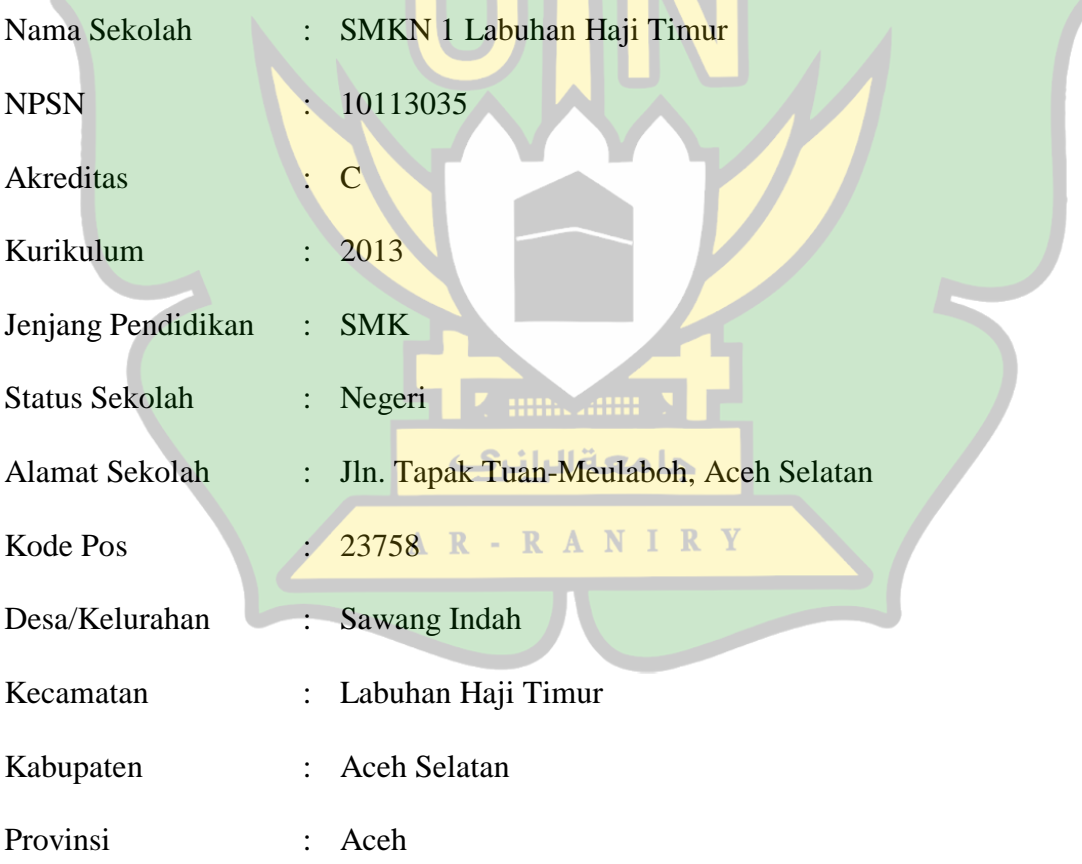

#### **B. Pelaksanaan Penelitian**

Sebelum pelaksanaan penelitian dilakukan, sebelumnya peneliti telah melaksanakan observasi langsung ke tempat penelitian yaitu SMKN 1 Labuhan Haji Timur untuk melihat kondisi sekolah dan juga berkonsultasi dengan guru mata pelajaran Simulasi Digital terkait siswa yang akan diteliti. Penelitian ini dilakukan pada tanggal 22 Maret 2022 di SMKN 1 Labuhan Haji Timur. Data dikumpulkan dengan cara memberikan *pre-test*, *post-tes*, dan kuesioner kepada siswa.

Peneliti melaksanakan beberapa langkah penelitian sebelum menerapkan model pembelajaran PBL dengan metode *peer teaching* pada bidang studi Simulasi Digital, yaitu sebagai berikut:

1. Tahap Persiapan

Pada sesi ini peneliti membuat alat pembelajaran pada inti pembahasan Ms. Office. Perangkat pembelajaran yang dibuat yaitu RPP, LKPD, dan kuisioner/angket.

2. Tahap Pelaksanaan

Pada sesi ini langkah awal yang dilaksanakan pada proses pembelajaran adalah dengan memberik soal *pre-test* kepada siswa, soal yang diberikan yaitu berupa pertanyaan multiple choice yang berjumlah 20 soal. *Pre-test* ini tujuannya adalah untuk melihat sejauh mana keterampilan awal siswa terhadap materi Ms.Office sebelum diterapkannya model pembelajaran PBL dengan metode *peer teaching*, *pretest* juga perlu dilakukan untuk dapat mempermudah peneliti untuk menyiapkan siswa dan calon tutor sebaya yang akan dipilih dengan cara melihat hasil jawaban dari *pretest* yang diberikan.

Selanjutnya peneliti menentukan tutor sebaya berdasarkan hasil *pre-test* yang telah diperoleh. Kemudian membagi siswa kepada beberapa kelompok yang berjumlah 4 orang siswa dalam satu kelompok dengan satu orang siswa menjadi tutor sebaya. Peneliti memberikan sebuah permasalahan pada materi Ms. Office untuk dapat dipecahkan oleh siswa, dimana sebelum diberikan sebuah permasalah tutor sebaya telah mendapatkan arahan dan bimbingan untuk mengajarkan materi dari permasalahan yang diberikan untuk anggota kelompoknya. Dalam hal ini tutor sebaya memiliki tanggung jawab untuk memberi pengarahan terhadap permasalahan yang diberikan kepada anggota kelompoknya apabila ada yang kurang memhami terhadap permasalahan yang akan mereka pecahkan dari materi Ms. Office. Disaat berlangsungnya proses pembelajaran ada permasalahan yang tidak bisa diselesaikan oleh tutornya, maka tutor dapat menyampaikan masalah tersebut kepada gurunya. fungsi guru pada metode pembelajaran *peer teaching* hanya sebagai penyedia dan mentor terbatas, guru hanya akan memberikan saran saat betul-betul dibutuhkan **TERMINARIA EN 1887** siswa.

3. Tahap Akhir

# Pada tahap ini peneliti memberi soal *post-test* kepada siswa berupa pertanyaan multiple choice yang berjumlah 20 soal. Tujuan dari *post-test* adalah supaya dapat mengetahui tercapai atau tidaknya pemahaman siswa kepada materi yang diberi yaitu Ms. Office yang telah dilaksanakan saat proses pembelajaran dengan menerapkan model pembelajaran PBL dengan metode *peer teaching*. Selanjutnya siswa diberikan kuesioner untuk dijawab tujuannya adalah supaya mengetahui tanggapan dari siswa

مامعةالرانرف

kepada penerapan model pembelajaran PBL dengan metode *peer teaching* pada bidang studi simulasi digital.

Jadwal pelaksanaan kegiatan penelitian dapat dilihat pada tabel 4.1:

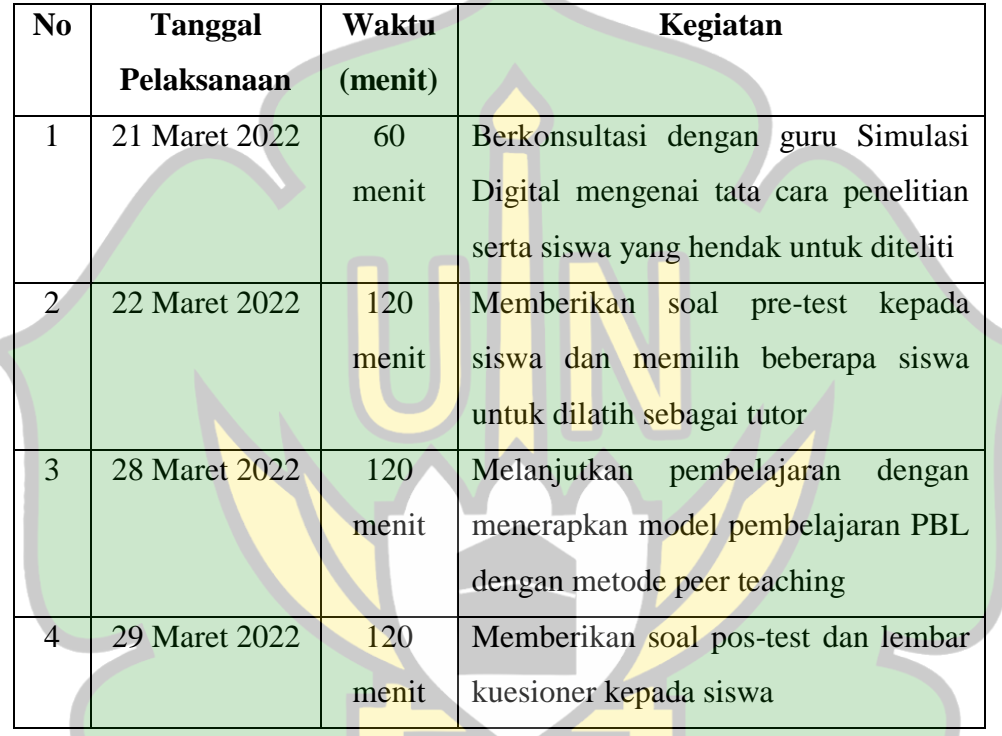

Tabel 4.1 Jadwal Pelaksanaan Kegiatan Penelitian

Pada penelitian ini data dikumpulkan dengan memberikan *pre-test*, *post-tes*, حا معه الراز serta kuesioner kepada siswa. Berdasarkan perolehan data setelah dilakukan  $\mathbb{R}$  $\sim$  $\mathbb{R}$ A N penelitian maka hasil belajar siswa sesudah diberikan *pre-test* dan *post-test*. Untuk menentukan kriteria penilai tiap-tiap siswa bisa ditentukan dengan menggunakan tolok ukur penilaian hasil belajar siswa yang dapat dilihat pada tabel 4.2:

| No             | <b>Nilai</b> | Kategori                      | Keterangan          |  |
|----------------|--------------|-------------------------------|---------------------|--|
|                | 80-100       | Baik Sekali                   | Tuntas              |  |
| $\overline{2}$ | 66-79        | Baik                          | Tuntas              |  |
| 3              | 56-65        | Cukup                         | <b>Tidak Tuntas</b> |  |
|                | $40 - 55$    | <b>Tidak Tuntas</b><br>Kurang |                     |  |
| 5              | 30-39        | Sangat Kurang                 | <b>Tidak Tuntas</b> |  |

Tabel 4.2 Kriteria Penilaian Hasil Belajar

Berikut ini ialah hasil belajar yang didapatkan siswa setelah *pre-test* dan *posttest* yang diberikan pada kelas X RPL SMKN 1 Labuhan Haji Timur oleh peneliti dapat dilihat pada tabel 4.3:

| N <sub>0</sub> | <b>Nilai Pre-test</b> |                 | <b>Nilai Pos-test</b>  |                    |
|----------------|-----------------------|-----------------|------------------------|--------------------|
|                | <b>Nama Siswa</b>     | Nilai Siswa     | <b>Nama Siswa</b>      | <b>Nilai Siswa</b> |
| $\mathbf{1}$   | Andi Yuanda           | 60              | Andi Yuanda            | 85                 |
| $\overline{2}$ | Mutia                 | 65              | Mutia                  | 95                 |
| 3              | Dara Mitalia          | 75              | Dara Mitalia           | 90                 |
| $\overline{4}$ | Willy Febrianti       | 80              | <b>Willy Febrianti</b> | 100                |
| $\overline{5}$ | Maulida               | 80 <sub>1</sub> | Maulida                | 95                 |
| 6              | Hendri Wira Pratama   | 10              | Hendri Wira Pratama    | 65                 |
| $\overline{7}$ | Laina Wahyuni         | 40              | Laina Wahyuni          | 75                 |
| 8              | <b>Idel Fitriani</b>  | 25              | Idel Fitriani          | 70                 |
| 9              | Fira Alista           | 45              | Fira Alista            | 70                 |
| 10             | Melisa                | 50              | Melisa                 | 80                 |

Tabel 4.3 Nilai *Pre-Test* dan *Post-Test* Siswa

Tabel diatas menunjukkan hasil *pre-test* dan *post-test* dari penelitian yang dilaksanakan, dimana pada tabel tersebut dapat kita ketahui bahwasanya terdapat

peningkatan nilai siswa sebelum dan sesudah menggunakan model pembelajaran PBL dengan metode *peer teaching* yang dapat dilihat bahwa terdapatnya kenaikan nilai pada pelaksanaan *post-test*. Jadi bisa ditarik kesimpulan bahwa model pembelajaran PBL dengan metode *peer teaching* mampu meningkatkan hasil belajar siswa kelas X RPL SMKN Labuhan Haji Timur pada bidang studi Simulasi Digital.

#### **C. Analisa Hasil Belajar Peserta Didik**

#### **1. Pre-Test**

Dari data yang diperoleh siswa, maka untuk mendistribusikan frekuensi nilai pre-test siswa dapat dilakukan dengan cara sebagai berikut:

a. Menentukan Rentang

 $Rentang (R) = Data Terbesar - Data Terkecil$ 

 $= 80 - 10$  $= 70$ 

b. Menentukan banyaknya kelas interval dengan  $n=10$ 

Banyak kelas  $(K) = 1 + 3.3 \log n$ 

 $= 1 + 3,3 \log 10$  R A N I R Y  $= 1 + 3.3$  (1)  $= 1 + 3,3$ 

 $= 4.3$  (diambil k=4)

c. Menentukan panjangnya kelas interval

Panjang Kelas (P) = 
$$
\frac{rentang (R)}{banyak\; kelas (K)}
$$

$$
= \frac{70}{4}
$$

$$
= 17,5 \text{ (diambil 18)}
$$

Untuk dapat mengetahui nilai standar deviasi maka dengan menggunakan distribusi frekuensi dapat dilihat pada tabel 4.4:

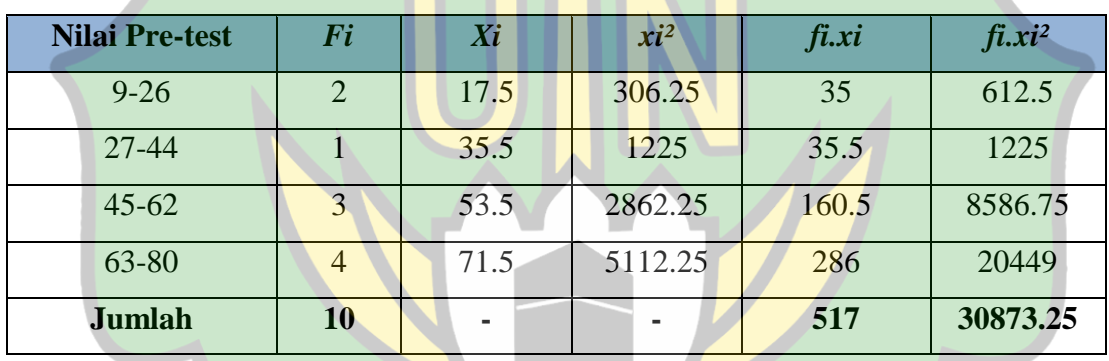

Tabel 4.4 Daftar Distribusi Frekuensi Nilai *Pre-Test*

d. Menentukan rata-rata Mean

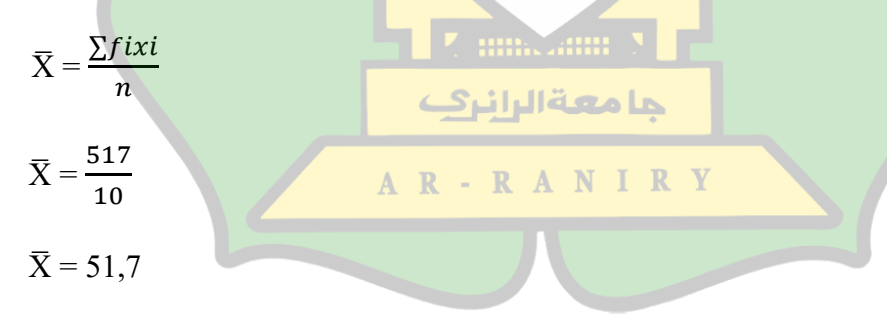

e. Menentukan Virians  $(S^2)$ 

$$
S^{2} = \frac{n\sum fix^{2} - (\sum fix^{2})^{2}}{n(n-1)}
$$

$$
S^{2} = \frac{10(30873,25) - (517)^{2}}{10(10-1)}
$$

$$
S^{2} = \frac{308732,5 - 267289}{10(9)}
$$

$$
S^{2} = \frac{41443,5}{90}
$$

$$
S^{2} = 460,48
$$

f. Menentukan Simpangan Baku (standar deviasi)

$$
SD = \sqrt{460,48}
$$

 $SD = 21,45$ 

### **2. Nilai Post-Test**

Dari perolehan data nilai siswa, maka untuk mendistribusikan frekuensi nilai

*post-test* siswa dapat dilakukan dengan cara sebagai berikut:

#### a. Menentukan Rentang

Rentang  $(R)$  = Data terbesar - Data terkecil

$$
= 100 - 65
$$
\n
$$
= 35
$$
\n
$$
= 35
$$

b. Menentukan banyaknya kelas interval dengan  $n = 10$ 

Banyak kelas  $(K) = 1 + 3,3 \log n$ 

$$
= 1 + 3,3 \log 10
$$

$$
= 1 + 3,3 (1)
$$

$$
= 1 + 3,3
$$

$$
= 4,3 (diam bil k=4)
$$

c. Menentukan panjangnya kelas interval

Panjang Kelas (P) = 
$$
\frac{rentang (R)}{banyak\; kelas (K)}
$$

$$
= \frac{35}{4}
$$

$$
= 8,75 \text{ (diambil 9)}
$$

Untuk dapat mengetahui nilai standar deviasi maka dengan menggunakan distribusi frekuensi dapat dilihat pada tabel 4.5:

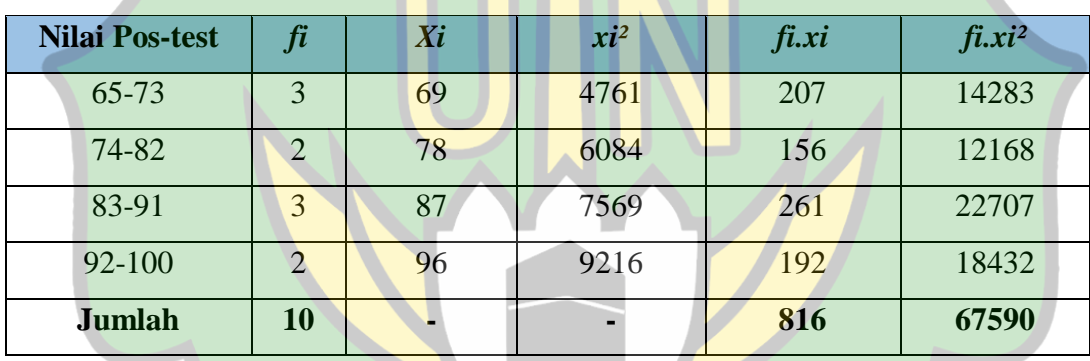

Tabel 4.5 Daftar Distribusi Frekuensi Nilai *Post-Test*

d. Menentukan rata-rata Mean

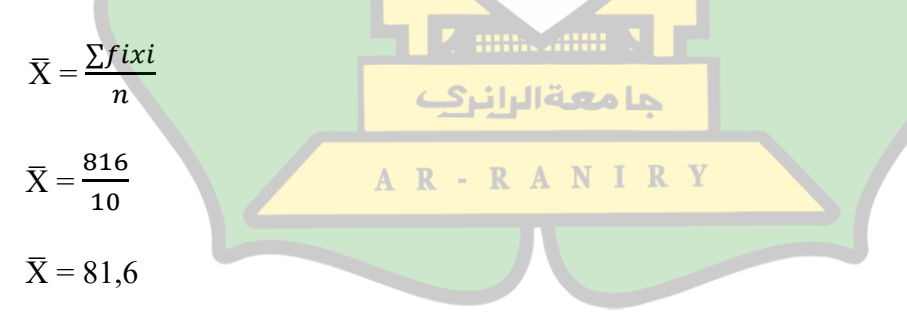

e. Menentukan Virians  $(S^2)$ 

$$
S^{2} = \frac{n\sum fixi^{2} - (\sum fixi)^{2}}{n(n-1)}
$$

$$
S^{2} = \frac{10(67590) - (816)^{2}}{10(10-1)}
$$

$$
S^{2} = \frac{675900 - 665856}{10(9)}
$$

$$
S^{2} = \frac{10044}{90}
$$

$$
S^{2} = 111,6
$$

f. Menentukan Simpangan Baku (standar deviasi

 $SD = \sqrt{111.6}$ 

 $SD = 10,56$ 

Tabel 4.6 yang menunjukkan bahwa nilai rata-rata dari *pre-test* yaitu 51,7 dan *post-test* nilai rata-ratanya meningkat menjadi 81,6, kemudian nilai standar deviasi *pre-test* yaitu 21,45 dan *post-test* yaitu 10,56.

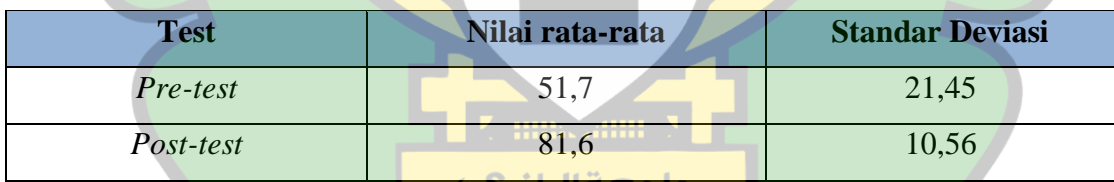

Tabel 4.6 Perolehan Nilai Rata-rata dan Standar Deviasi *Pre-Test* dan *Post-Test*

#### **D. Uji Normalitas Data** AR-RANIRY

Agar dapat mengetahui apakah data yang didapatkan melalui hasil penelitian berdistribusi normal atau tidak, maka perlu dilakukan uji normalitas data. Jika berdistribusi normal maka data ini bisa diolah dengan menggunakan statistik uji-t. pengujiannya dilakukan dengan menggunakan  $\chi^2$  (chi kuadrat). Hipotesis untuk uji normalitas yang digunakan yaitu:

 $H_0: \chi^2$  hitung <  $\chi^2$ tabel (data berdistribusi normal)

 $H_a: \chi^2$  hitung >  $\chi^2$ tabel (data tidak berdistribusi normal)

Pada taraf signifikannya 0,05 dan derajat kebesaran d $k = (k-1)$ . Kriteria penolakannya yaitu tolak H<sub>o</sub> jika  $\chi^2$ hitung >  $\chi^2$ tabel, sebaliknya jika  $\chi^2$ hitung <  $\chi^2$ tabel maka H<sub>o</sub> diterima untuk distribusi normal.

1. Hasil uji normalitas nilai *pre-test* 

Uji normalitas data *pre-test* dapat dilihat pada tabel 4.7:

Tabel 4.7 Distribusi Frekuensi Uji Normalitas Nilai *Pre-Test*

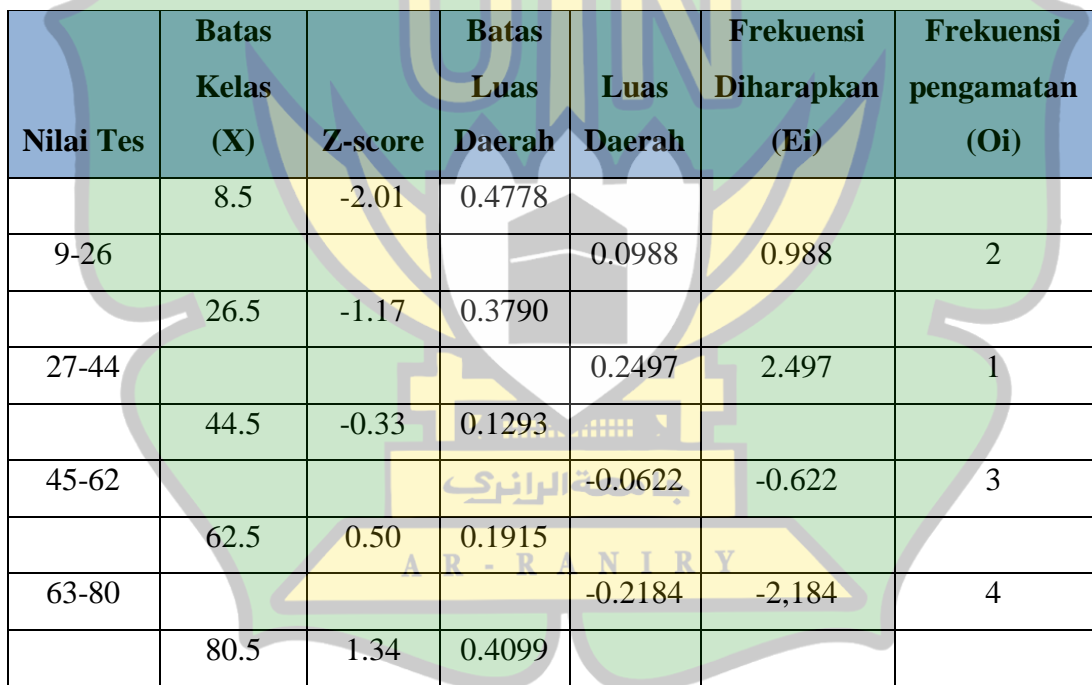

Keterangan:

a. Untuk menghitung nilai batas kelas (x):

Nilai tes terkecil pertama: dikurang (-) 0,5 (kelas bawah)

Nilai tes terbesar pertama: ditambah (+) 0,5 (kelas atas)

b. Menghitung Z-score

Z-score = 
$$
\frac{X - X}{SD}
$$
 dengan  $\overline{X}$  = 51,7 dan SD = 21,45

c. Menghitung batas luas daerah

Setelah mendapatkan nilai Z kita mencari luas daerah 0-Z dengan menggunakan tabel Z.

d. Menghitung luas daerah

Batas luas daerah adalah selisih antara batas luas daerah yang satu dengan batas luas daerah sebelumnya. Misalnya: 0,4767 - 0,3770 = 0,0997

e. Menghitung Frekuensi yang diharapkan (Ei)

Untuk menghitung  $E_i$  = luas tiap daerah x n (jumlah responden)

Misalnya: Ei =  $0,0997 * 10 = 0,997$ 

f. Frekuensi pengamatan (Oi) merupakan banyaknya sampel

Dari tabel 4.7 maka untuk mencari  $\chi^2$  (chi kuadrat) dapat ditentukan dengan cara sebagai berikut:

$$
\chi^2 = \sum \frac{(0i - Ei)^2}{Ei}
$$
 A R - R A N I R Y  
\n
$$
\chi^2 = \frac{(2 - 0.988)^2}{0.988} + \frac{(1 - 2.497)^2}{2.497} + \frac{(3 - (-0.622)^2)}{-0.622} + \frac{(4 - (-2.184)^2)}{-2.184}
$$
\n
$$
\chi^2 = 1.036582 + (-0.897480) + (-21.091453) + (-17.510007)
$$
\n
$$
\chi^2 = -38.46
$$

Hasil perhitungan χ<sup>2</sup> dari *pre-test* adalah -38,46. Pengujian ini dilakukan pada taraf signifikan 5% ( $a = 0.05$ ) dengan serajat kebebasan (dk) = (k-1). Dari tabel distribusi frekuensi dapat kita ketahui bahwa banyak kelas k=4, sehingga nilai dk untuk distribusi chi-kuadrat adalah dk = 4-1 = 3. Maka nilai dk  $\chi^2$  5% pada tabel harga kritis chi-kuadrat diperoleh 7,81. Dikarenakan $\chi^2{}_{\text{hitung}}<\chi^2{}_{\text{table}}$ yaitu -38,46<7,81 maka dapat disimpulkan h<sub>o</sub> diterima yang mana sebaran *pre-test* peserta didik hasilnya adalah berdistribusi normal.

2. Hasil uji normalitas *post-test*

Uji normalitas data *post-test* dapat dilihat pada tabel 4.8:

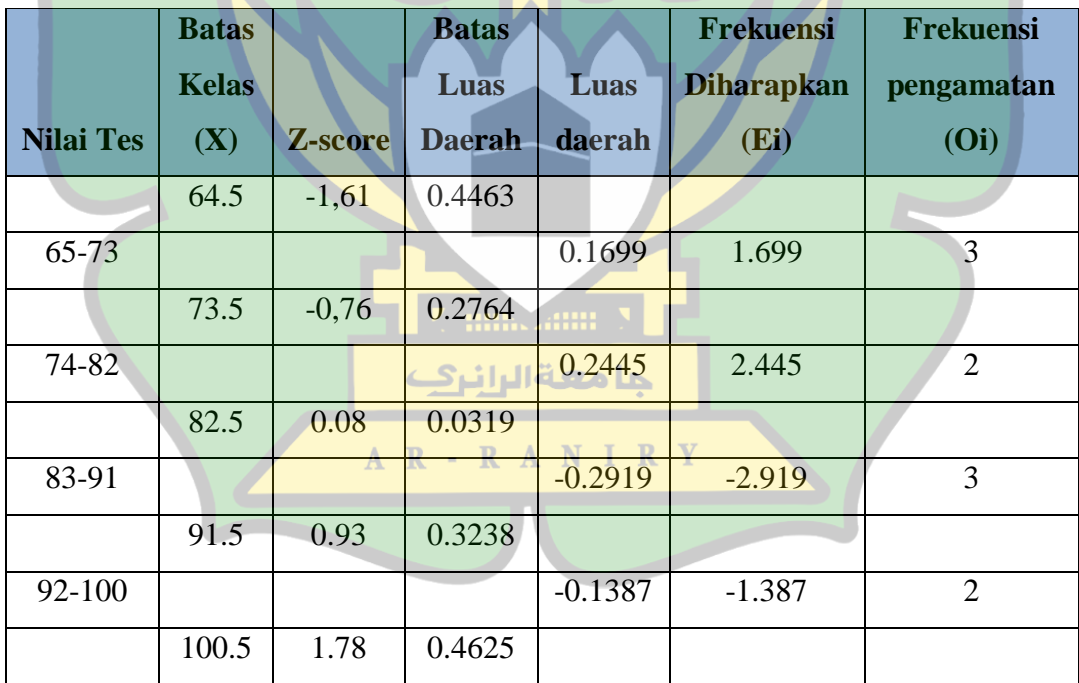

Tabel 4.8 Distribusi Frekuensi Uji Normalitas NIlai *Post-Test*

#### Keterangan:

a. Untuk menghitung nilai batas kelas (x):

Nilai tes terkecil pertama: dikurang (-) 0,5 (kelas bawah)

Nilai tes terbesar pertama: ditambah (+) 0,5 (kelas atas)

b. Menghitung Z-score

$$
Z\text{-score} = \frac{X - X}{SD} \text{ dengan } \overline{X} = 81,6 \text{ dan SD} = 10,56
$$

c. Menghitung batas luas daerah

Setelah mendapatkan nilai Z kita mencari luas daerah 0-Z dengan menggunakan

tabel Z.

d. Menghitung luas daerah

Batas luas daerah adalah selisih antara batas luas daerah yang satu dengan batas luas daerah sebelumnya. Misalnya: 0.4988 - 0.4649 = 0.0339

e. Menghitung Frekuensi yang diharapkan (Ei)

Untuk menghitung  $Ei = lu$ as tiap daerah x n (jumlah responden)

Misalnya: Ei =  $0.0339 * 10 = 0.339$ 

f. Frekuensi pengamatan (Oi) merupakan banyaknya sampel

Dari tabel 4.8 maka untuk mencari  $\chi^2$  (chi kuadrat) dapat ditentukan dengan

- RANIRY

cara sebagai berikut:

$$
\chi^2 = \sum \frac{(0i - Ei)}{Ei}
$$
  

$$
\chi^2 = \frac{(3 - 1.699)^2}{1.699} + \frac{(2 - 2.445)^2}{2.445} + \frac{(3 - (-2.919)^2}{-2.919} + \frac{(2 - (-1.387)^2}{-1.387})
$$
  

$$
\chi^2 = 0.996233 + (-0.080991) + (-12.002247) + (-8.270922)
$$

 $\mathbf{D}$ 

 $\chi^2 = -19,35$ 

Hasil perhitungan χ<sup>2</sup> dari *post-test* adalah -19,35. Pengujian ini dilakukan pada taraf signifikan 5% ( $a = 0.05$ ) dengan serajat kebebasan (dk) = (k-1). Dari tabel distribusi frekuensi dapat kita ketahui bahwa banyak kelas k=4, sehingga nilai dk untuk distribusi chi-kuadrat adalah dk = 4-1 = 3. Maka nilai dk  $\chi^2$  5% pada tabel harga kritis chi-kuadrat diperoleh 7,81. Dikarenakan  $\chi^2$ hitung <  $\chi^2$ tabel yaitu -19,35<7,81 maka dapat disimpulkan h<sub>o</sub> diterima yang mana sebaran *post-test* peserta didik hasilnya adalah berdistribusi normal.

#### **E. Uji Hipotesis Dengan Uji-t**

Untuk pengujian hipotesis dilakukan dengan taraf signifikan α = 0,05 dan derajat kebebasan (dk = n-1) dengan kriteria pengujian terima  $H_a$  jika t<sub>hitung</sub> > t<sub>tabel</sub> dan tolak H<sub>a</sub> jika t<sub>hitung</sub> < t<sub>tabel</sub>. Uji t untuk data pre-test dan post-test siswa dapat dilihat pada tabel 4.9:

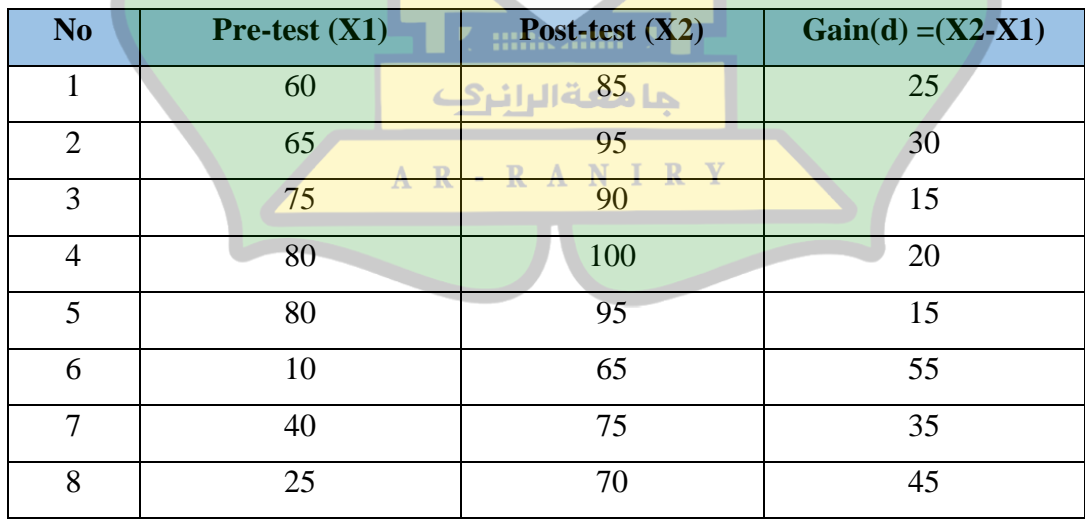

Tabel 4.9 Uji-t Data Siswa *Pre-Test* dan *Post-Test*

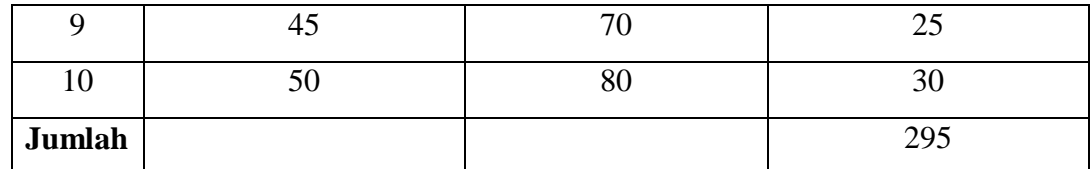

Untuk dapat mengetahui deviasi untuk masing-masing subjek, maka perlu mencari nilai *mean* terlebih dahulu dari perbedaan *pre-test* dan *post-test* dengan rumus berikut ini:

$$
Md = \frac{\sum d}{n}
$$

 $Md = \frac{29.5}{10} = 29.5$ 

Setelah mencari *mean* dari *pre-test* dan *post-test* diperoleh nilai *mean* sebesar 29,5, maka selanjutnya cari jumlah kuadrat deviasi masing-masing subjek *(∑x²d)* dapat dilihat pada tabel 4.10:

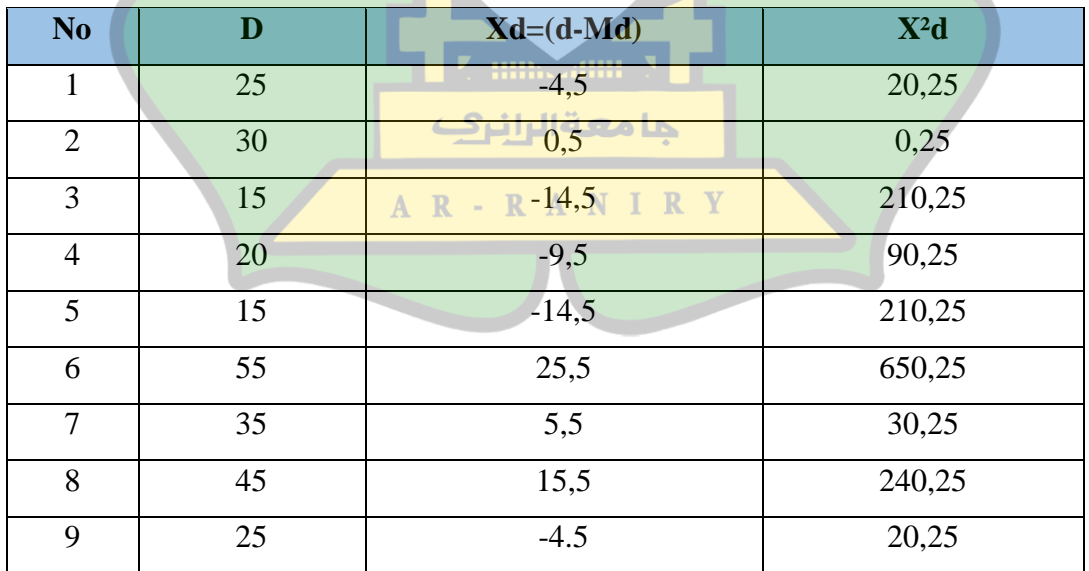

#### Tabel 4.10 Kuadrat Deviasi
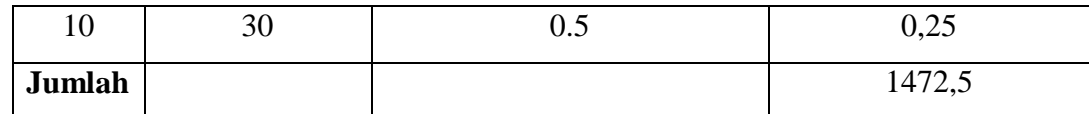

Berdasarkan tabel diatas, maka untuk menghitung nilai t yaitu dengan menggunakan rumus sebagai berikut:

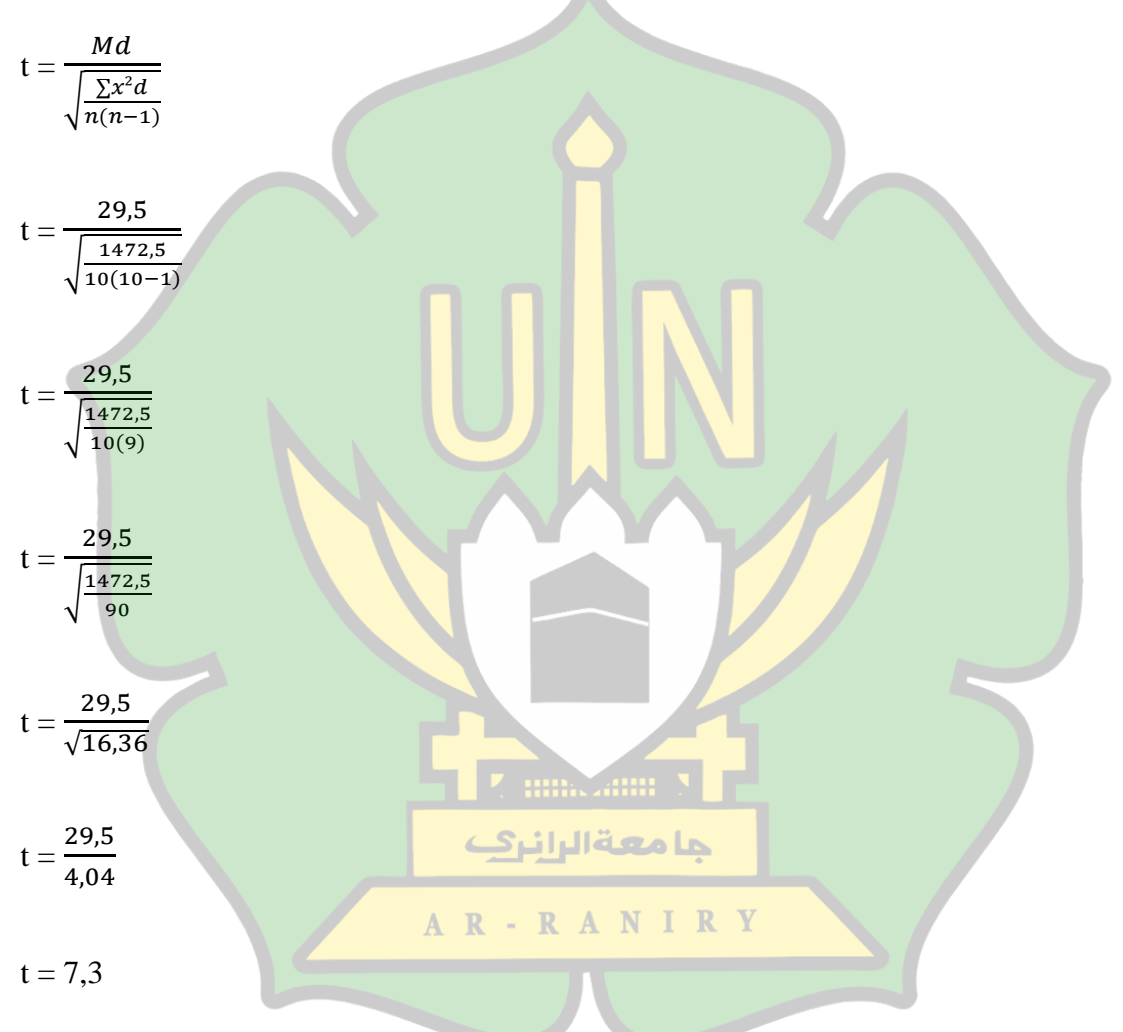

Dari beberapa langkah yang telah dilakukan, maka *thitung* yang diperoleh adalah sebesar 7,3. Untuk *t<sub>tabel</sub>* dengan taraf signifikan α = 0,05 dan dk = 9, maka nilai *t<sub>tabel</sub>* adalah 1,83. Dikarenakan 7,3 > 1,83 maka dapat disimpulkan bahwa *thitung* > *ttabel*. Maka kesimpulan untuk uji t adalah  $H_0$  ditolak dan  $H_a$  diterima. Artinya terdapat efektivitas model pembelajaran *Problem Based Learning* dengan menggunakan metode *Peer Teaching* terhadap hasil belajar siswa di SMKN 1 Labuhan Haji Timur.

### **F. Analisa Data Angket Responden Siswa**

Pada akhir pertemuan kuesioner respon minat belajar siswa diberikan, yaitu sesudah siswa menyelesaikan proses pembelajaran. Hasil data kuesioner dari responden terhadap minat belajar pada mata pelajaran simulasi digital dengan menggunakan model pembelajaran PBL dengan metode *peer teaching* dapat dilihat pada tabel 4.11:

| <b>No Pernyataan</b> | <b>Frekuensi</b> |                |                |                  | <b>Persentase</b> |      |           |            |
|----------------------|------------------|----------------|----------------|------------------|-------------------|------|-----------|------------|
|                      | <b>SS</b>        | S              | <b>TS</b>      | <b>STS</b>       | <b>SS</b>         | S    | <b>TS</b> | <b>STS</b> |
| $\mathbf{1}$         | $5\overline{}$   | $\overline{4}$ | $\mathbf{1}$   | $\overline{0}$   | 50%               | 40%  | 10%       | 0%         |
| $\overline{2}$       | 5                | 5              | $\overline{0}$ | $\overline{0}$   | 50%               | 50%  | 0%        | 0%         |
| 3                    | 5                | $\overline{4}$ | $\overline{1}$ | $\overline{0}$   | 50%               | 40%  | 10%       | 0%         |
| $\overline{4}$       | 5                | $\overline{3}$ | $\overline{2}$ | $\overline{0}$   | 50%               | 30%  | 20%       | 0%         |
| 5                    | 6                | $\overline{4}$ | $\overline{0}$ | $\overline{0}$   | 60%               | 40%  | 0%        | 0%         |
| 6                    | $\overline{4}$   | 6              | $\overline{0}$ | $\theta$         | 40%               | 60%  | 0%        | 0%         |
| $\overline{7}$       | $\overline{4}$   | $\overline{4}$ | $\overline{2}$ | $\overline{0}$   | 40%               | 40%  | 20%       | 0%         |
| 8                    | 6                | $\overline{4}$ | $\overline{0}$ | $\overline{0}$   | 60%               | 40%  | 0%        | 0%         |
| 9                    | 5                | 3              | $\overline{2}$ | $\overline{0}$   | 50%               | 30%  | 20%       | 0%         |
| <b>Jumlah</b>        | 45               | 37             | 8              | $\boldsymbol{0}$ | 450%              | 370% | 80%       | $0\%$      |
| Rata-rata            | 4.5              | 3.7            | 0.8            | $\boldsymbol{0}$ | 45%               | 37%  | 8%        | $0\%$      |

Tabel 4.11 Data Kuesioner Respon Siswa

Tabel diatas merupakan analisa kuesioner responden mengenai minat siswa dalam belajar simulasi digital dengan menerapkan model pembelajaran PBL dengan metode *peer teaching* yang dibagikan kepada siswa yang berjumlah 10 orang. Persentase respon siswa terhadap penerapan model pembelajaran PBL dengan metode *peer teaching*, yang menjawab SS (Sangat Setuju) sebanyak 45%, S (Setuju) sebanyak 37%, TS (Tidak Setuju) sebanyak 8%, dan STS (Sangat Tidak Setuju) sebanyak 0%. Dari hasil persentase yang diperoleh, maka kesimpulannya bahwa penerapan model pembelajaran PBL dengan metode *peer teaching* pada mata pelajaran Simulasi Digital yang menjawab pilihan Sangat Setuju dan Setuju adalah sebesar 82%, ini sesuai dengan kriteria persentase respon siswa mengenai minat belajar dimana 81%-100% dikategorikan sangat tertarik. Dari perolehan nilai ini maka dapat diketahui bahwa ada peningkatan minat belajar siswa sesudah penerapan model pembelajaran PBL dengan metode *peer teaching*.

#### **1. Uji Validitas**

Hasil uji validitas yang didapatkan pada data hasil kuesioner menunjukkan bahwa semua datanya valid dengan perolehan rhitung > r<sub>tabel</sub>. Hasil uji validitas dapat  $A$   $R$  - $\mathbb{R}$ dilihat pada tabel 4.12:

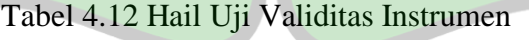

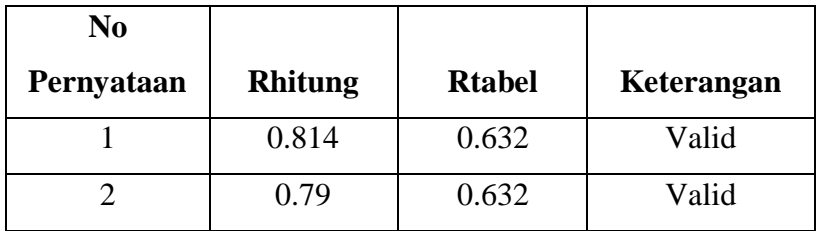

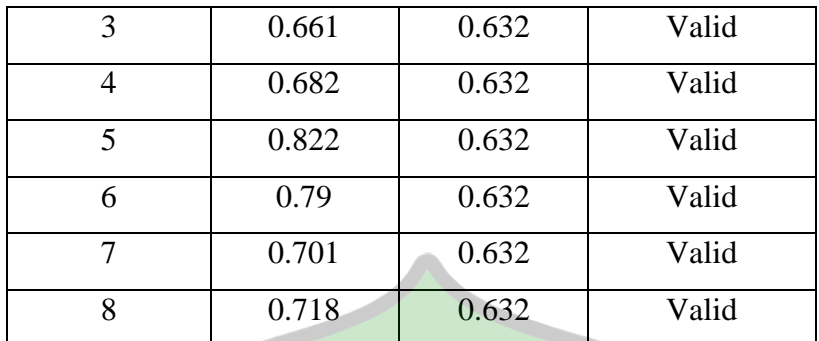

### **2. Uji Reliabilitas**

Uji reliabilitas yaitu suatu pengujian yang tujuannya adalah agar dapat melakukan penilaian terhadap alat ukur yang dilakukan dalam pengujian memiliki nilai yang konsisten. Hasil uji reliabilitas adalah nilai yang diukur dengan menggunakan *Cronbach Alpha*. Adapun kriteria dari koefisien reliabilitas dapat dilihat pada tabel 4.13:

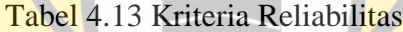

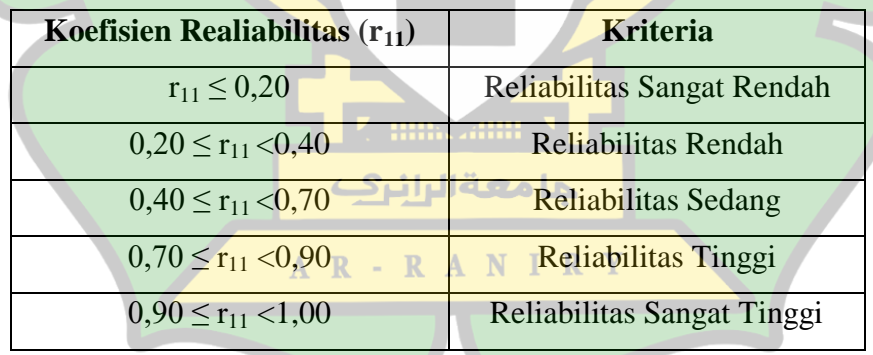

Setelah dilakukan pengujian reliabilitas terhadap kuesioner yang telah diberikan kepada responden maka hasil uji reliabilitas yang diperoleh dapat dilihat pada tabel 4.14:

### Tabel 4.14 Hasil Uji Reliabilitas

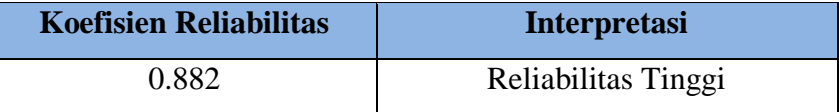

Hasil koefisien reliabilitas yang diperoleh adalah 0.882 yang artinya hasil dari pengujian reliabitas yang telah dilakukan adalah reliabilitas tinggi yang dilihat berdasarkan tabel kriteria koefisien reliabilitas.

### **G. Pembahasan**

#### **1. Hasil Belajar**

Dari hasil penelitian yang sudah dilaksanakan maka dapat disimpulkan hasil belajar siswa menggunakan model pembelajaran PBL dengan metode *peer teaching*. Nilai rata-rata *post test* yang diperoleh yaitu sebesar 82,5 dan nilai *pre test* adalah sebesar 53 yang artinya ada peningkatan nilai *post test* dibanding dengan nilai *pre test* yang siswa peroleh. Hal ini berarti terdapat efektivitas penerapan model pembelajaran PBL dengan metode *peer teaching* terhadap peningkatan hasil belajar siswa yang حامعةالرانرك lumayan besar.

Selain dari nilai rata-rata *post test* yang lebih tinggi dari *pre test* diperkuat juga oleh hasil uji hipotesis menggunakan statistik uji-t dengan taraf signifikannya yang digunakan adalah  $\alpha = 0.05$  serta derajat kebebasan (dk = n-1) yaitu dk = 10-1, maka  $t_{\text{table}}$  adalah 1,83. Karena  $t_{\text{hitung}}$  yang diperoleh adalah 7,3 maka arting  $r_{\text{hitung}} > r_{\text{table}}$ yaitu 7,3 > 1,83. Maka artinya  $H_a$  diterima dan  $H_0$  ditolak yang mana terdapat efektivitas penerapan model pembelajaran PBL dengan menggunakan metode *Peer* 

*Teaching* di SMKN 1 Labuhan Haji Timur yang bisa dilihat melalui hasil belajar yang siswa peroleh.

Kemudian hasil belajar siswa juga bisa diketahui bahwa ada peningkatan dari hasil *post test* setelah dilakukan *pre test*. Hasil *pre test* sebelum diterapkan model pembelajaran PBL dengan metode *peer teaching* nilai tertinggi yang diperoleh siswa adalah sebesar 80 dan nilai terendah 10. Sedangkan nilai *post test* yang diperoleh siswa setelah penerapan model pembelajaran PBL dengan metode *peer teaching* nilai tertinggi yang diperoleh siswa adalah sebesar 100 dan nilai terendah 65. Maka bisa ditarik kesimpulan bahwasanya terdapat peningkatan nilai atau hasil belajar yang diperoleh oleh siswa, yang artinya penerapan model pembelajaran PBL dengan menggunakan metode *Peer Teaching* di SMKN 1 Labuhan Haji Timur berpengaruh positif terhadap hasil belajar siswa.

Hal ini juga ada kaitannya dengan penelitian sebelumnya yang dilakukan oleh Agus Mastrianto pada tahun 2017 yang juga membahas tentang penerapan metode pembelajaran *peer teaching* yang hasil penelitian menunjukkan bahwasanya penerapan metode pembelajaran *peer teaching* yang dilakukan hasilnya adalah terdapat efektivitas metode pembelajaran *peer teaching* untuk meningkatkan minat belajar siswa, terutama dalam aktivitas belajar siswa terhadap materi yang diberi oleh tutornya pada proses pembelajaran berlangsung dalam kelas, sehingga hasilnya bisa meningkatkan minat belajar siswa. Kemudian ada juga kaitannya dengan penelitian sebelumnya yang dilakukan oleh Indra Joni pada tahun 2020 yang juga membahas tentang metode pembelajaran *peer teaching* yang hasil penelitian menunjukkan

bahwasanya alam dengan penerapan metode pembelajaran *peer teaching* mempunyai pengaruh besar terhadap motivasi siswa dalam belajar, dapat mendorong siswa menjadi aktif pada proses pembelajaran, serta hasil belajar siswa dapat ditingkatkan. Kedua penelitian diatas dilakukan untuk mengatahui efektivitas penerapan metode pembelajaran *peer teaching* untuk meningkatkan minat belajar siswa dan untuk meningkatkan motivasi siswa dalam belajar. Namun, penelitian ini dilaksanakan agar dapat mengetahui bagaimana efektivitas model pembelajaran PBL dengan menggunakan metode *Peer Teaching* terhadap hasil belajar siswa. Hasilnya menunjukkan bahwa terdapat efektivitas penerapan model pembelajaran PBL dengan menggunakan metode *Peer Teaching* di SMKN 1 Labuhan Haji Timur yang bisa dilihat melalui hasil belajar yang siswa peroleh. Adanya peningkatan hasil belajar siswa ini bisa dilihat pada gambar berikut:

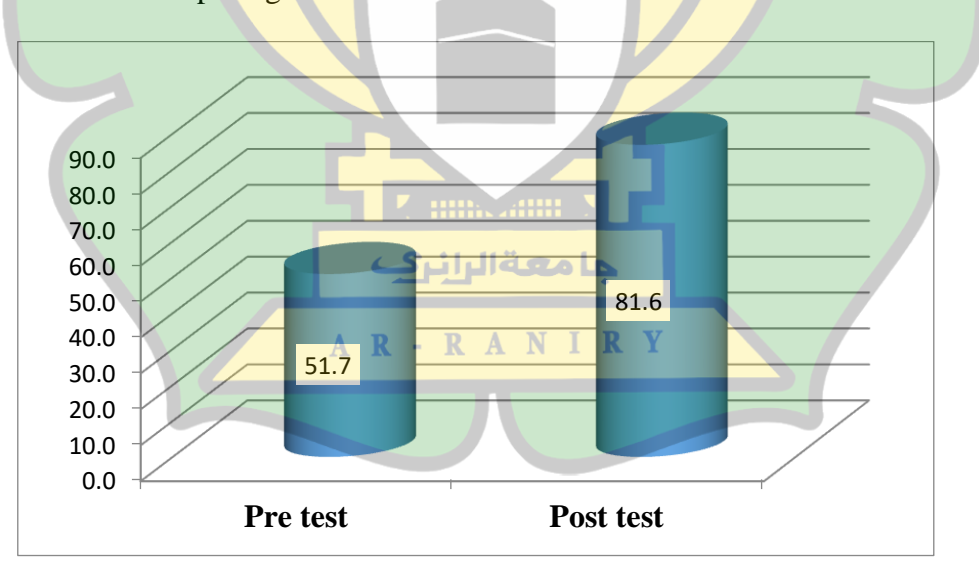

Gambar 4.1 Grafik Nilai Rata-rata *Pre-Test* dan *Post-Test*

Dari gambar grafik diatas maka dapat diketahui bahwa ada peningkatan hasil belajar siswa dalam mata pelajaran Simulasi Digital yang mana nilai rata-rata pre test yang didapatkan adalah sebesar 51,7 serta nilai rata-rata post test 81,6. Maka dapat dikatakan bahwa dengan penerapan model pembelajaran PBL dengan metode peer teaching bisa meningkatkan hasil belajar siswa terutamanya dalam materi pelajaran Ms.Excel di kelas X RPL SMKN 1 Labuhan Haji Timur.

## **2. Kuesioner**

Dari hasil perolehan data kuesioner dari siswa setelah menerapkan model pembelajaran PBL dengan metode peer teaching terhadap peningkatan minat belajar siswa dalam mata pelajaran Simulasi Digital bisa dilihat pada gambar berikut:

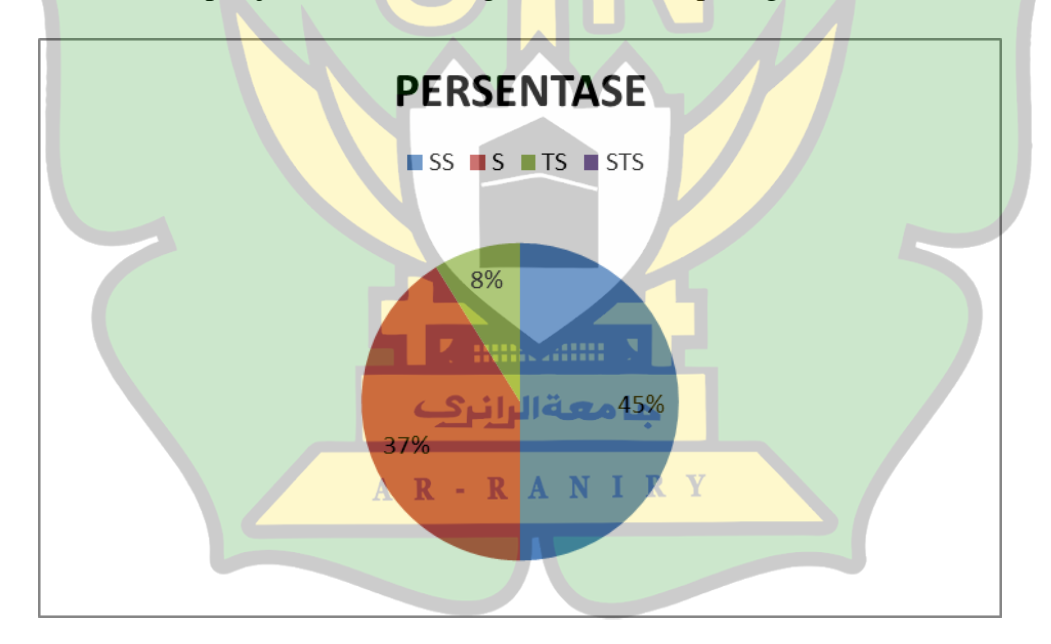

Gambar 4.2 Persentase Kuesioner Respon Siswa

Melalui gambar diatas persentase kuesioner yang diperoleh dari jawaban siswa yang menjawab (SS) 45%, (S) 37%, (TS) 8%, dan (STS) 0%. Dengan perolehan persentase ini bisa diketahui bahwasanya pendapat siswa yang jawabannya (SS) dan (S) yaitu sebesar 82%, ini sesuai dengan kriteria persentase pendapat siswa mengenai minat belajar yang mana 81%-100% dikategorikan sangat tertarik. Hal ini menunjukkan bahwasanya ada peningkatan minat belajar siswa sesudah penerapan model pembelajaran PBL dengan metode *peer teaching*.

Hasil uji validitas yang diperoleh dengan jumlah responden sebanyak 10 orang siswa menunjukkan semua item soal pada kuesioner yang diberikan kepada responden semuanya valid dengan  $r_{\text{hitung}} > r_{\text{table}}$ . Untuk hasil uji reliabilitas diperoleh nilai *cronbach alpha* sebesar 0.868 yang artinya semua item soal pada kuesioner adalah bereliabilitas tinggi.

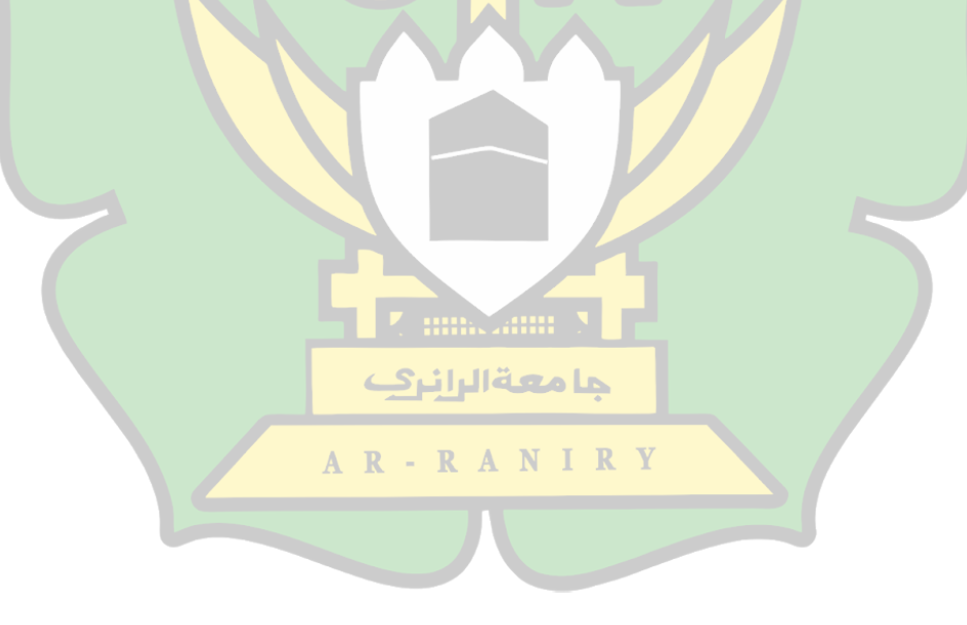

### **BAB V PENUTUP**

#### **A. Kesimpulan**

Setelah memperoleh hasil penelitian yang telah dilaksanakan, maka bisa ditarik kesimpulan sebagai berikut:

- 1. Melalui analisa data serta pengolahan hasil penelitiannya, maka bisa diambil kesimpulan bahwasanya hasil belajar siswa meningkat setelah penerapan model pembelajaran PBL dengan metode *peer teaching*. Ada perbedaan yang signifikan antara nilai rata-rata yang siswa peroleh dari pelaksanaan *pre-test* dan *post-test* yang dilihat melalui hasil pengujian. Hal ini bisa diketahui dari hasil rata-rata nilai *pre-test* yaitu 51,7 dan nilai rata-rata *post-test* adalah 81,6. Artinya terdapat peningkatan terhadap ketuntasan hasil belajar siswa dengan menerapkan model pembelajaran PBL dengan metode *peer teaching*. Kemudian dari hasil uji hipotesisnya hasil t<sub>hitung</sub> yang diperoleh yaitu 7,3 dan untuk t<sub>tabel</sub> yaitu 1,83 yang artinya t<sub>hitung</sub> > t<sub>tabel</sub>. Oleh karena itu hasil data uji-t dinyatakan H<sub>a</sub> diterima dan H<sub>o</sub> ditolak. Artinya terdapat efektivitas model pembelajaran PBL dengan menggunakan metode *Peer Teaching* terhadap hasil belajar siswa dalam mata pelajaran Simulasi Digital di SMKN 1 Labuhan Haji Timur.
- 2. Respon siswa terhadap pembelajaran Simulasi Digital dengan menerapkan model pembelajaran PBL dengan metode *peer teaching* pada kelas X SMKN 1 Labuhan Haji Timur adalah sebagai berikut: persentase kuesioner respon siswa yang dibagikan untuk mengetahui minat belajar siswa sesudah penerapan model

pembelajaran PBL dengan *metode peer* teaching secara keseluruhan yang menjawab SS yaitu 45%, S yaitu 37%, TS yaitu 8%, dan Sangat STS yaitu 0%. Dari perolehan persentase ini, maka bisa diketahui bahwasanya respon siswa yang jawabannya SS dan S yaitu 82%, artinya sesuai dengan kriteria persentase respon siswa pada tabel (3.4) yang mana 81-100% kategorinya yaitu sangat tertarik. Hal ini menunjukkan bahwasanya siswa sangat berminat untuk belajar saat menerapkan model pembelajaran PBL dengan metode *peer teaching*. Dari pendapat keseluruhan siswa, maka bisa diambil kesimpulan bahwasanya sebagian besar siswa tanggapannya yaitu sangat baik terhadap pembelajaran Simulasi Digital dengan menerapkan model pembelajaran PBL dengan metode *peer teaching*.

### **B. Saran**

Peneliti mengutarakan beberapa saran supaya dapat meningkatkan hasil dan minat belajar siswa dari adanya kesimpulan diatas. Berikut ini adalah gagasan yang dapat peneliti kemukakan yaitu: حامعةالرانرك

1. Seorang guru mata pelajaran haruslah dapat untuk menerapkan model serta metode pembelajaran yang beragam. Karena dengan itu dapat memotivasi siswa supaya lebih aktif saat belajar, hingga hasil dan minat belajar siswa dapat meningkat.

2. Perlu adanya penelitian lebih lanjut lagi agar dapat mengetahui efektivitas penerapan model pembelajaran PBL dengan metode *peer teaching* supaya meningkatkan hasil dan minat bealajar siswa pada mata pelajaran lainnya.

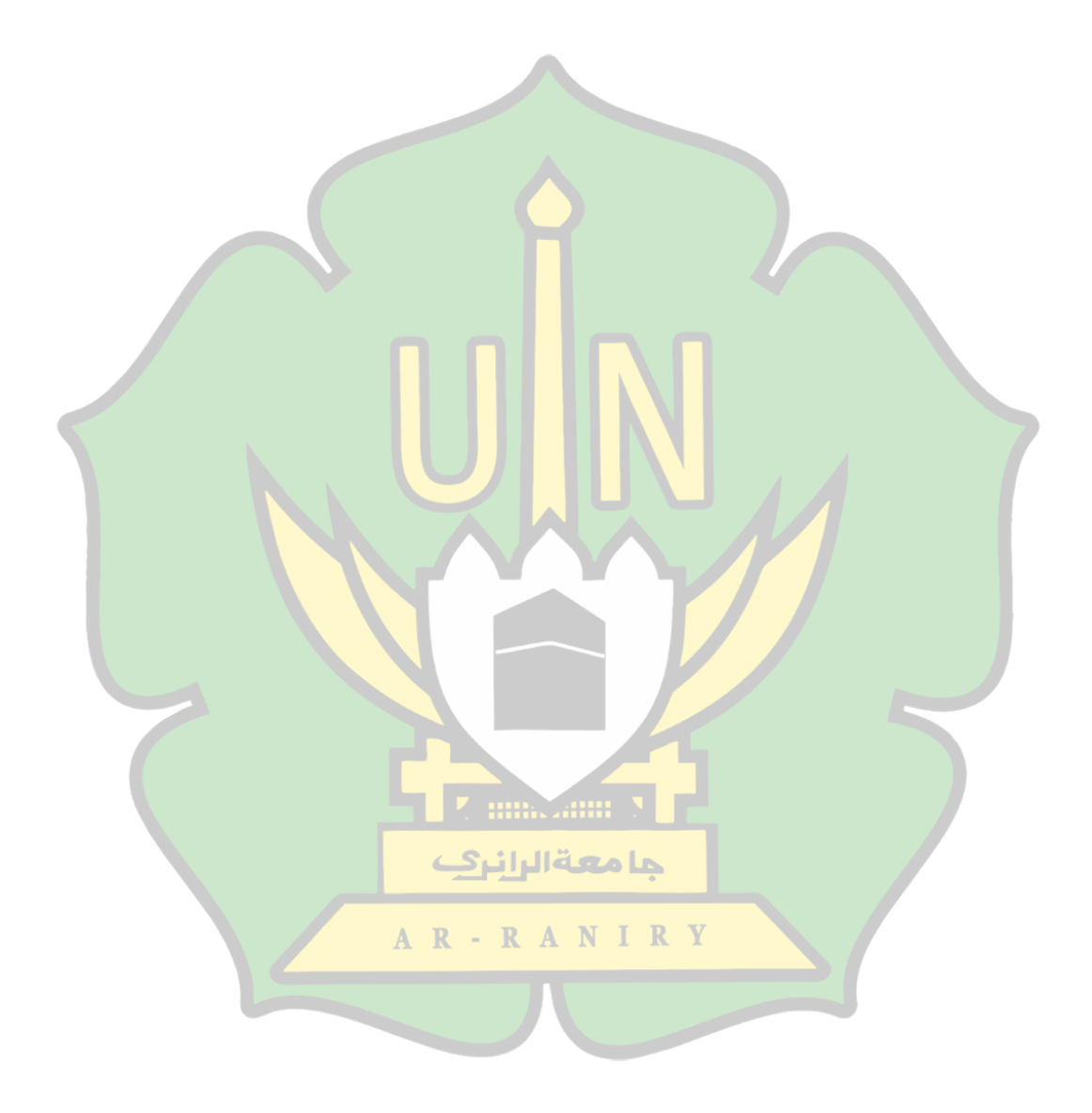

# **DAFTAR PUSTAKA**

- [1] U. Saharsa M. Qaddafi and B. Baharuddin "Efektivitas Penerapan Model Pembelajaran Problem Based Learning Berbantuan Video Based Laboratory Terhadap Peningkatan Pemahaman Konsep Fisika " *J. Pendidik. Fis.*, vol. 6, no. 2, pp. 57–64, 2018, [Online]. Available: http://journal.uinalauddin.ac.id/index.php/PendidikanFisika/article/view/5725.
- [2] P. Suardana, "Penerapan Model Pembelajaran Problem Based Learning (PBL) dengan Metode Demonstrasi untuk Meningkatkan Hasil Belajar Permainan Tolak Peluru," *J. Educ. Action Res.*, vol. 3, no. 3, p. 270, 2019, doi: 10.23887/jear.v3i3.17974.
- [3] E. Widayanti, "Penerapan Model Pembelajaran Problem Based Learning Dan Model Jigsaw Untuk Meningkatkan Hasil Belajar Pemrograman Dasar," Pros. *Semin. Nas. Ahlimedia*, vol. 1, no. 1, pp. 146–157, 2021, doi: 10.47387/sena.v1i1.48.
- [4] S. Aldila and R. Mukhaiyar, "Efektivitas model pembelajaran problem based learning pada mata pelajaran dasar listrik dan elektronika di kelas X SMK Negeri 1 Bukittinnggi," *Ranah Res.*, vol. 2, no. 2, pp. 51–57, 2020, [Online]. Available: https://jurnal.ranahresearch.com/index.php/R2J/article/view/233.
- [5] M. Nasir, "Efektivitas Model Pembelajaran Berbasis Masalah (Problem Based Learning ) Terhadap Kemampuan Pemecahan Masalah Siswa Pada Pelajaran Matematika " *Madrasah Ibtidaiyah*, vol. 1, no. 2, pp. 1–19, 2016, [Online]. Available: https://ojs.uniskabjm.ac.id/index.php/jurnalmuallimuna/article/view/381.
- [6] A. Mastrianto, A. Imron, and Maskun, "Efektivitas Penggunaan Model Pembelajaran Tutor Sebaya untuk Meningkatkan Minat Belajar Siswa," *PESAGI (Jurnal Pendidik. dan Penelit. Sejarah)*, vol. 5, no. 08, p. 12, 2017.
- [7] B. Pekei, "Landasan Teori Efektivitas," pp. 11–78, 2017.
- [8] I. Rosalina "Efektivitas Program Nasional Pemberdayaan Masyarakat Mandiri Perkotaan Pada Kelompok Pinjaman Bergulir Di Desa Mantren Kec Karangrejo Kabupaten Madetaan," *J. Chem. Inf. Model.*, vol. 53, no. 9, pp. 1689–1699, 2019.
- [9] Anonim, "definisi PBL," *J. Chem. Inf. Model.*, vol. 53, no. 9, pp. 1689–1699, 2013.
- [10] A. Mayssara A. Abo Hassanin Supervised, "済無No Title No Title No Title," *Pap. Knowl. . Towar. a Media Hist. Doc.*, no. 1985, pp. 8–22, 2014.
- [11] Slameto, "Jurnal Pendidikan Dasar PerKhasa Volume 4, Nomor 1, April 2018 PENERAPAN PBL(," *J. Pendidik. Dasar PerKhasa*, vol. 4, no. April, pp. 53– 62, 2018.
- [12] Y. N. Febianti, "Peer Teaching (Tutor Sebaya) Sebagai Metode Pembelajaran Untuk Melatih Siswa Mengajar," *Edunomic J. Ilm. Pendidik. Ekon.*, vol. 2, no. 2, pp. 80–86, 2019, [Online]. Available: http://www.fkipunswagati.ac.id/ejournal/index.php/edunomic/article/view/63/61.
- [13] J. Tetiwar and O. D. Appulembang, "Penerapan Metode Peer Tutoring untuk Meningkatkan Pemahaman Konsep Materi Perkalian Bersusun Pada Siswa Kelas III SD," *Sch. J. Pendidik. dan Kebud.*, vol. 8, no. 3, pp. 302–308, 2018, doi: 10.24246/j.js.2018.v8.i3.p302-308.
- [14] A. Fitrianingtyas and A. H. Radia, "Peningkatan hasil belajar IPA melalui model discovery learning siswa kelas iv SDN Gedanganak 02," Mitra *Pendidik.*, vol. 1, no. 6, pp. 708–720, 2017, [Online]. Available: https://ejurnalmitrapendidikan.com/index.php/e-jmp/article/view/141/65.
- [15] mardianto "Kajian Hasil Belajar " *Psikol. Pendidik.*, pp. 39–40, 2012,

[Online]. Available: http://repository.uinsu.ac.id/408/5/BAB II.pdf.

- [16] L. Ayu "Landasan Teori Minat Belajar " *MinallBelajar*, vol. 2, no. 1, pp. 7– 27, 2009.
- [17] W. Astutik, "Slameto, Belajar dan Faktor-faktor yang Mempengaruhinya. (Jakarta: Rineka Cipta. 1995) hal 20 8 digilib.uinsby.ac.id digilib.uinsby.ac.id digilib.uinsby.ac.id digilib.uinsby.ac.id digilib.uinsby.ac.id digilib.uinsby.ac.id digilib.uinsby.ac.id," *Skripsi*, pp. 8–44, 2015.
- [18] T. Majid, "Hubungan Minat Dengan Prestasi Belajar Siswa Pada Mata Pelajaran Pendidikan Agama Islam Di SMP Negeri 2 Wawoni Barat Kabupaten Konawe Kepulauan," *Skripsi Thesis, Iain Kendari*, pp. 7–35, 2016, [Online]. Available: http://digilib.iainkendari.ac.id/256/3/BAB II.pdf.
- [19] N. Hasanah, Y. Suryana, and A. Nugraha, "PEDADIDAKTKA : JURNAL ILMIAH PENDIDIKAN GURU SEKOLAH DASAR Pengaruh Metode Eksperimen terhadap Pemahaman Siswa tentang Gaya dapat Mengubah Gerak suatu Benda " Pengaruh Metode Eksperimen Terhadap," vol. 5, no. 1, pp. 127– 139, 2018.
- [20] Sugiyono, "Bab III Metode Penelitian Metode Penelitian," Metod. Penelit., no. 9, pp. 22–34, 2013.
- [21] B. A. B. Iii and M. Penelitian, "BAB III SKRIPSI ISMA.pdf," no. X, pp. 35– AR-RANIRY 52, 2014.

حامعةالرانرك

- [22] E. Engkus, "Pengaruh Kualitas Pelayanan Terhadap Kepuasan Pasien Di Puskesmas Cibitung Kabupaten Sukabumi," *J. Governansi*, vol. 5, no. 2, pp. 99–109, 2019, doi: 10.30997/jgs.v5i2.1956.
- [23] F. Yusup, P. Studi, T. Biologi, U. Islam, and N. Antasari, "UJI VALIDITAS" DAN RELIABILITAS," vol. 7, no. 1, pp. 17–23, 2018.

[24] H. Judul and A. Amru, "Penerapan metode kuder-richardson (k-r 20) dan naive bayes classifier dalam analisis butir soal hasil ujian tengah semester," 2014.

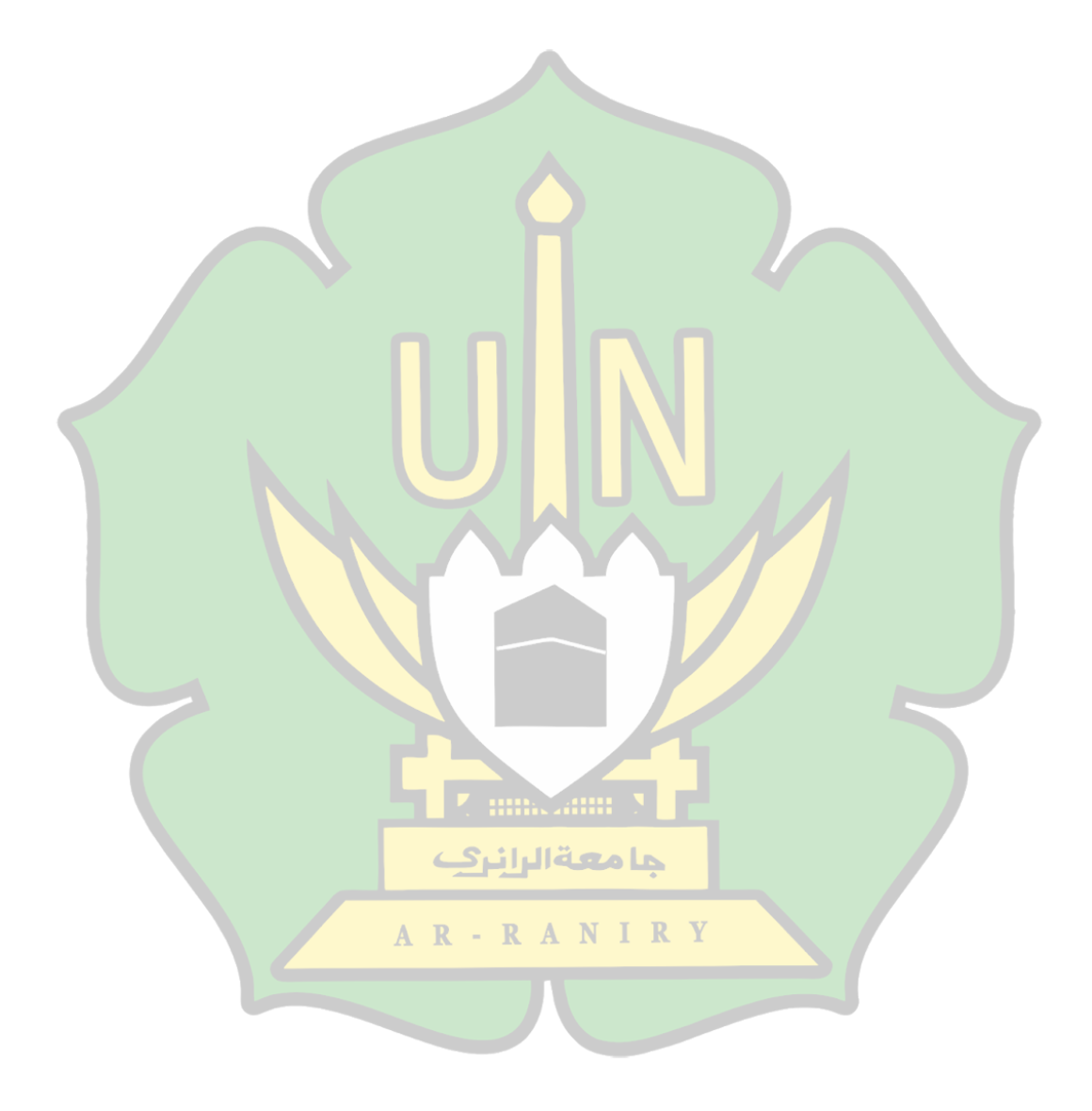

## **LAMPIRAN**

#### **LAMPIRAN 1: SK PEMBIMBING SKRIPSI**

 $\overline{CS}$ 

SURAT KEPUTUSAN DEKAN FTK UIN AR-RANIRY BANDA ACEH NOMOR: B-6725/Un.08/FTK/KP.07.6/06/2022 TENTANG:<br>TENTANG:<br>PENGANGKATAN PEMBIMBING SKRIPSI MAHASISWA FAKULTAS TARBIYAH DAN KEGURUAN<br>DEKAN FIK UIN AR-RANIRY BANDA ACEH a. bahwa untuk kelancaran bimbingan skripsi dan ujian munaqasyah mahasiswa pada Fakultas Tarbiyah<br>dan Keguruan UIN Ar-Raniry Banda Aceh maka dipandang perlu menunjuk pembimbing skripsi<br>tersebut yang dituangkan dalam Surat Menimbang b. bahwa saudara yang tersebut namanya dalam surat keputusan ini dipandang cakap dan memenuhi<br>syarat untuk diangkat sebagai pembimbing skripsi. banwa saucara yang tersebut namanya dalam surat keputusan ini dipandang cakap dan memenuhi<br>syarat untuk diangkat sebagai pembimbing skripsi.<br>Undang-Undang Nomor 20 Tahun 2005, tentang Sistem Pendidikan Nasional;<br>Undang-Und Mengingal  $\frac{1}{2}$ <br> $\frac{3}{4}$  $\overline{5}$ 6.  $\overline{7}$ . Banda Aceh;<br>
2014, centany Organisasi a Tata regio on Ar-Raing<br>
8. Peraturan Memetri Agama Ri Noror 21 Tahun 2015, tentang Statut UIN Ar-Raing Banda Aceh;<br>
9. Keputusan Memetri Agama Noror 21 Tahun 2005, tentang Pendelegas Dekan dan Direktur Pascasarjana di Lingkungan UIN Ar-Raniry Banda Aceh;<br>Keputusan Sidang/Seminar Proposal Skripsi Prodi Pendidikan Teknologi Informasi tanggal 19 November<br>2021 Memperhatikan : **MEMUTUSKAN** Menetapkan PERTAMA Menunjuk Saudara: sebagai pembimbing pertama 1. Malahayati, M.T. 2. Mursyidin, M.T. sebagai pembimbing kedua Untuk membimbing skripsi: Nama Ahmad Dhairabi Anma unaraor<br>170212143<br>Eekibilikan Teknologi Informasi<br>Efektivitas Penerapan Model Pembelajaran Problem Based Learning Menggunakan<br>Metode Peer Teaching Untuk Meningkatkan Minat Dan Hasil Belajar Siswa Pada<br><mark>SMKN</mark> 1 Labuhan **NIM** Program Studi Judul Skripsi : Pembiayaan honorarium pembimbing pertama dan kedua tersebut di atas dibebankan pada DIPA UIN<br>Ar-Raniry Banda Aceh Tahun 2022; **KEDUA KETIGA** Surat Keputusan ini berlaku sampai 6 (enam) bulan sejak tanggal ditetapkan;  $\ddot{\phantom{a}}$ Surat Keputusan ini berlaku sejak tanggal ditetapkan dengan ketentuan bahwa segala sesuatu akan<br>dirubah dan diperbaiki kembali sebagaimana mestinya, apabila kemudian hari temyata terdapat kekeliruan<br>dalam surat keputusan l **KEEMPAT**  $\ddot{\phantom{a}}$ dalam surat keputusan ini. Ditetapkan di : Banda Aceh Pada tanggal : 13 Juni 2022  $A \t R - R \t A$ An. Rektor Dekar Muslim Razaliy usar mbasar<br>Rektor UIN Ar-Raniry di Banda Aceh;<br>Ketua Prodi Pendidikan Teknologi Info<br>Pembimbing yang bersangkutan untuk 3 imbing yang bersa<br>bersangkutan ası,<br>maklumi dan dil

372

#### **LAMPIRAN 2: SURAT IZIN PENELITIAN DARI KAMPUS**

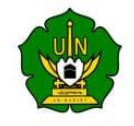

**KEMENTERIAN AGAMA** UNIVERSITAS ISLAM NEGERI AR-RANIRY FAKULTAS TARBIYAH DAN KEGURUAN Jl. Syeikh Abdur Rauf Kopelma Darussalam Banda Aceh Telepon: 0651-7557321, Email: uin@ar-raniy.ac.id

Nomor: B-3831/Un.08/FTK.1/TL.00/03/2022 Lamp  $\ddot{\cdot}$ : Penelitian Ilmiah Mahasiswa Hal

Kepada Yth, SMK Negeri 1 Labuhan Haji Timur

Assalamu'alaikum Wr.Wb. Pimpinan Fakultas Tarbiyah dan Keguruan UIN Ar-Raniry dengan ini menerangkan bahwa:

: AHMAD DHAIRABI / 170212143 Nama/NIM Semester/Jurusan: X / Pendidikan Teknologi Informasi Alamat sekarang : Desa Baet

Saudara yang tersebut namanya diatas benar mahasiswa Fakultas Tarbiyah dan Keguruan bermaksud melakukan penelitian ilmiah di lembaga yang Bapak/Ibu pimpin dalam rangka penulisan Skripsi dengan judul Efektivitas Penerapan Model Pembelajaran Problem Based Learning Menggunakan Metode Peer Teaching untuk Meningkatkan Hasil dan Minat Belajar Siswa pada SMKN 1 Labuhan Haji Timur

Demikian surat ini kami sampaikan atas perhatian dan kerjasama yang baik, kami mengucapkan terimakasih.

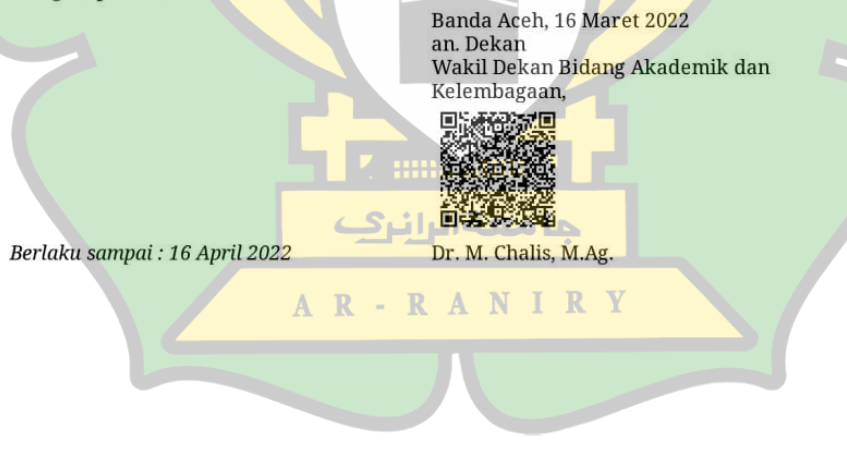

CS Dipindai dengan Car

### **LAMPIRAN 3: SURAT TELAH PENELITIAN**

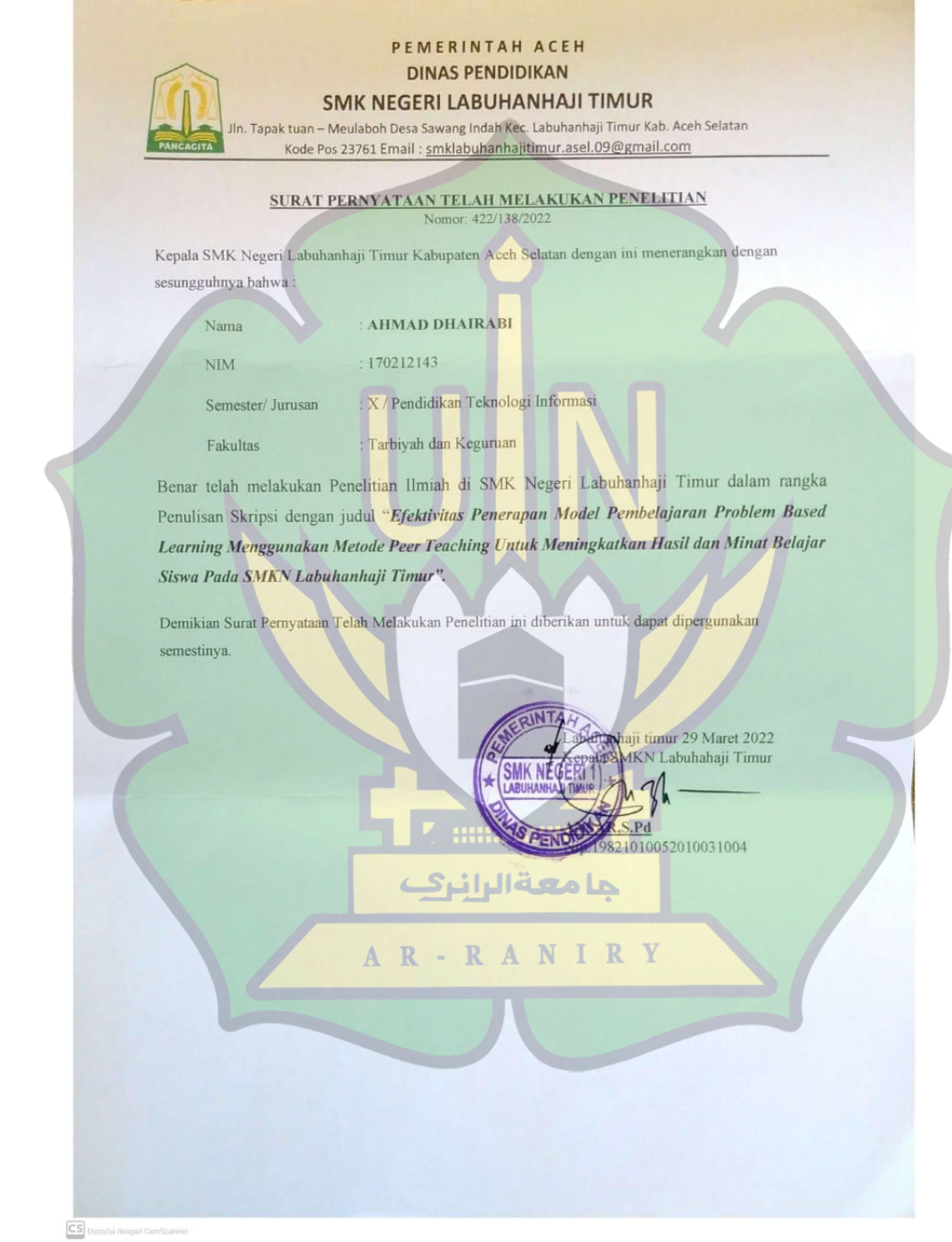

D

### **LAMPIRAN 4: SILABUS MATA PELAJARAN**

*Lampiran 4 Silabus Mata Pelajaran*

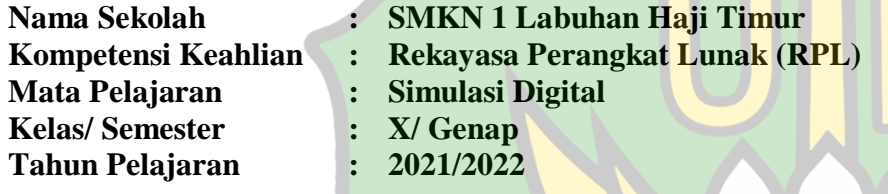

### **Kompetensi Inti:**

- KI 1 : Menghayati dan mengamalkan ajaran agama yang dituntutnya
- KI 2 : Mengembangkan perilaku (jujur, disiplin, tanggungjawab, peduli, santun, ramah lingkungan, gotong royong, kerjasama, cinta damai, responsif, dan proaktif) dan menunjukkan sikap sebagai bagian dari solusi atas berbagai permasalahan bangsa dalam berinteraksi secara efektif dengan lingkungan sosial dan alam serta dalam menempatkan diri sebagai cerminan bangsa dalam pergaulan dunia.
- KI 3 : Memahami, menerapkan, menganalisis, dan mengevaluasi tentang pengetahuan faktual, konseptual, berkenaan dengan ilmu pengetahuan, teknologi, seni, budaya, dan humaniora dalam konteks pengembangan potensi diri sebagai bagian dari keluarga, sekolah, dunia kerja, warga masyarakat nasional, regional, dan internasional.
- KI 4 : Menunjukkan keterampilan menalar, mengolah, dan menyaji secara efektif, kreatif, produktif, kritis, mandiri, kolaboratif, komunikatif, dan solutif dalam ranah abstrak terkait dengan pengembangan dari yang dipelajarinya di sekolah, serta mampu melaksanakan tugas spesifik di bawah pengawasan langsung.

Menunjukkan keterampilan mempersepsi, kesiapan, meniru, membiasakan, gerak mahir, menjadikan gerak alami dalam ranah konkret terkait dengan pengembangan dari yang dipelajarinya di sekolah, serta mampu melaksanakan tugas spesifik di bawah pengawasan langsung.

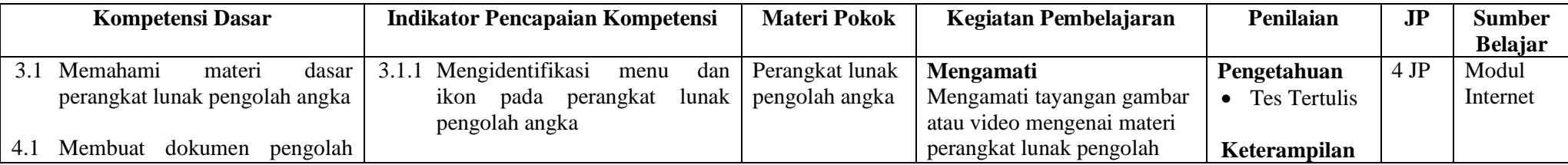

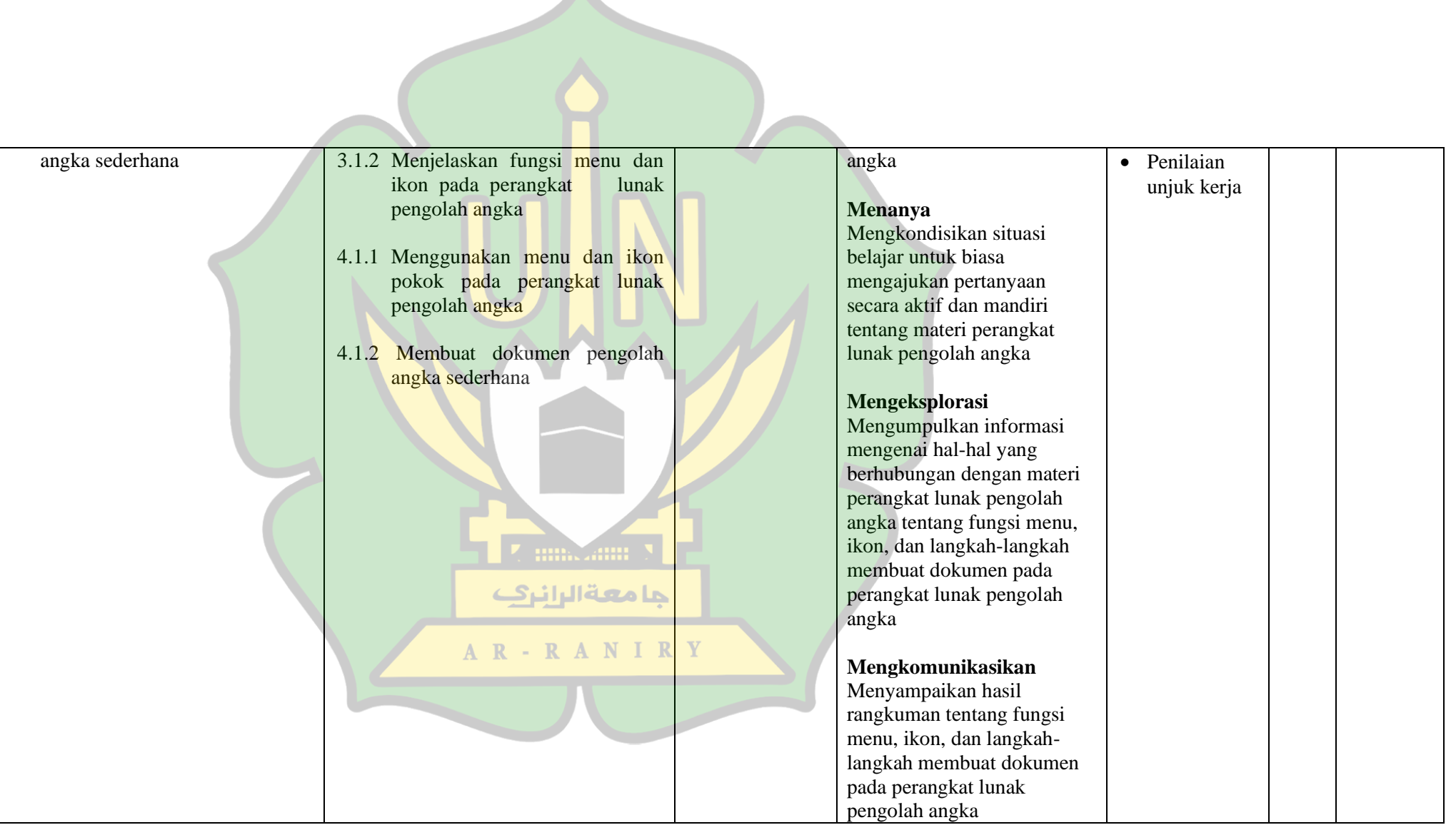

#### **LAMPIRAN 5: RENCANA PELAKSANAAN PEMBELAJARAN (RPP)**

### **RENCANA PELAKSANAAN PEMBELAJARAN (RPP)**

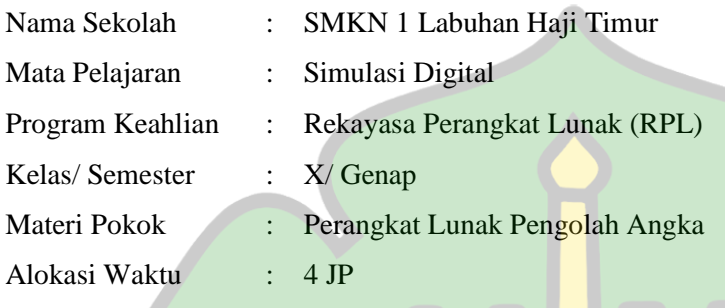

#### **A. Kompetensi Inti (KI)**

- KI 1 : Menghayati dan mengamalkan ajaran agama yang dituntutnya
- KI 2 : Mengembangkan perilaku (jujur, disiplin, tanggungjawab, peduli, santun, ramah lingkungan, gotong royong, kerjasama, cinta damai, responsif, dan proaktif) dan menunjukkan sikap sebagai bagian dari solusi atas berbagai permasalahan bangsa dalam berinteraksi secara efektif dengan lingkungan sosial dan alam serta dalam menempatkan diri sebagai cerminan bangsa dalam pergaulan dunia.
- KI 3 : Memahami, menerapkan, menganalisis, dan mengevaluasi tentang pengetahuan faktual, konseptual, berkenaan dengan ilmu pengetahuan, teknologi, seni, budaya, dan humaniora dalam konteks pengembangan potensi diri sebagai bagian dari keluarga, sekolah, dunia kerja, warga masyarakat nasional, regional, dan internasional.
- KI 4 : Menunjukkan keterampilan menalar, mengolah, dan menyaji secara efektif, kreatif, produktif, kritis, mandiri, kolaboratif, komunikatif, dan solutif dalam ranah abstrak terkait dengan pengembangan dari yang dipelajarinya di sekolah, serta mampu melaksanakan tugas spesifik di bawah pengawasan langsung.

Menunjukkan keterampilan mempersepsi, kesiapan, meniru, membiasakan, gerak mahir, menjadikan gerak alami dalam ranah konkret terkait dengan pengembangan dari yang dipelajarinya di sekolah, serta mampu melaksanakan tugas spesifik di bawah pengawasan langsung.

#### **B. Kompetensi Dasar (KD)**

- 3.1 Memahami materi dasar perangkat lunak pengolah angka
- 4.1 Membuat dokumen pengolah angka sederhana

#### **C. Indikator Pencapaian Kompetensi**

- 3.1.1 Mengidentifikasi menu dan ikon pada perangkat lunak pengolah angka
- 3.1.2 Menjelaskan fungsi menu dan ikon pada perangkat lunak pengolah angka
- 4.1.1 Menggunakan menu dan ikon pokok pada perangkat lunak pengolah angka
- 4.1.2 Membuat dokumen pengolah angka sederhana

### **D. Tujuan Pembelajaran**

- 1. Mampu mengidentifikasi dan menjelaskan fungsi menu dan ikon pada perangkat lunak pengolah angka
- 2. Mampu menggunakan menu dan ikon pokok pada perangkat lunak pengolah angka

جامعةالرانرك

AR-RANIRY

3. Mampu membuat dokumen sederhana dengan perangkat lunak pengolah angka

### **E. Materi Pembelajaran**

1. Perangkat Lunak Pengolah Angka

#### **F. Model/ Metode Pembelajaran**

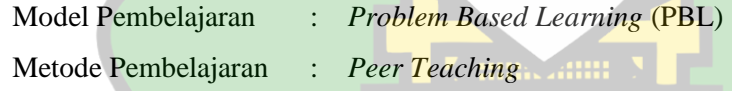

### **G. Media dan Sumber Belajar**

Media:

- 1. Papan Tulis
- 2. Laptop/ Komputer

Sumber Belajar:

- 1. Modul
- 2. Internet

## **H. Kegiatan Pembelajaran**

Pertemuan Pertama:

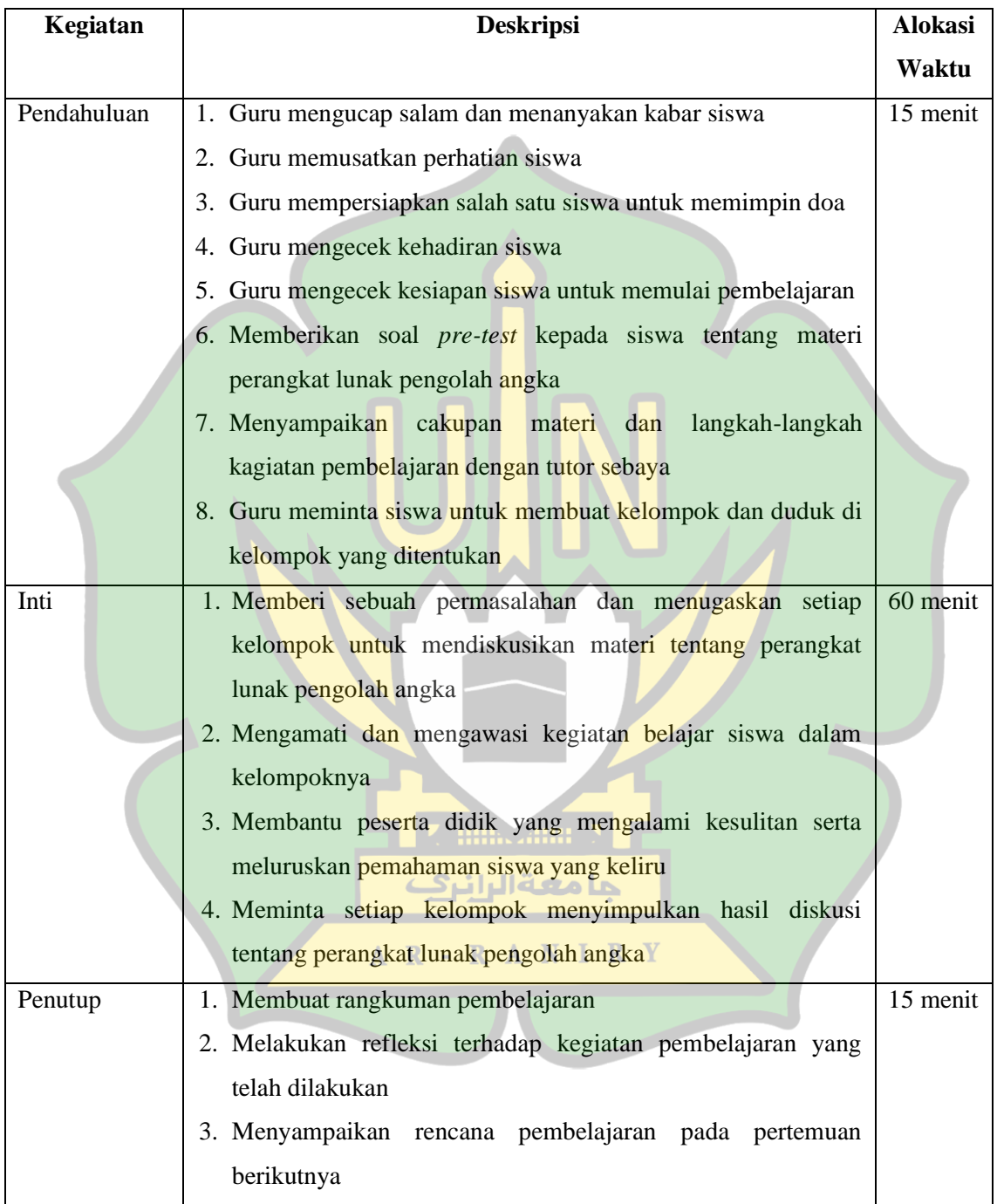

Pertemuan Kedua:

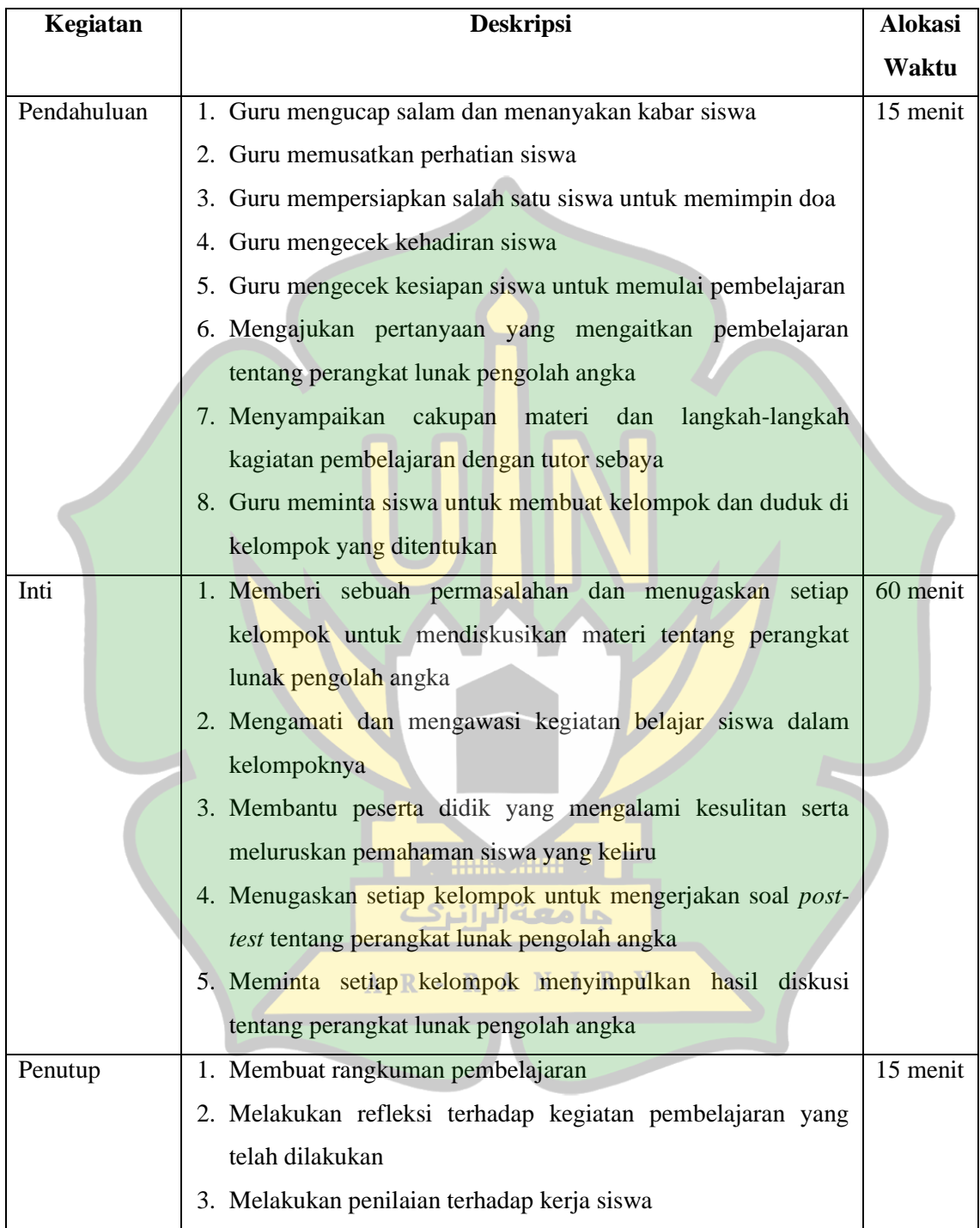

### **I. Penilaian**

- 1. Teknik Penilaian : Tes
- 2. Instrumen Penilaian : Lembar Tes

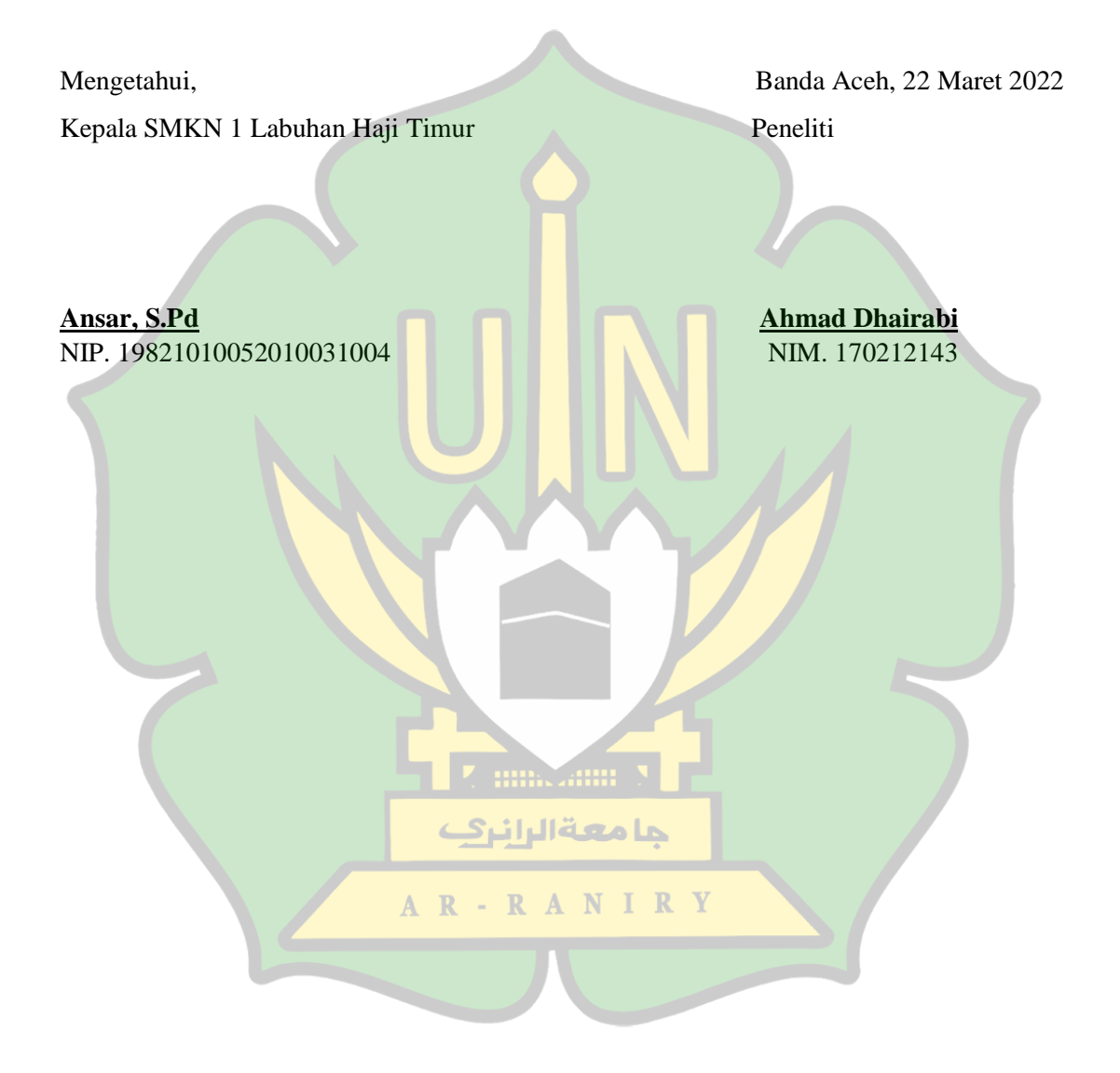

#### **LAMPIRAN 6: LEMBAR SOAL PRE-TEST**

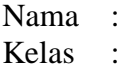

#### **Berilah tanda silang (x) pada huruf a, b, c, dan d yang dianggap benar!**

- 1. Fungsi utama program Microsoft Excel adalah aplikasi untuk…
	-
	- a. Pengolah kata b. Pengolah presentasi
	-
	- c. Pengolah angka d. Pengolah gambar
- 2. Shortcut untuk menyimpan workbook pada excel adalah...

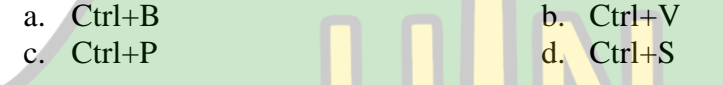

## 3. Ikon "save", "redo", dan "undo" merupakan bagian dari menu...

- a. Ribbon b. Status Bar
- c. Office Button d. Quick Access Toolbar

## 4. Untuk menampilkan toolbar dilakukan di menu...

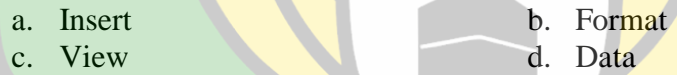

- 5. Berikut merupakan tombol yang digunakan dalam memformat teks agar menjadi miring adalah…
	- a.  $Ctrl + E$   $\blacksquare$   $\blacksquare$   $\blacksquare$   $\blacksquare$   $\blacksquare$   $\blacksquare$   $\blacksquare$   $\blacksquare$   $\blacksquare$   $\blacksquare$   $\blacksquare$ c.  $Ctrl+I$  d.  $Ctrl+S$

6. Untuk mengakhiri Excel dapat menekan tombol… a.  $Alt+F4$   $A \rightarrow B \rightarrow B$  b.  $Ctrl+F4$ 

- c.  $Alt+F2$  d.  $Ctrl+F2$
- 7. Lembar kerja dalam Microsoft Excel disebut juga dengan…
	- a. Range b. Worksheet
	- c. Cell d. Area Slide
- 8. Formula dalam Microsoft Excel yang dipakai untuk menghitung rata-rata dari suatu data adalah…

a. SUM b. AVERAGE

- 9. Untuk menambahkan baris dalam excel, perintah yang diklik pada sajian insert adalah…
	-
	- c. Insert Sheet Rows d. Insert Sheet
	- a. Insert Cells b. Insert Sheet Column
		-
- 10. Dalam Microsoft Excel pangkat suatu data atau angka menggunakan simbol…
	- a. \* b. / c.  $-$  d.  $\wedge$
- 11. Dalam menuliskan rumus pada Microsoft Excel harus didahului dengan...

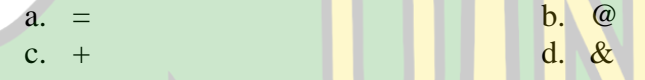

12. Apa yang dimaksud dengan sel (cell) dalam Microsoft Excel...

- a. Kumpulan dari worksheet b. Pertemuan baris dengan kolom
- c. Kumpulan dari beberapa cell d. Lembar kerja dalam Ecxel

### 13. Worksheet adalah…

- a. Kumpulan dari worksheet b. Pertemuan baris dengan kolom
- c. Kumpulan dari beberapa cell d. Lembar kerja dalam Ecxel
- 14. Berikut ini simbol pembagian dalam Microsoft Excel adalah...
	- a.  $*$  b. / c. - مقال انراعي المسابق العام العام العام العام العام العام العام العام العام العام العام العام ال
- 15. Ekstensi atau tipe file yang digunakan pada Microsoft Excel adalah...

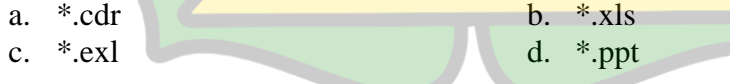

16. Fungsi yang digunakan untuk menghitung penjumlahan data angka adalah…

- a. SUM b. MIN
- c. MAX d. AVERAGE
- 17. Fungsi yang digunakan untuk menghitung penjumlahan data angka adalah… a. SUM b. MIN
- c. MAX d. AVERAGE
- 18. Fungsi yang digunakan untuk menghitung penjumlahan data angka adalah…
	- a. SUM b. MIN
	- c. MAX d. AVERAGE
- 19. Fungsi yang digunakan untuk menghitung banyak data dalam range tertentu adalah…
	- a. Count b. Small c. Large d. Rank
- 20. Baris yang digunakan untuk menampilkan informasi mengenai isi cell yang sedang aktif di lembar kerja adalah…

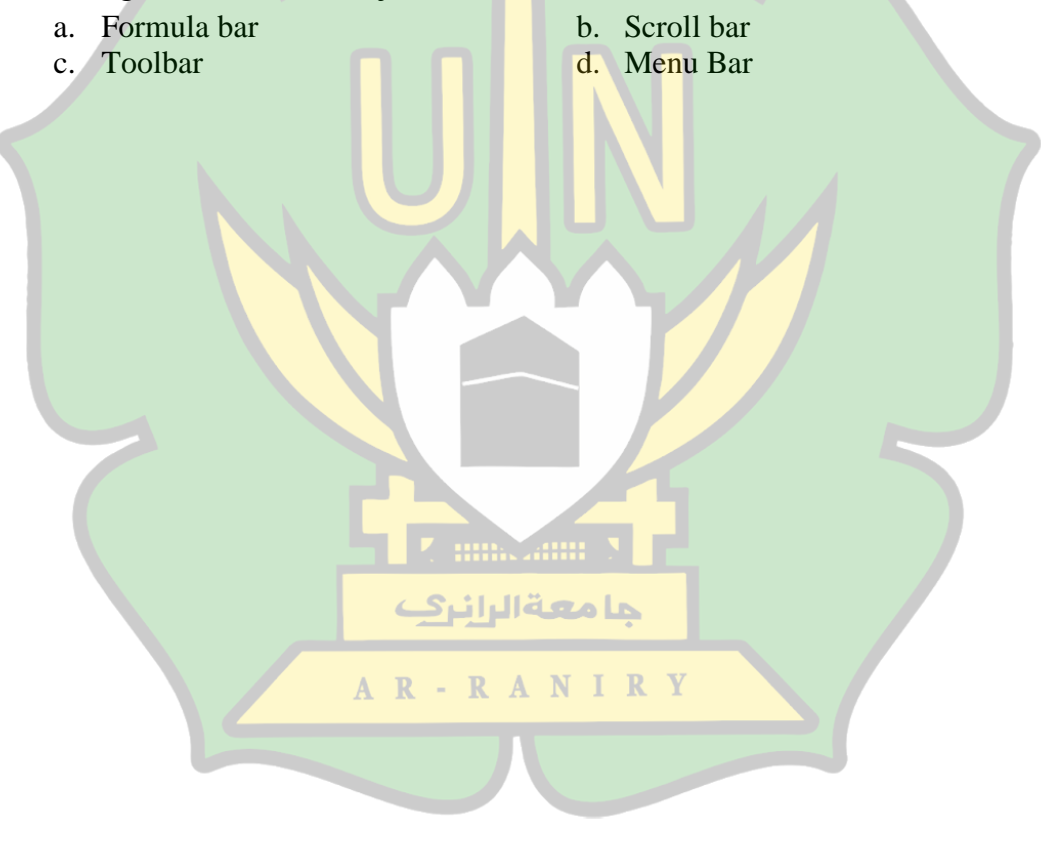

#### **LAMPIRAN 7: LEMBAR SOAL POST-TEST**

Nama : Kelas :

#### **Berilah tanda silang (x) pada huruf a, b, c, dan d yang dianggap benar!**

- 1. Untuk mengakhiri Excel dapat menekan tombol…
	- a.  $Alt+F4$  b.  $Ctrl+F4$
	-

c.  $Alt+F2$  d.  $Ctrl+F2$ 

2. Untuk menambahkan baris dalam excel, perintah yang diklik pada sajian insert adalah...

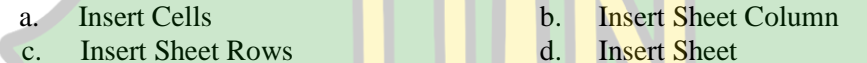

3. Fungsi utama program Microsoft Excel adalah aplikasi untuk…

- a. Pengolah kata b. Pengolah presentasi
- 
- c. Pengolah angka d. Pengolah gambar
- 4. Shortcut untuk menyimpan workbook pada excel adalah...
	- a.  $Ctrl + B$  b.  $Ctrl + V$ c.  $Ctrl + P$  d.  $Ctrl + S$ **Affili**
- 5. Apa yang dimaksud dengan sel (cell) dalam Microsoft Excel...
	- a. Kumpulan dari worksheet b. Pertemuan baris dengan kolom
	- c. Kumpulan dari beberapa cell  $R \cdot A$ d. Lembar kerja dalam Ecxel
- 6. Ikon "save", "redo", dan "undo" merupakan bagian dari menu...
	- a. Ribbon b. Status Bar
	- c. Office Button d. Quick Access Toolbar
- 7. Untuk menampilkan toolbar dilakukan di menu…

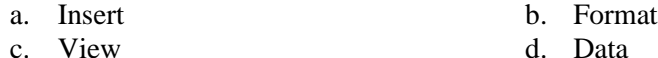

- 8. Worksheet adalah…
	-
	- c. Kumpulan dari beberapa cell d. Lembar kerja dalam Ecxel
	- a. Kumpulan dari worksheet b. Pertemuan baris dengan kolom
		-
- 9. Berikut merupakan tombol yang digunakan dalam memformat teks agar menjadi miring adalah…
	- a.  $Ctrl + E$  b.  $Ctrl + U$
	- c.  $Ctrl+I$  d.  $Ctrl+S$
- 10. Lembar kerja dalam Microsoft Excel disebut juga dengan…

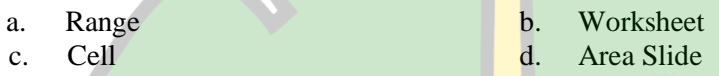

11. Formula dalam Microsoft Excel yang dipakai untuk menghitung rata-rata dari suatu data adalah…

حامعةالرانرك

a. SUM b. AVERAGE c. MAX d. IF

12. Dalam Microsoft Excel pangkat suatu data atau angka menggunakan simbol...

- a. \* b. / c. - d. ^
- 13. Dalam menuliskan rumus pada Microsoft Excel harus didahului dengan...
	- a.  $=$  b. @ c. + d.  $\mathbb{Z}$  = d.  $\mathbb{Z}$  = d.  $\mathbb{Z}$  = d.  $\mathbb{Z}$
- 14. Berikut ini simbol pembagian dalam Microsoft Excel adalah...
	- a. \* b. / c.  $-$  d. ^
- 15. Ekstensi atau tipe file yang digunakan pada Microsoft Excel adalah…

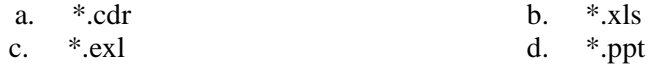

- 16. Fungsi yang digunakan untuk menghitung penjumlahan data angka adalah…
	- a. SUM b. MIN

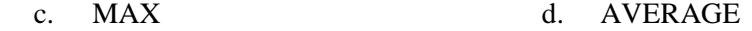

17. Fungsi yang digunakan untuk menghitung penjumlahan data angka adalah…

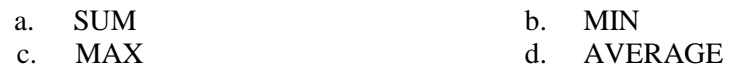

18. Fungsi yang digunakan untuk menghitung penjumlahan data angka adalah…

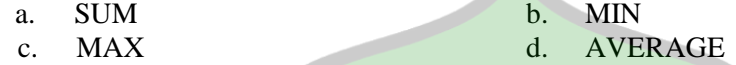

19. Fungsi yang digunakan untuk menghitung banyak data dalam range tertentu adalah...

- a. Count b. Small<br>c. Large d. Rank
- c. Large d.
- 20. Baris yang digunakan untuk menampilkan informasi mengenai isi cell yang sedang aktif di lembar kerja adalah…

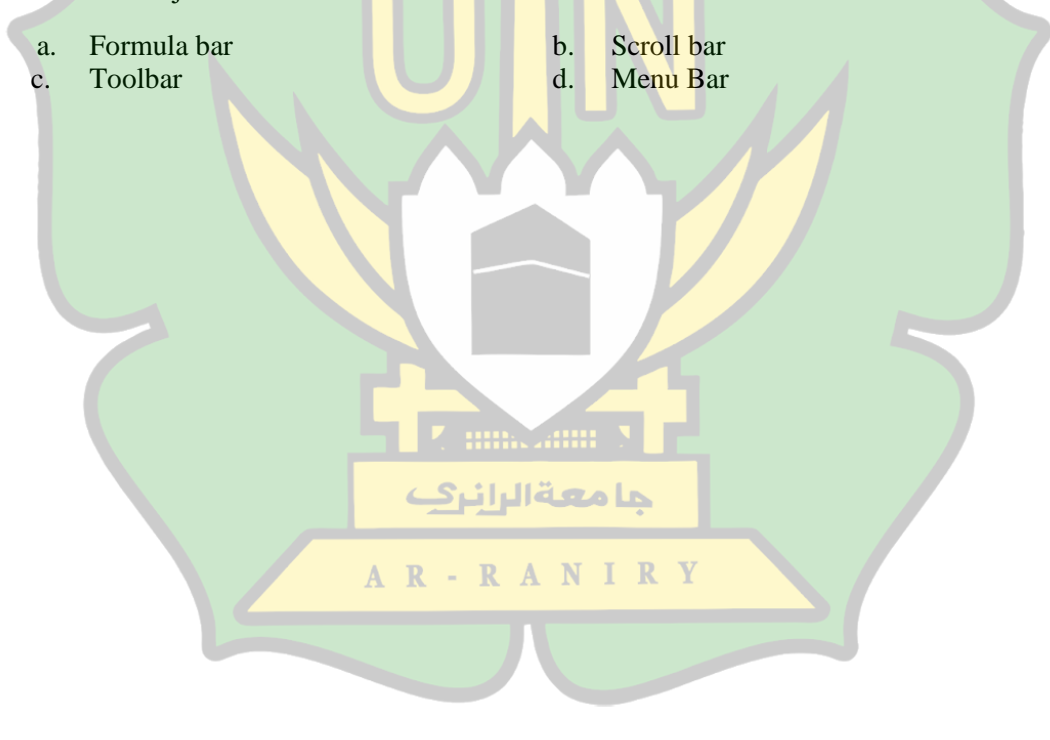

### **LAMPIRAN 8: KUNCI JAWABAN PRE-TEST DAN POST-TEST**

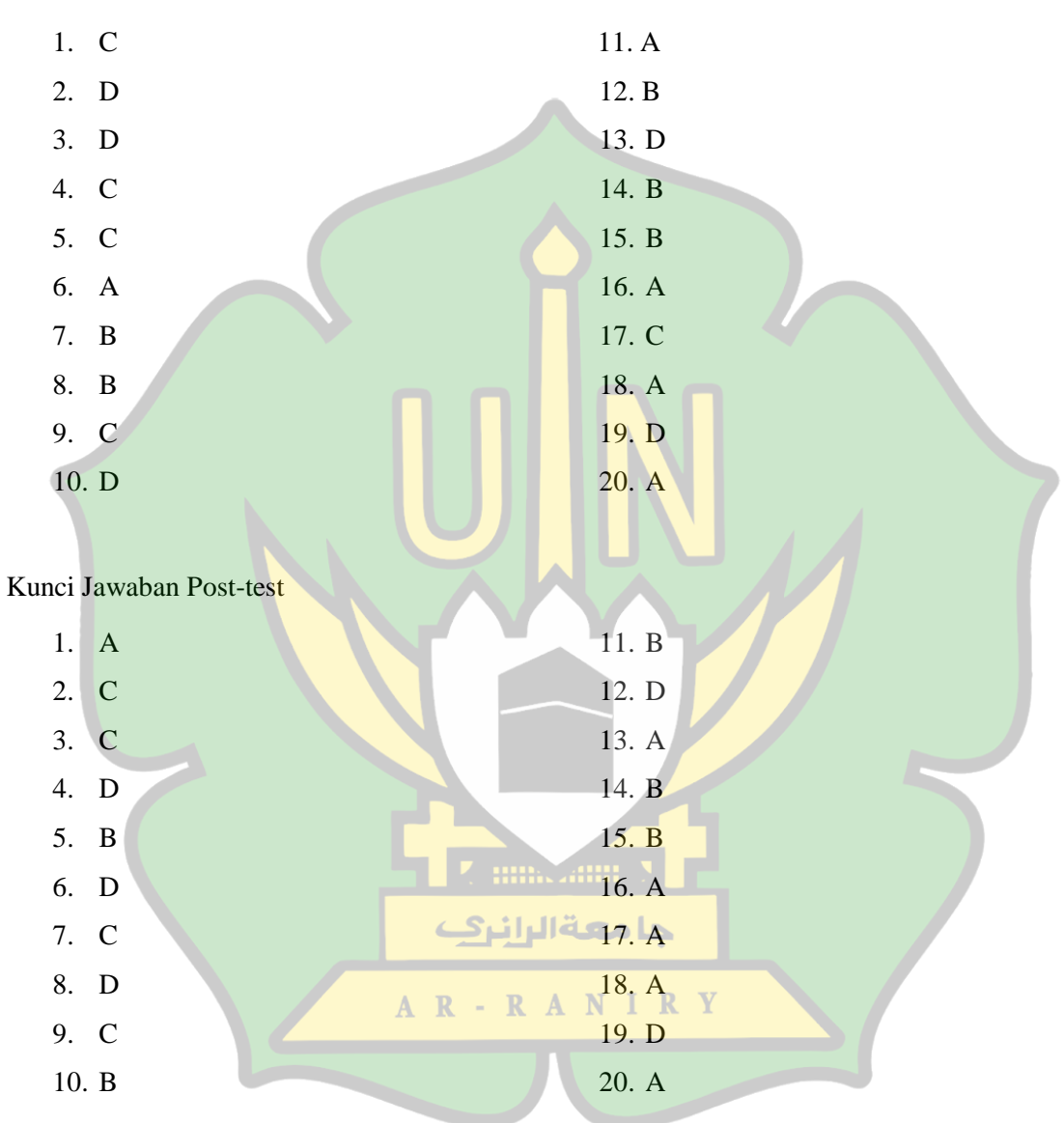

Kunci Jawaban Pre-test

#### **LAMPIRAN 9: LEMBAR KUESIONER**

# **ANGKET TANGGAPAN MINAT BELAJAR SISWA TERHADAP PENERAPAN MODEL PEMBELAJARAN PROBLEM BASED LEARNING MENGGUNAKAN METODE PEER TEACHING**

## **Data Responden**

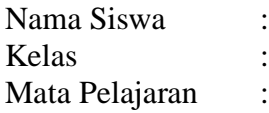

# **Petunjuk pengisian: Pilihlah jawaban sesuai dengan pernyataan dibawah ini dengan cara memberi tanda [√].**

# **Keterangan Skor Jawaban:**

- 1. STS = Sangat Tidak Setuju
- 2.  $TS = Tidak Setuju$
- 3.  $S =$  Setuju
- 4.  $SS =$ Sangat Setuju

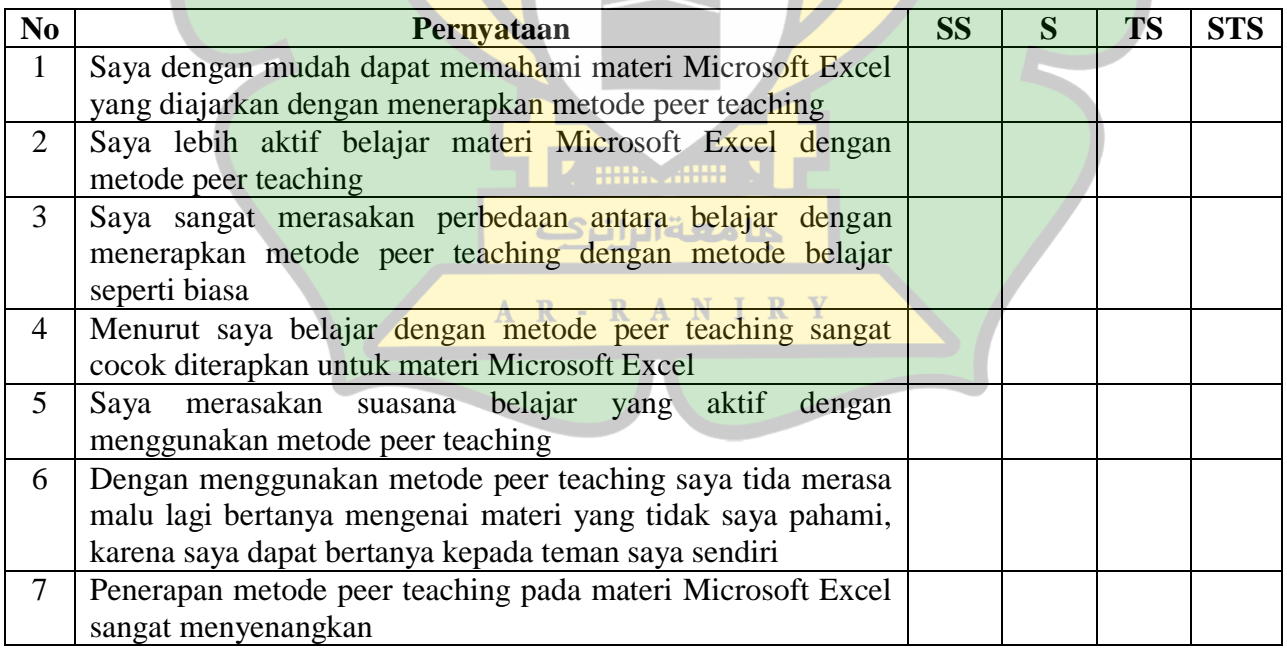

### **LAMPIRAN 10: MATERI PEMBELAJARAN**

### **MICROSOFT EXCEL 2010**

1. Untuk memulai Aplikasi Ms Excel 2010, lakukan hal berikut :

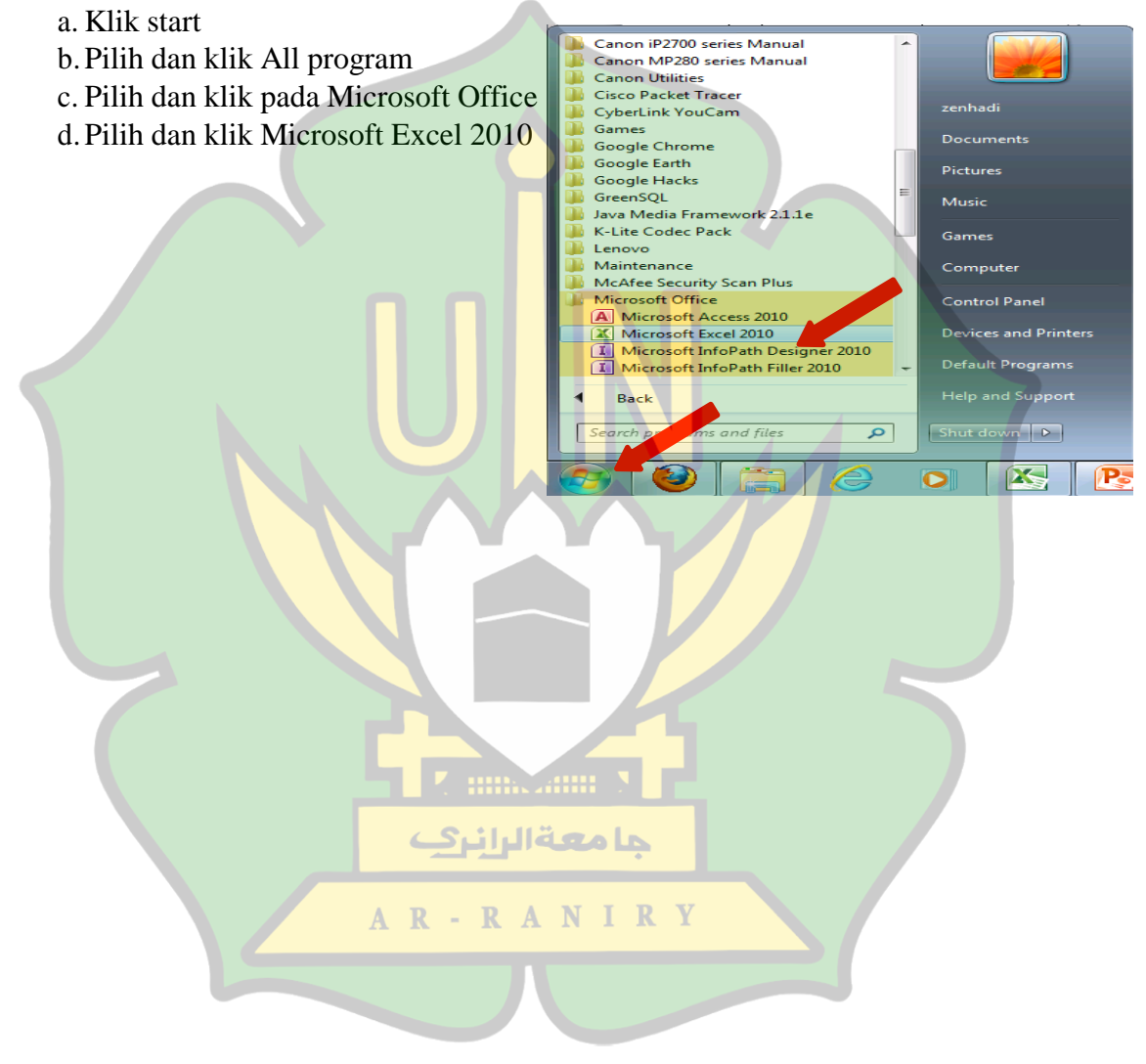

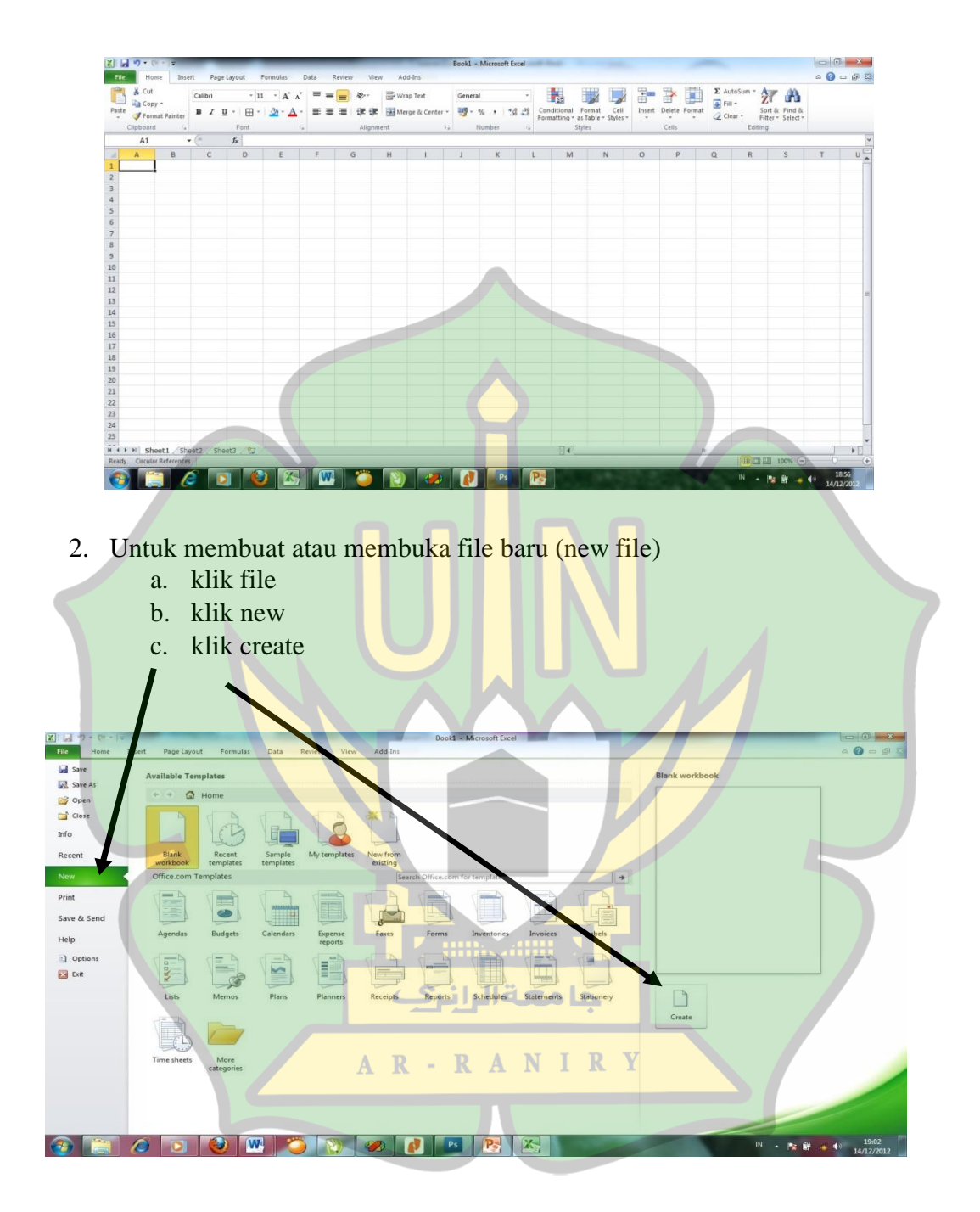
- 3. Istilah
	- a. Title bar : baris judul, nama file
	- b. Menu bar : home, insert, page layout, formula,.....
	- c. Toolbar
	- d. Formula bar : baris rumus
	- e. Cell pointer : penunju cell
	- f. Alamat cell
	- g. Column : lajur, tiap lembar kerja memuat A, B, C,..............sampai 256 lajur
	- h. Row : baris, tiap lembar kerja memuat 1, 2, 3,.................sampai 65536 baris

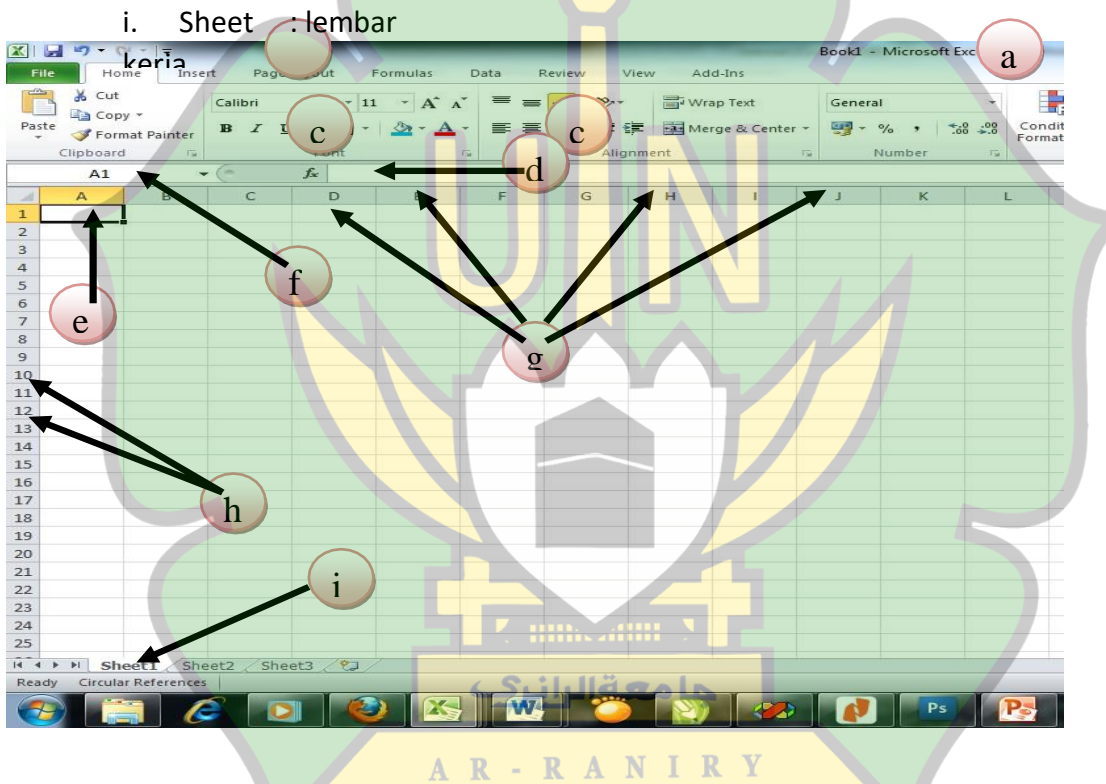

4. Cell pointer : penunjuk cell Ada beberapa cara untuk memindahkan cell pointer. Untuk lengkapnya silahkanlihat table dibawah.

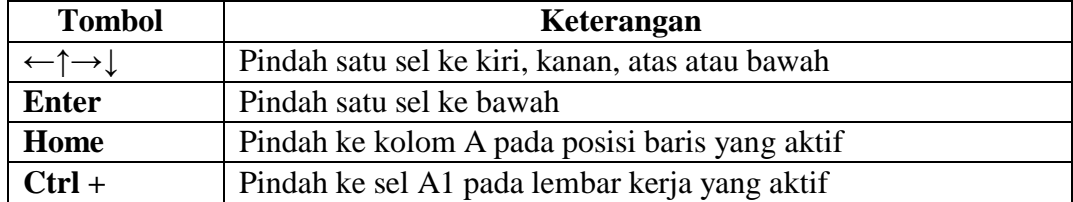

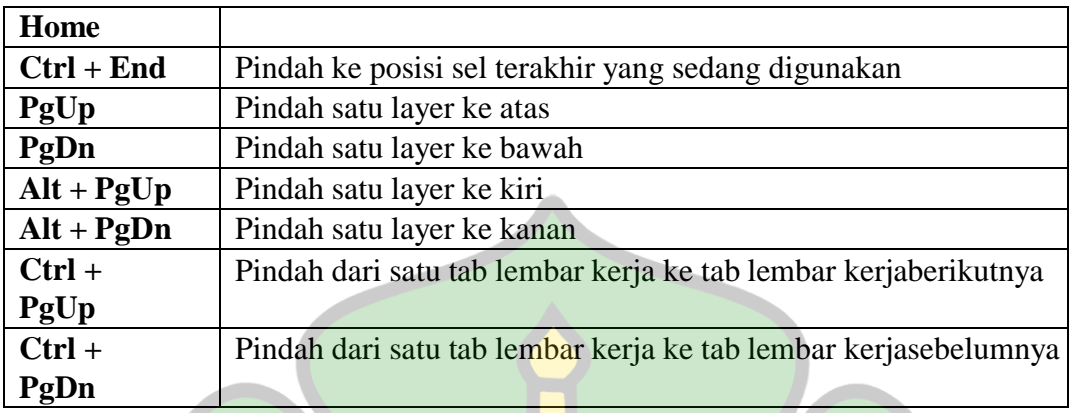

### **Memasukkan dan mengedit data**

Setiap lembar kerja, termasuk Microsoft excel, pertemuan antara kolom dan baris disebut dengan **CELL**.

Contoh : **E5** artinya pertemuan antara kolom E dan baris ke-5. Sedangkan **RANGE** adalah daerah tertentu ( kumpulan dari beberapa cell ). Contoh : **A3:G3** (dibaca A3 sampai G3).

Sekarang kita akan belajar memasukkan data – data ke dalam worksheet. Sebagai contoh kita akan memasukkan data singkat dibawah ini :

# DATA YANG AKAN DIMASUKKAN

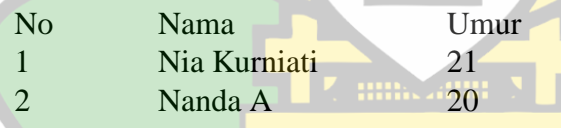

#### **Memasukkan Data**

- 1. Aktifkan program lembar kerja<sup>-</sup> R A N I R Y
- 2. Letakkan pointer di A1, ketik No , tekan enter
- 3. Penekanan enter akan membuat No melompat ke dalam worksheet (dalam contoh ini ke A1), dan pointer langsung lompat ke baris berikutnya, dalam contoh ini keA2. Langsung ketik angka 1

حامعةالرانرك

- 4. Bawa pointer ke B1 dengan anak panah kanan, ketik Nama, tekan enter
- 5. Setelah di enter, pointer lompat ke B2, ketik Nia Kurniati enter
- 6. Bawa pointer ke C1 dengan anak panah kanan, ketik Umur enter
- 7. Pointer lompat ke C2, ketik 21 enter
- 8. dst.

### DATA SETELAH DIMASUKKAN

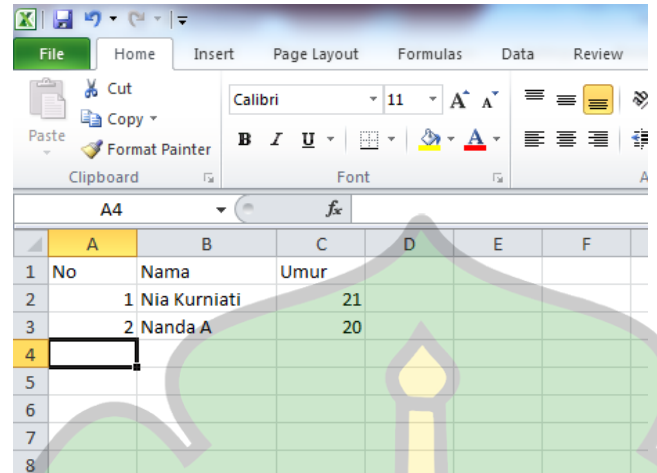

## **Menata tampilan lembar kerja**

### **Meratakan tampilan data**

- 1. Tempatkan pointer pada sel atau blok range yang masing-masing isinya akan diubahperataannya.
- 2. Klik salah satu icon Align Left  $\equiv$   $\frac{1}{2}$  (rata kiri sel) icon Center  $\equiv$  $(rata tengah) - iconRight$  (rata kanan sel) pada toolbar formatting

## **Membuat garis pembatas dan bingkai**

- 1. Tempatkan pointer pada sel atau blok range yang akan diberi garis pembatas ataubingkai
- 2. Klik menu format
- 3. klik submenu Cells  $(Ctrl + 1)$
- 4. Klik tab Border
- 5. Pada option Presets, pilih dan klik salah satu box di bawah ini:
	- None, digunakan untuk menghapus seluruh garis pembatasan dan bingkai
	- Outline, digunakan untuk membuat bingkai di sekeliling sel atau range
	- Inside, digunakan untuk menempatkan garis di bagian dalam range
- 6. Pada option Border, pilih dan Klik garis pembatas yang diinginkan
- 7. Pada box style, pilih dan Klik gaya tampilan garis yang diinginkan
- 8. Pada tombol drop\_down Color, pilih dan Klik warna garis yang diinginkan
- 9. Klik tombol OK

## **Mengatur format tampilan huruf**

- 1. Tempatkan pointer pada sel atau blok range yang isinya yang akan dibentuk
- 2. Klik menu Format
- 3. Klik submenu Cell  $(Ctrl + 1)$
- 4. Tampil: Dialog box format cell
- 5. Klik tab Font
- 6. Pada tombol drop\_down Font, pilih dan Klik jenis bentuk huruf yang diinginkan
- 7. Pada tombol drop\_down Font Style, pilih dan klik gaya tampilan huruf yang diinginkan
- 8. Pada tombol drop\_down Size, pilih dan klik ukuran huruf yang diinginkan
- 9. Pada tombol drop\_down Underline, pilih dan klik bentuk garis bawah yang diinginkan
- 10. Pada tombol drop\_down Color, pilih dan klik box warna huruf yang diinginkan
- 11. Pada option Effect, pilih dan klik box efek pencetakan yang diinginkan
- 12. Klik tombol Ok

### **Menggunakan rumus dan fungsi**

Rumus merupakan instruksi metematika yang dimasukkan ke suatu sel pada lembar kerja. Rumus akan membawa instruksi untuk melakukan proses perhitungan tertentu. Lembar kerja dapat melakukan proses perhitungan dengan menggunakan operatorhitung sebagai berikut :

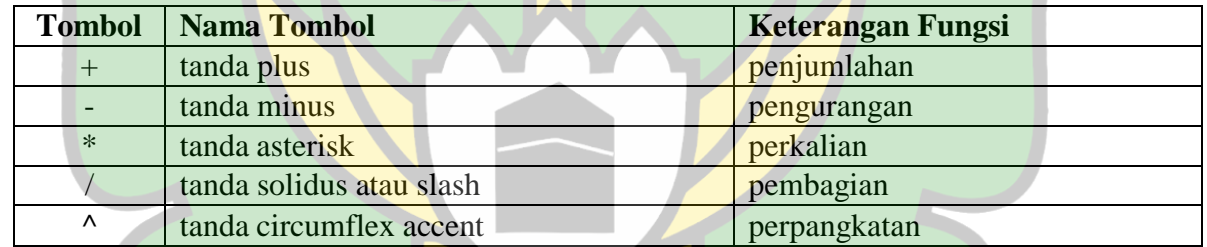

Proses perhitungan akan dilakukan sesuai dengan derajat urutan operator sebagaiberikut:

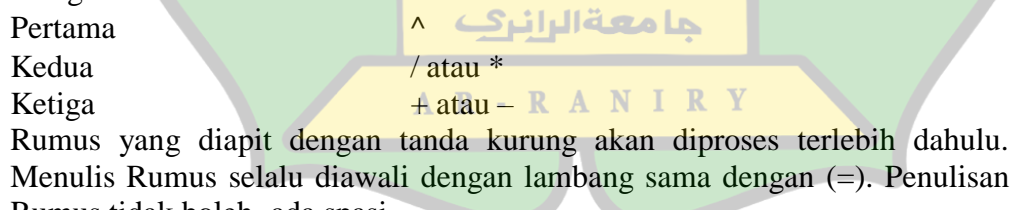

Rumus tidak boleh ada spasi.

1. Menulis rumus dengan angka tetap

Rumus dapat ditulis dengan memasukkan angka yang tetap (seperti dalam kalkulator).  $\text{Contoh:} = 25*40$ 

 $:= 30/5$ 

# 2. MENGUNAKAN FUNGSI

Ada beberapa fungsi yang sering di gunakan pada saat bekerja dengan lembar kerja,yaitu diantaranya :

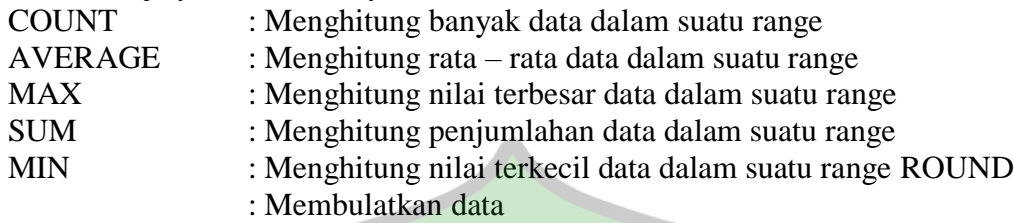

TODAY : Menampilkan tanggal yang ada dalam system komputerDll.

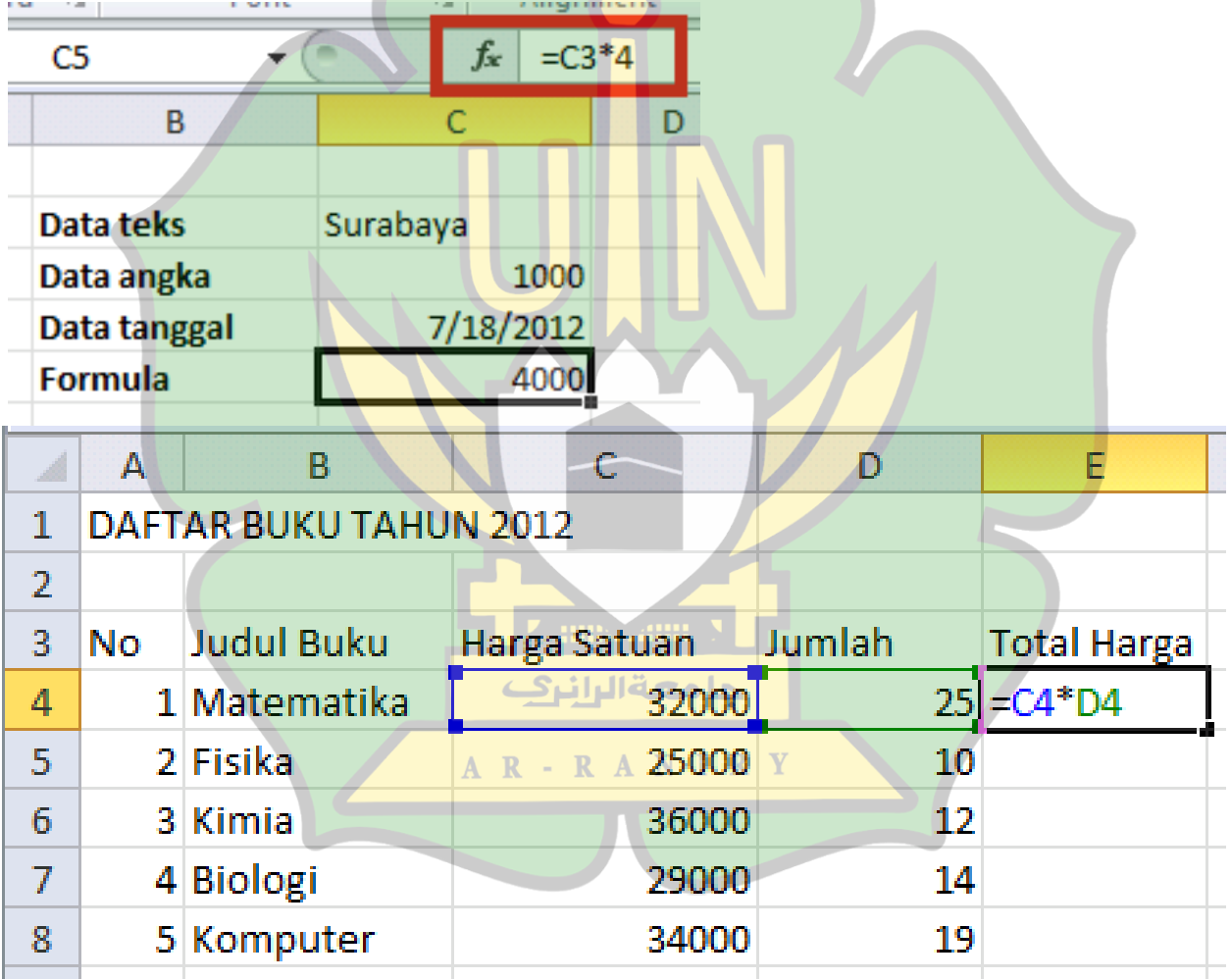

#### 3. Format Data

Format data pada Ms. Excel

- Format Teks [A]
- ⚫ Format Perataan [B]
- Orientasi Teks [C]
- Penggabungan sel (merge) [D]
- ⚫ Format angka dan tanggal

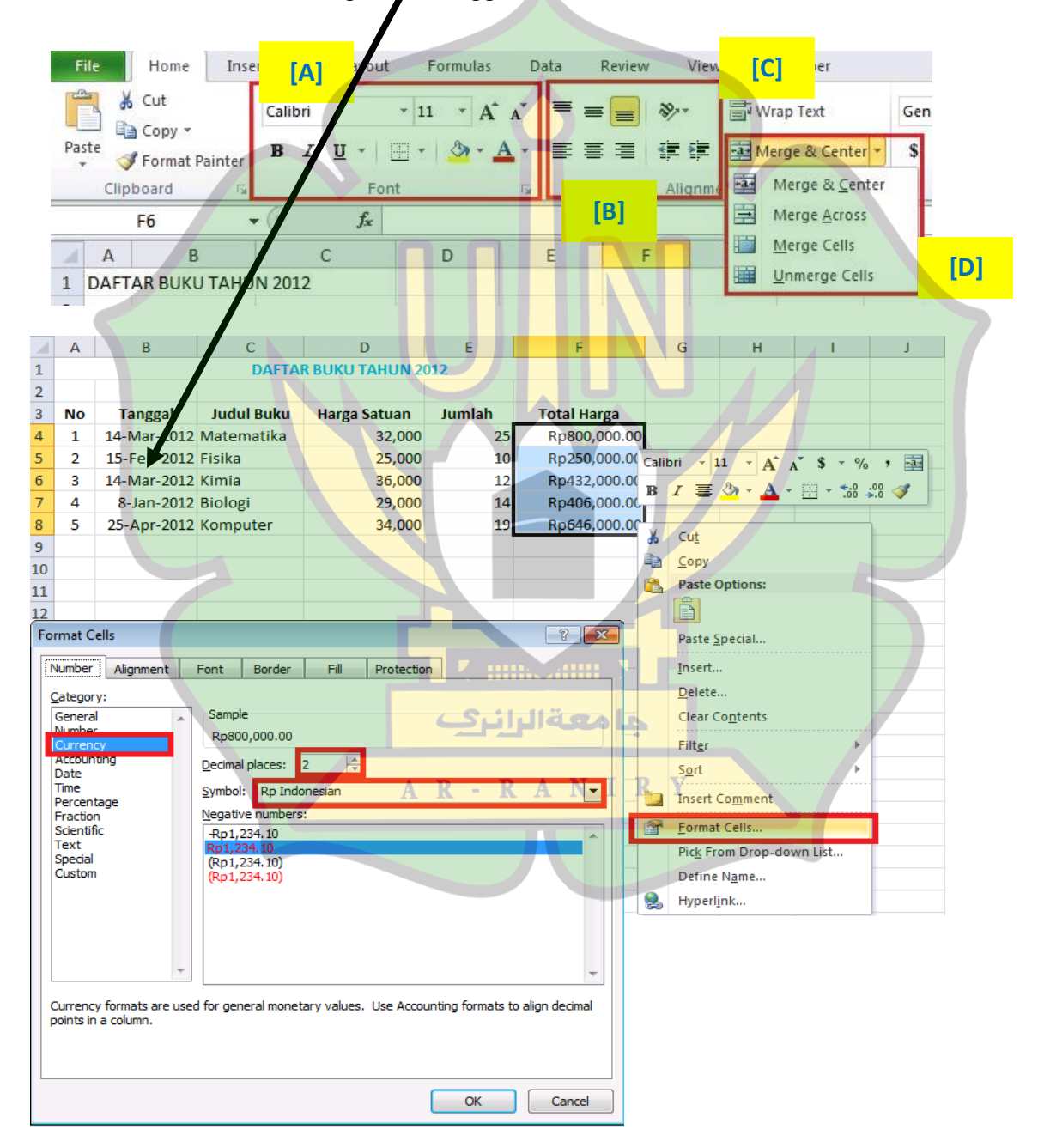

### **LAMPIRAN 11: NILAI-NILAI Z-SCORE**

Distribusi Z

Kumulatif sebaran frekuensi normal<br>(Area di bawah kurva normal baku dari 0 sampai z)

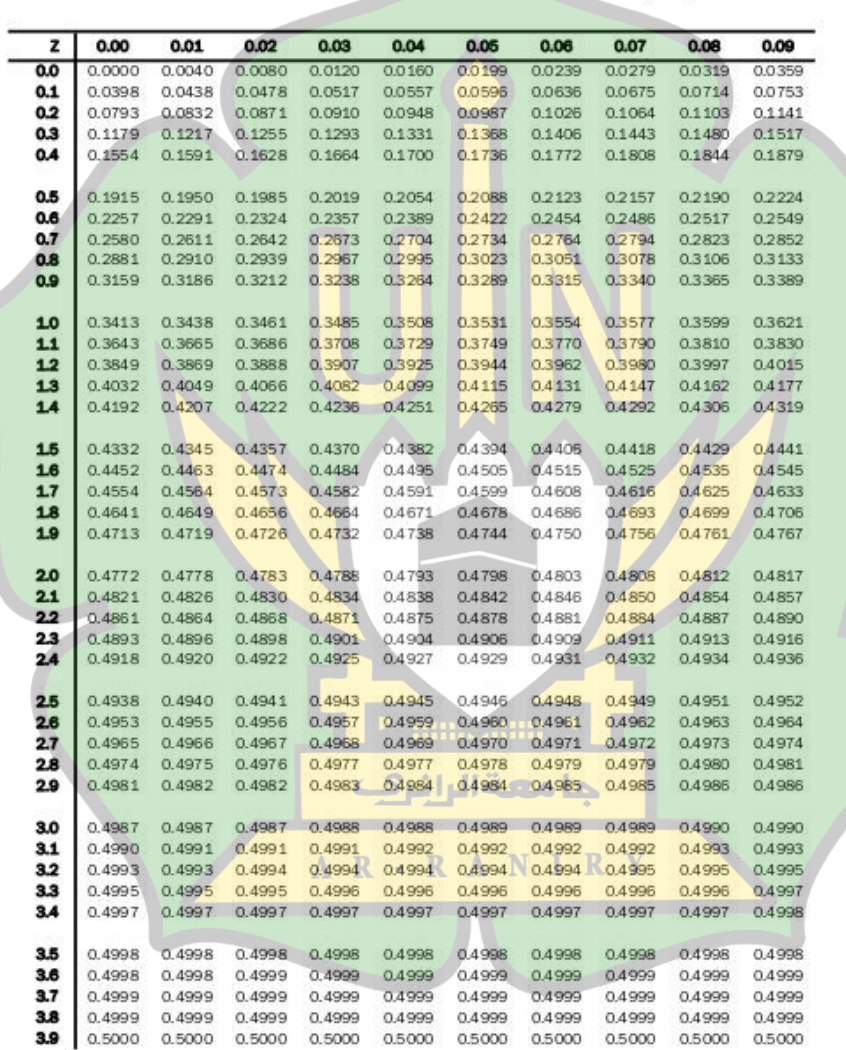

ade\_statistik@yahoo.com

Dibuat dengan menggunakan Software MS Excel 2003

## **LAMPIRAN 12: NILAI-NILAI CHI KUADRAT**

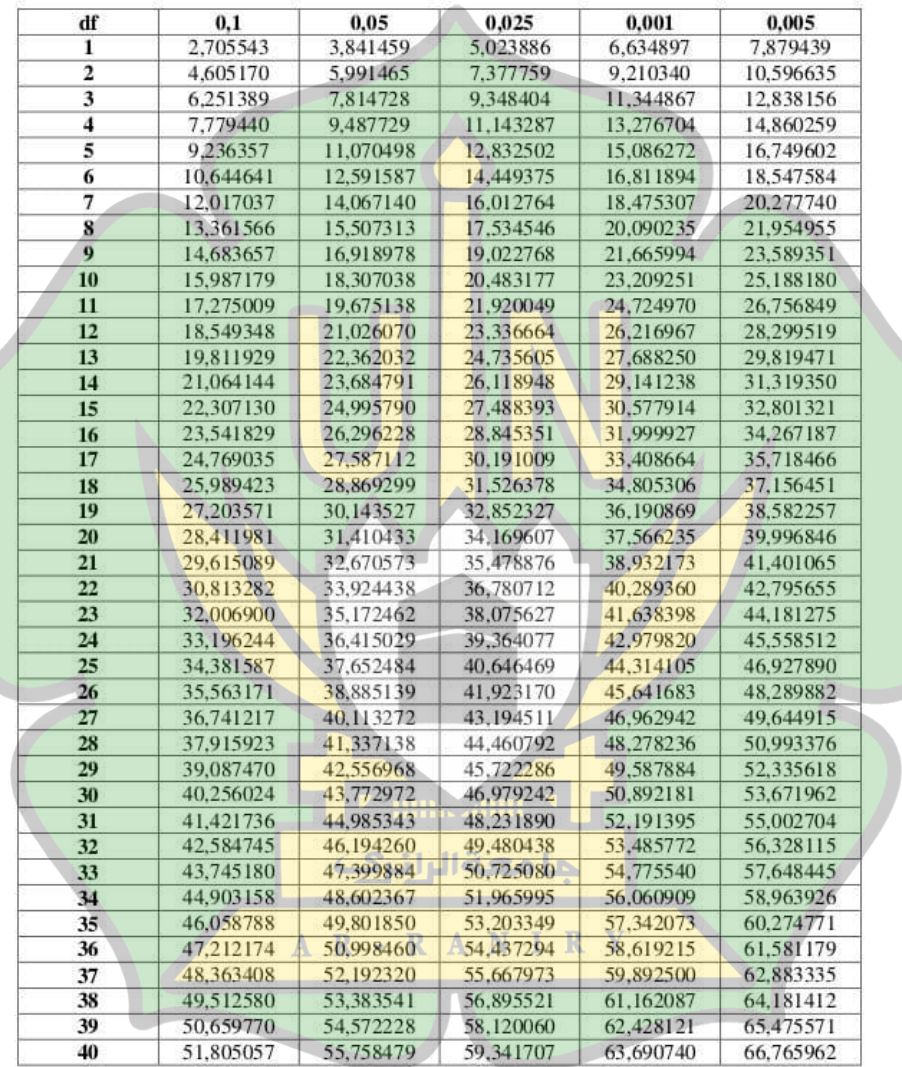

# TABEL NILAI KRITIS DISTRIBUSI CHI-SQUARE

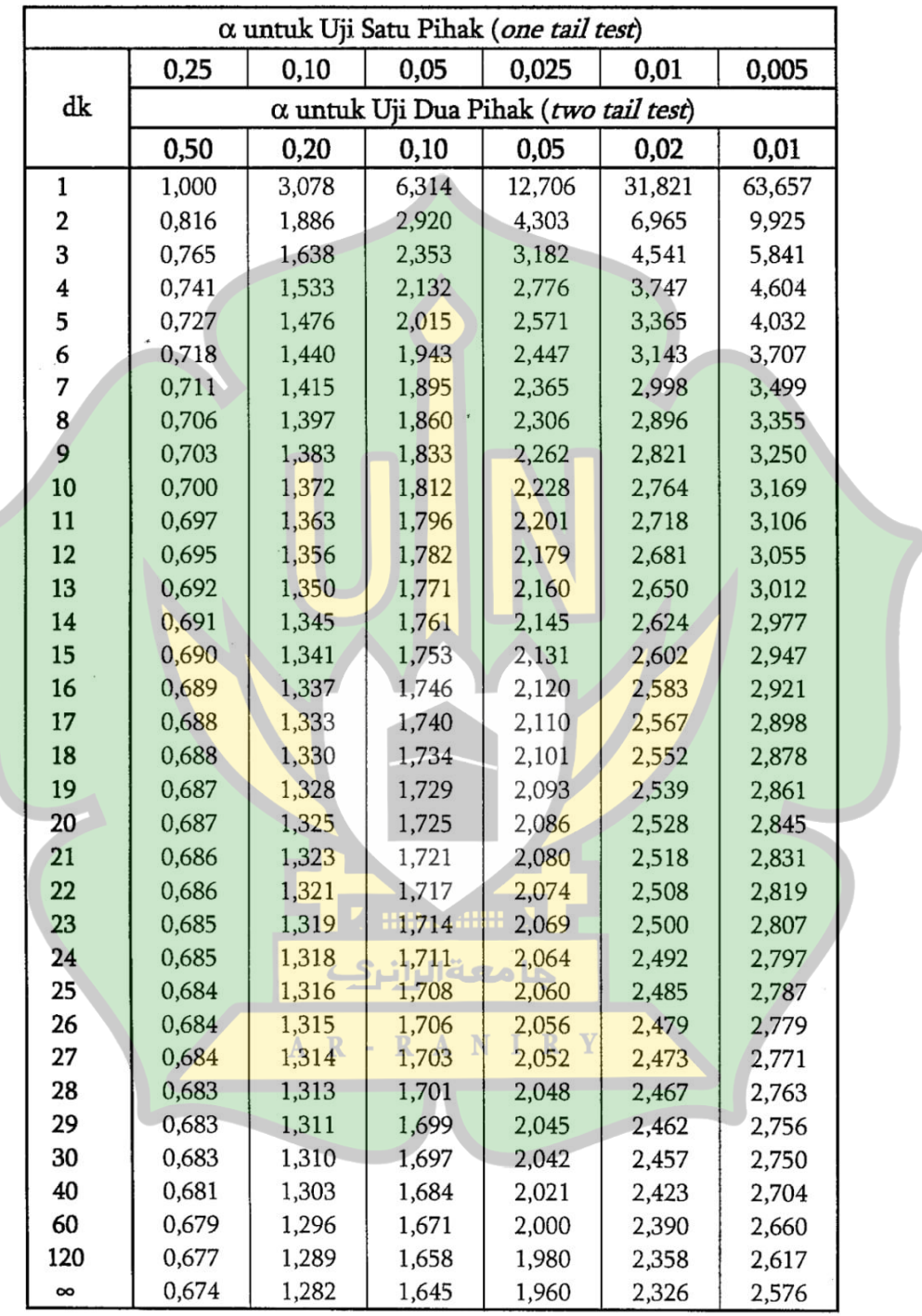

### **LAMPIRAN 13: NILAI-NILAI T-TABEL**

# **LAMPIRAN 14: DOKUMENTASI**

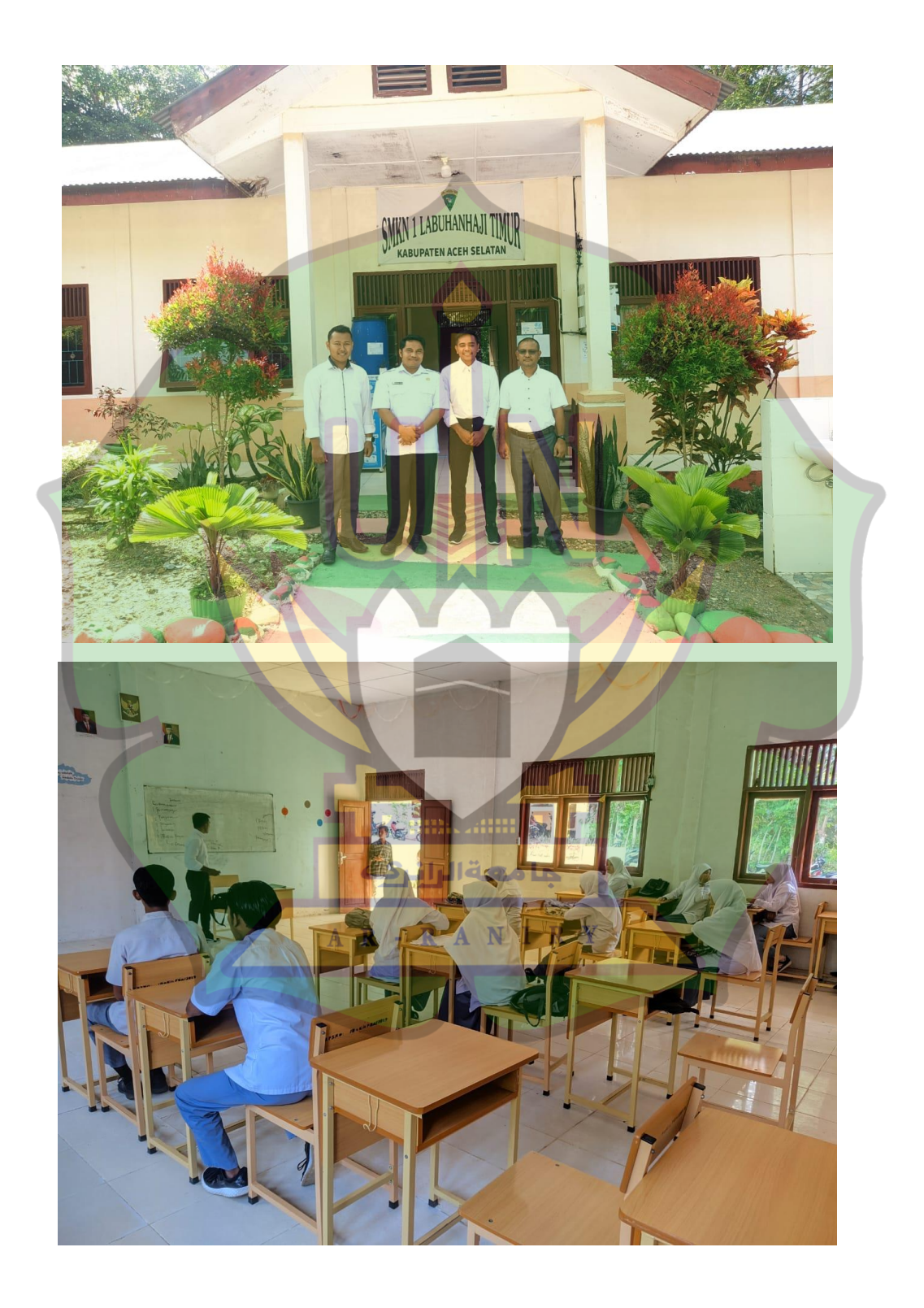

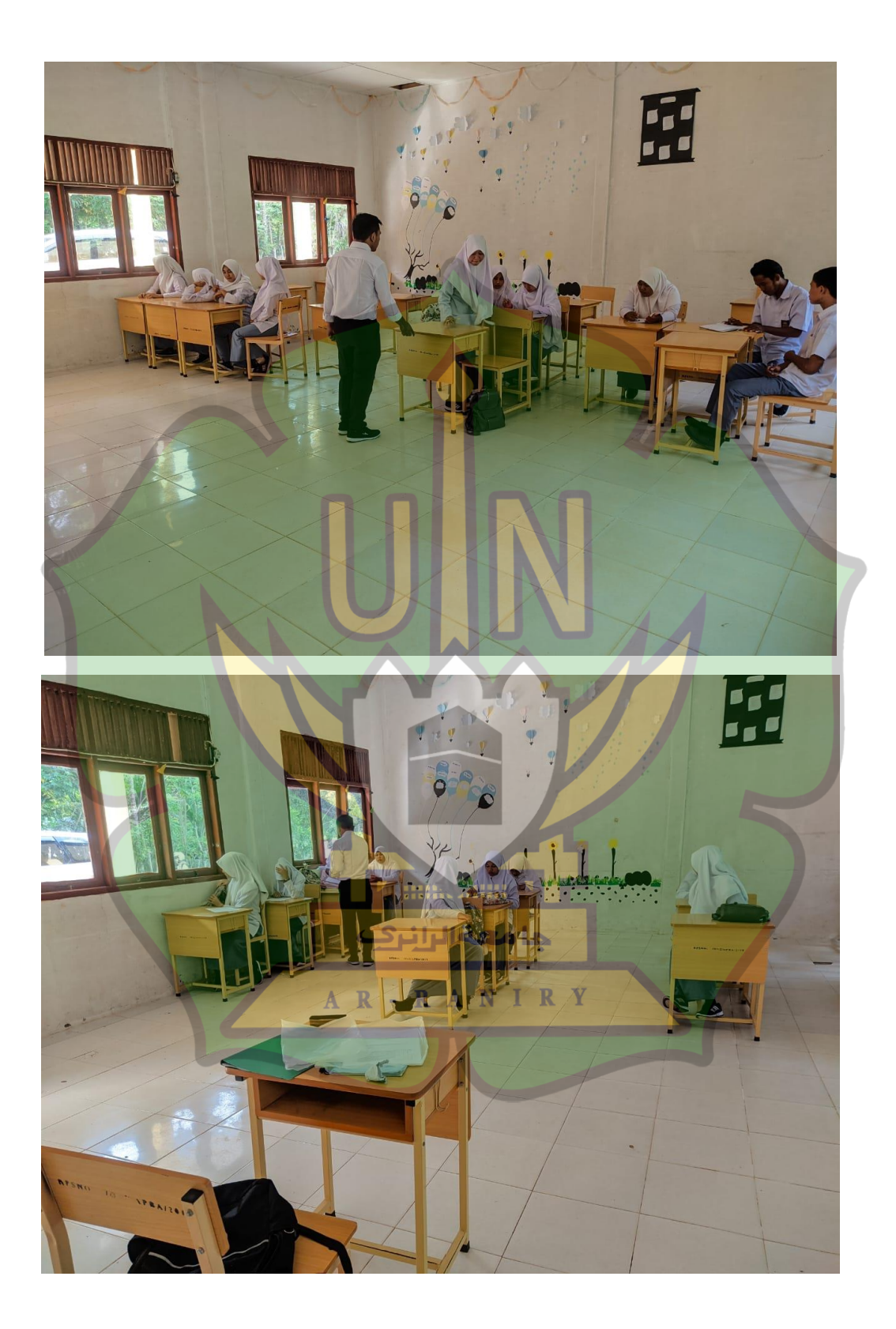

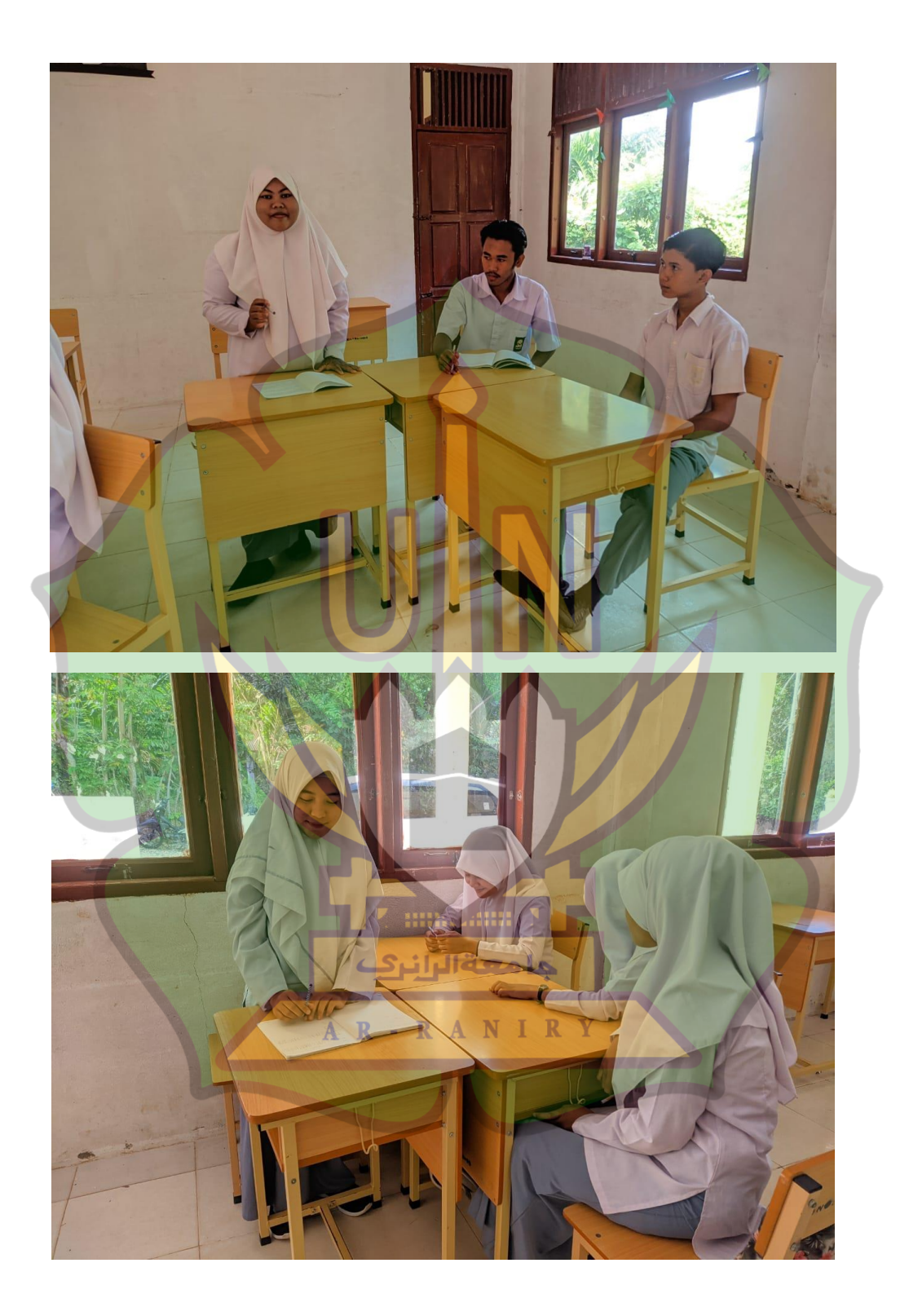

# **DAFTAR RIWAYAT HIDUP**

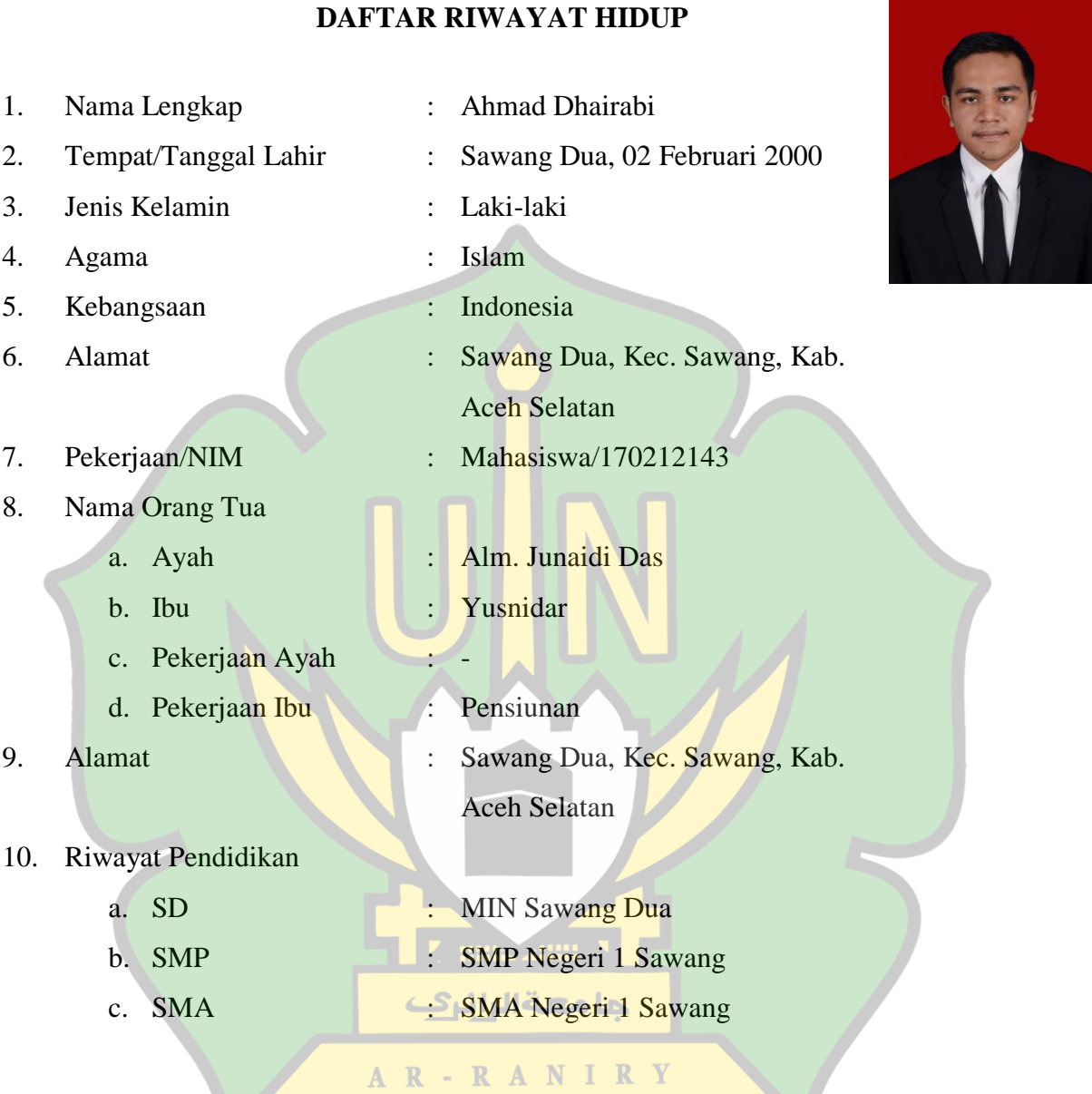

Banda Aceh, 01 Juli 2022

**Ahmad Dhairabi NIM. 170212143**